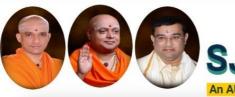

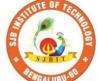

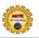

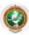

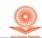

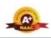

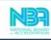

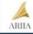

Approved by AICTE, 2(f) and 12(B) recognized by UGC, New Delhi Accredited by NAAC, Accredited by NBA, Certified by ISO 9001 - 2015

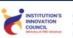

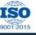

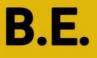

# Autonomous Scheme & Syllabus

# First Year -CSE, ISE, AI&ML & CSE (CS Stream)

# Academic Year 2023-2024

I and II Semesters

2023-2027 Batch

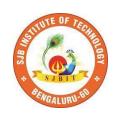

# SERVICE TO MANKIND IS SERVICE TO GOD

His Divine Soul Padmabhushana

Sri Sri Sri Dr. Balagangadharanath MahaSwamiji

Founder President, Sri Adichunchanagiri Shikshana Trust®

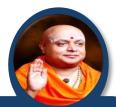

Belief in God is not ignorance or illusion. It is a belief that there is an unseen, ineffable Power that transcends all our powers of muscles, mind and lives.

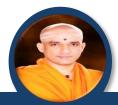

His Holiness Parama Pujya Sri Sri Sri Dr. Nirmalanandanatha MahaSwamiji

President, Sri Adichunchanagiri Shikshana Trust ®

True richness is the generosity of heart. Cultivate it and work to help the less fortunate ones in life.

Revered Sri Sri Dr. Prakashanatha Swamiji

Managing Director, BGS & SJB Group of Institutions & Hospitals

People and prosperity follow the path which the leaders take. So the elders and leaders should make sure that they give the right lead and take the right path.

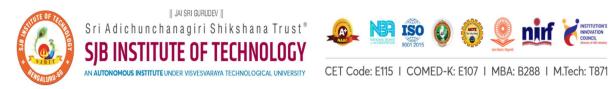

# Syllabus Book for CS Stream (CSE/ISE/AI&ML/CSE(DS))

Syllabus for 1st and 2nd Semester

The syllabus, scheme and guidelines are provided in detail.

The syllabus, scheme and guidelines are subjected to changes if any needed.

The updates will be done and intimated timely.

| The Syllabus book is available on | www.sjbit.edu.in          |
|-----------------------------------|---------------------------|
| For any queries, please write to  | academicdean@sjbit.edu.in |

#### **UPDATES**

| UPDATES               |            |                                                                                                    |  |  |  |  |  |  |  |  |  |
|-----------------------|------------|----------------------------------------------------------------------------------------------------|--|--|--|--|--|--|--|--|--|
| Release /<br>Revision | Date       | Remarks                                                                                                    |  |  |  |  |  |  |  |  |  |
| Release               | 09/09/2023 | Pending syllabus of 2 <sup>nd</sup> SEM AEC course 23CSAE21/23EEAE21/23CVAE21/23MEAE21                                     |  |  |  |  |  |  |  |  |  |
| Revision 01           | 02/11/2023 | Updated with pending course syllabus                                                                                       |  |  |  |  |  |  |  |  |  |
| Revision 02           | 06/11/2023 | More clarity in CIE & SEE guidelines of CAED course (typographical mistakes are removed) Formatting for better appearance. |  |  |  |  |  |  |  |  |  |
|                       |            |                                                                                                    |  |  |  |  |  |  |  |  |  |
|                       |            |                                                                                                    |  |  |  |  |  |  |  |  |  |
|                       |            |                                                                                                    |  |  |  |  |  |  |  |  |  |
|                       |            |                                                                                                    |  |  |  |  |  |  |  |  |  |
|                       |            |                                                                                                    |  |  |  |  |  |  |  |  |  |
|                       |            |                                                                                                    |  |  |  |  |  |  |  |  |  |
|                       |            |                                                                                                    |  |  |  |  |  |  |  |  |  |
|                       |            |                                                                                                    |  |  |  |  |  |  |  |  |  |
|                       |            |                                                                                                    |  |  |  |  |  |  |  |  |  |
|                       |            |                                                                                                    |  |  |  |  |  |  |  |  |  |
|                       |            |                                                                                                    |  |  |  |  |  |  |  |  |  |

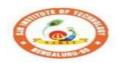

# SJB Institute of Technology BGS Health and Education City, Dr. Vishnuvardhana Road, Kengeri, Bengaluru-560060

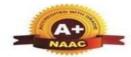

Approved by AICTE, New Delhi.

Autonomous Institute affiliated to Visvesvaraya Technological University, Belagavi
Accredited by NAAC with 'A+'grade, Certified by ISO 9001 - 2015
Recognized by UGC, New Delhi with 2(f) & 12 (B)

# **AUTONOMOUS SCHEME UG - BE First Year for CSE/ISE/AI&ML/CSE(DS)**

SCHEME: 2023 Aca. Year.: 2023-24

SEM: I

|          | e                                                                   | e           |             |                                                   | pt.            | pt              |         | Tea     | ching    | Hrs/V     | Veek              |           | Exa  | aminati  | ons        |            |
|----------|---------------------------------------------------------------------|-------------|-------------|---------------------------------------------------|----------------|-----------------|---------|---------|----------|-----------|-------------------|-----------|------|----------|------------|------------|
| CT       | Гур                                                                 | typ<br>nt   |             |                                                   | De             | g de            | its     | L       | T        | P         | S                 | S3        | SEE  |          |            | S          |
| SL<br>No | Course Code                                                         |             | Course Code | Course Title                                      | Teaching Dept. | QP setting dept | Credits | Lecture | Tutorial | Practical | PBL/ABL/SL/othrs. | CIE Marks | Dur. | Th. Mrks | Lab. Mrks. | Tot. Marks |
|          | PHYS                                                                | ICS (       | CYCLE       |                                                   |                |                 |         |         |          |           |                   |           |      |          |            |            |
| 1        | BSC                                                                 | 1           | 23MAT11A    | Mathematics-1 for CSE/ISE/AI&ML/CSE(DS)           | Maths          | Maths           | 4       | 3       | 2        | 0         |                   | 50        | 03   | 50       | -          | 100        |
| 2        | IBSC                                                                | 1           | 23PHI12A    | Physics for CSE/ISE/AI&ML/CSE(DS)                 | PHY            | PHY             | 4       | 2       | 2        | 2         |                   | 50        | 03   | 50       | -          | 100        |
| 3        | ESC                                                                 | 1           | 23EET13A    | Electrical Engineering for CSE/ISE/AI&ML/CSE(DS)  | EEE            | EEE             | 3       | 3       | 0        | 0         |                   | 50        | 03   | 50       | -          | 100        |
| 4        | ESC                                                                 | 2           | 23MET14A    | Mechanical Engineering for CSE/ISE/AI&ML/CSE(DS)  | ME             | ME              | 3       | 3       | 0        | 0         |                   | 50        | 03   | 50       | -          | 100        |
| 5        | IESC                                                                | 1           | 23CPI15A    | CSE^                                              | CSE^           | 4               | 3       | 0       | 2        |           | 50                | 03        | 50   | -        | 100        |            |
| 6        | HSMC                                                                | 1           | 23ENGH01    | HSS                                               | HSS            | PP/NP           | 0       | 1       | 1        |           | 50                | -         | 0    | -        | 50         |            |
| 7        | HSMC                                                                | 2           | 23ENVH02    | Environmental studies                             | HSS            | HSS             | 1       | 1       | 0        | 0         | @                 | 50        | 02   | 50       | -          | 100        |
| 8        | NCMC                                                                | 1           | 23PDSN01    | Personality Development-1 (HRD Training)          | I.E.           | I.E.            | PP/NP   | 0       | 0        | 0         | 2                 | 50        | 1    | 0        | -          | 50         |
| 9        | AEC                                                                 | 1           | 23CSAE11    | Skill Development Course - 1 (EWDP)               | I.E.           | I.E.            | 1       | 1       | 0        | 0         | 2                 | 50        | 02   | 50       | -          | 100        |
|          |                                                                     |             |             |                                                   | SEM-I          | Γotal           | 20      | 16      | 5        | 7         | 4                 | 450       |      | 350      |            | 800        |
|          | CHEMI                                                               | <b>STRY</b> | CYCLE       |                                                   |                | ı               |         |         |          |           |                   |           |      |          |            |            |
| 1        | BSC                                                                 | 1           | 23MAT11A    | Mathematics-1 for CSE/ISE/AI&ML/CSE(DS)           | Maths          | Maths           | 4       | 3       | 2        | 0         |                   | 50        | 03   | 50       | -          | 100        |
| 2        | IBSC                                                                | 1           | 23CHI12A    | Chemistry for CSE/ISE/AI&ML/CSE(DS)               | CHE            | CHE             | 4       | 2       | 2        | 2         |                   | 50        | 03   | 50       | -          | 100        |
| 3        | ESC                                                                 | 1           | 23ECT13A    | Electronics Engineering for CSE/ISE/AI&ML/CSE(DS) | ECE            | ECE             | 3       | 3       | 0        | 0         |                   | 50        | 03   | 50       | -          | 100        |
| 4        | ESC                                                                 | 2           | 23CVT14A    | Civil Engineering for CSE/ISE/AI&ML/CSE(DS)       | CV             | CV              | 3       | 3       | 0        | 0         |                   | 50        | 03   | 50       | -          | 100        |
| 5        | IESC                                                                | 1           | 23CDI15A    | CAED for CSE/ISE/AI&ML/CSE(DS)                    | CV/ME          | CV/ME           | 4       | 3       | 0        | 2         |                   | 50        | 03   | 50       | -          | 100        |
| 6        | 6 HSMC 1 23SKAH03/<br>23BKAH04 Samskrutika Kannada / Balake Kannada |             |             |                                                   |                | HSS             | PP/NP   | 1       | 0        | 0         |                   | 50        | 1    | 0        | -          | 50         |
| 7        | HSMC                                                                | 2           | 23CIPH05    | HSS                                               | HSS            | 1               | 1       | 0       | 0        | @         | 50                | 02        | 50   | -        | 100        |            |
| 8        | NCMC                                                                | 1           | 23PDSN01    | Personality Development-1 (HRD Training)          | I.E.           | I.E.            | PP/NP   | 0       | 0        | 0         | 2                 | 50        | -    | 0        | -          | 50         |
| 9        | AEC                                                                 | 1           | 23CSAE11    | Skill Development Course – 1 (EWDP)               | I.E.           | I.E.            | 1       | 1       | 0        | 0         | 2                 | 50        | 02   | 50       | -          | 100        |
|          |                                                                     |             |             |                                                   | SEM-           | I Total         | 20      | 17      | 4        | 6         | 4                 | 450       |      | 350      |            | 800        |

BSC - Basic Science Course; IBSC - Integrated Basic Science Course; ESC - Engineering Science Course; IESC - Integrated Engineering Science Course; HSMC - Humanities, Social sciences & Management Course; AEC - Ability Enhancement Course. {CSE^ --> CSE Stream} { @ - Compulsory one activity during the semester}; IE- Industry Expert

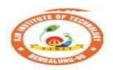

# SJB Institute of Technology

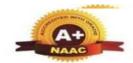

BGS Health and Education City, Dr. Vishnuvardhana Road, Kengeri, Bengaluru-560060
Approved by AICTE, New Delhi.

Autonomous Institute affiliated to Visvesvaraya Technological University, Belagavi Accredited by NAAC with 'A+'grade, Certified by ISO 9001 - 2015 Recognized by UGC, New Delhi with 2(f) & 12 (B)

# AUTONOMOUS SCHEME UG - BE First Year for CSE/ISE/AI&ML/CSE(DS)

SCHEME: 2023 Aca. Year.: 2023-24

SEM: II

|                                                            | e                                                         | a                    |                       |                                                   | pt.      | dept        |       | Tea     | ching    | Hrs/V     | Veek                  |           | Exa  | minati   | ons      |            |
|------------------------------------------------------------|-----------------------------------------------------------|----------------------|-----------------------|---------------------------------------------------|----------|-------------|-------|---------|----------|-----------|-----------------------|-----------|------|----------|----------|------------|
| SL                                                         | Type                                                      | typo<br>1t           |                       |                                                   | <u> </u> |             |       |         |          |           |                       | ks        |      | SEE      |          | KS         |
| No                                                         | Course '                                                  | Course type<br>Count | Course Code           | Course Title                                      | Teaching | Teaching Do |       | Lecture | Tutorial | Practical | PBL/ABL/<br>SL/othrs. | CIE Marks | Dur. | Th. Mrks | Lab. Mrk | Tot. Marks |
|                                                            | CHEMIS                                                    | STRY                 | CYCLE                 |                                                   |          |             |       |         |          |           |                       |           |      |          |          |            |
| 1                                                          | BSC                                                       | 1                    | 23MAT21A              | Mathematics-2 for CSE/ISE/AI&ML/CSE(DS)           | Maths    | Maths       | 4     | 3       | 2        | 0         |                       | 50        | 03   | 50       | -        | 100        |
| 2                                                          | IBSC                                                      | 1                    | 23CHI22A              | Chemistry for CSE/ISE/AI&ML/CSE(DS)               | CHE      | CHE         | 4     | 2       | 2        | 2         |                       | 50        | 03   | 50       | -        | 100        |
| 3                                                          | ESC                                                       | 1                    | 23ECT23A              | Electronics Engineering for CSE/ISE/AI&ML/CSE(DS) | ECE      | ECE         | 3     | 3       | 0        | 0         |                       | 50        | 03   | 50       | -        | 100        |
| 4                                                          | ESC                                                       | 2                    |                       | Civil Engineering for CSE/ISE/AI&ML/CSE(DS)       | CV       | CV/ME       | 3     | 3       | 0        | 0         |                       | 50        | 03   | 50       | -        | 100        |
| 5 IESC 1 23CDI25A CAED for CSE/ISE/AI&ML/CSE(DS)           |                                                           |                      |                       |                                                   |          |             | 4     | 3       | 0        | 2         |                       | 50        | 03   | 50       | -        | 100        |
| 6                                                          | HSMC                                                      | 1                    | 23SKAH03/<br>23BKAH04 | Samskrutika Kannada / Balake Kannada              | HSS      | HSS         | PP/NP | 1       | 0        | 0         |                       | 50        | 1    | 0        | -        | 50         |
| 7                                                          | HSMC                                                      | 2                    |                       | Constitution of India & Professional Ethics       | HSS      | HSS         | 1     | 1       | 0        | 0         | @                     | 50        | 2    | 50       | -        | 100        |
| 8                                                          | NCMC                                                      | 1                    | 23PDSN01              | Personality Development-1 (HRD Training)          | I.E.     | I.E.        | PP/NP | 0       | 0        | 0         | 2                     | 50        | 1    | 0        | -        | 50         |
| 9                                                          | AEC                                                       | 2                    | 23CSAE21              | Skill Development Course - 2 (EWDP)               | I.E.     | I.E.        | 1     | 0       | 1        | 1         | 1                     | 50        | 2    | 50       | -        | 100        |
|                                                            |                                                           |                      |                       |                                                   | SEM-II   | Total       | 20    | 16      | 5        | 5         | 3                     | 450       |      | 350      | 0        | 800        |
|                                                            | PHYS                                                      | ICS C                | CYCLE                 |                                                   |          |             |       |         |          |           |                       |           |      |          |          |            |
| 1                                                          | BSC                                                       | 2                    |                       | Mathematics-2 for CSE/ISE/AI&ML/CSE(DS)           | Maths    | Maths       | 4     | 3       | 2        | 0         |                       | 50        | 03   | 50       | -        | 100        |
| 2                                                          | IBSC                                                      | 2                    |                       | Physics for CSE/ISE/AI&ML/CSE(DS)                 | PHY      | PHY         | 4     | 2       | 2        | 2         |                       | 50        | 03   | 50       | -        | 100        |
| 3                                                          | ESC                                                       | 3                    | 23EET23A              | Electrical Engineering for CSE/ISE/AI&ML/CSE(DS)  | EEE      | EEE         | 3     | 3       | 0        | 0         |                       | 50        | 03   | 50       | -        | 100        |
| 4                                                          | ESC                                                       | 4                    | 23MET24A              | Mechanical Engineering for CSE/ISE/AI&ML/CSE(DS)  | ME       | ME<br>CSE^  | 3     | 3       | 0        | 0         |                       | 50        | 03   | 50       | -        | 100        |
| 5                                                          | 5 IESC 2 23CPI25A C Programming for CSE/ISE/AI&ML/CSE(DS) |                      |                       |                                                   |          |             | 4     | 3       | 0        | 2         |                       | 50        | 03   | 50       | -        | 100        |
| 6                                                          | HSMC                                                      | 3                    | 23ENGH01              | HSS                                               | HSS      | PP/NP       | 0     | 1       | 1        |           | 50                    | -         | 0    | -        | 50       |            |
| 7                                                          | HSMC                                                      |                      |                       |                                                   |          |             |       | 1       | 0        | 0         | @                     | 50        | 02   | 50       | -        | 100        |
| 8 NCMC 2 23PDSN02 Personality Development-2 (HRD Training) |                                                           |                      |                       |                                                   |          | I.E.        | PP/NP | 0       | 0        | 0         | 2                     | 50        | -    | 0        | -        | 50         |
| 9                                                          | AEC                                                       | 2                    | 23CSAE21              | Skill Development Course - 2 (EWDP)               | I.E.     | I.E.        | 1     | 0       | 1        | 1         | 1                     | 50        | -    | 50       | -        | 100        |
|                                                            |                                                           |                      |                       |                                                   | SEM      | -II Total   | 20    | 15      | 6        | 6         | 3                     | 450       |      | 350      | 0        | 800        |

BSC - Basic Science Course; IBSC - Integrated Basic Science Course; ESC - Engineering Science Course; IESC - Integrated Engineering Science Course; HSMC: Humanities, Social Sciences & Management Course; AEC - Ability Enhancement Course. {CSE^ --> CSE Stream} { @ - Compulsory one activity during the semester}: IE- Industry Expert

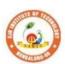

# SJB Institute of Technology BGS Health and Education City, Dr. Vishnuvardhana Road, Kengeri, Bengaluru-560060 Approved by AICTE, New Delhi. Autonomous Institute affiliated to Visvesvaraya Technological University, Belagavi Accredited by NAAC with 'A+'grade, Certified by ISO 9001 - 2015 Recognized by UGC, New Delhi with 2(f) & 12 (B)

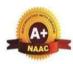

| Table of Contents |                   |                                                                |                 |  |  |  |  |  |  |  |  |  |
|-------------------|-------------------|----------------------------------------------------------------|-----------------|--|--|--|--|--|--|--|--|--|
| Sl. No            | Subject code      | Subject                                                        | Pg No           |  |  |  |  |  |  |  |  |  |
| 1                 | 23MAT11A          | Mathematics-1 for CSE/ISE/AI&ML/CSE(DS)                        | 1 to 3          |  |  |  |  |  |  |  |  |  |
| 2                 | 23MAT21A          | Mathematics-2 for CSE/ISE/AI&ML/CSE(DS)                        | 4 to 6          |  |  |  |  |  |  |  |  |  |
| 3                 | 23EET13A/23EET23A | Electrical Engineering for CSE/ISE/AI&ML/CSE(DS)               |                 |  |  |  |  |  |  |  |  |  |
| 4                 | 23ECT13/23A       | Electronics Engineering for CSE/ISE/AI&ML/CSE(DS)              | 10 to 12        |  |  |  |  |  |  |  |  |  |
| 5                 | 23MET14A/24A      | Mechaical Engineering for CSE/ISE/AI&ML/CSE(DS)                | 13 to 15        |  |  |  |  |  |  |  |  |  |
| 6                 | 23CVT14A/24A      | Civil Engineering for CSE/ISE/AI&ML/CSE(DS)                    | 16 to 18        |  |  |  |  |  |  |  |  |  |
| 7                 | 23CPI15A/25A      | C Programming for CSE/ISE/AI&ML/CSE(DS)                        | 19 to 21        |  |  |  |  |  |  |  |  |  |
| 8                 | 23CDI15A/25A      | CAED for CSE/ISE/AI&ML/CSE(DS)                                 | 22 to 24        |  |  |  |  |  |  |  |  |  |
| 9                 | 23PHI12A/22A      | Physics for CSE/IS/AI&ML/CSE(DS)                               | 25 to 28        |  |  |  |  |  |  |  |  |  |
| 10                | 23CHI12A/22A      | Chemistry for CSE/ISE/AI&ML/CSE(DS)                            | 29 to 32        |  |  |  |  |  |  |  |  |  |
| 11                | 23BKAH04          | Balake Kannada (Kannada for Usage)                             | 33 to 35        |  |  |  |  |  |  |  |  |  |
| 12                | 23SKAH03          | Samskrutika Kannada                                            | 36 to 37        |  |  |  |  |  |  |  |  |  |
| 13                | 23ENGH01          | Professional Skills and English                                | 38 to 40        |  |  |  |  |  |  |  |  |  |
| 14                | 23CIPH05          | Indian Constitution of India and<br>Professional Ethics        | 41 to 43        |  |  |  |  |  |  |  |  |  |
| 15                | 23ENVH02          | Environmental Studies                                          | 44 to 46        |  |  |  |  |  |  |  |  |  |
| 16                | 23PDSN01          | Personality Development-1                                      | 47 to 48        |  |  |  |  |  |  |  |  |  |
| 17                | 23PDSN01          | Personality Development-2                                      | 49 to 50        |  |  |  |  |  |  |  |  |  |
| 18                | 23CSAE11          | Skill Development Course – 1: WEB 2.0 (HTML, CSS & JAVASCRIPT) | 51 to 53        |  |  |  |  |  |  |  |  |  |
| 19                | 23CSAE21          | Skill Development Course – 2: Python                           | <u>54 to 56</u> |  |  |  |  |  |  |  |  |  |
| 20                |                   | Annexure-CIE & SEE Guidelines                                  | 57 to 68        |  |  |  |  |  |  |  |  |  |

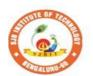

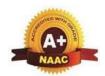

BGS Health and Education City, Dr. Vishnuvardhana Road, Kengeri, Bengaluru-560060
Approved by AICTE, New Delhi.

Autonomous Institute affiliated to Visvesvaraya Technological University, Belagavi Accredited by NAAC with 'A+'grade, Certified by ISO 9001 - 2015 Recognized by UGC, New Delhi with 2(f) & 12 (B)

Semester: I CourseType: BSC

**Course Title:** Mathematics-1 for CSE/ISE/AI&ML/CSE(DS)

| <b>Course Code:</b>  | 23     | MAT11A     |         | Credits:     | 4   |
|----------------------|--------|------------|---------|--------------|-----|
| <b>Teaching Hour</b> | s/Week | (L:T:P:O)  | 3:2:0:0 | Total Hours: | 50  |
| CIE Marks:           | 50     | SEE Marks: | 50      | Total Marks: | 100 |
| SEE Type:            |        | Theory     | ,       | Exam Hours:  | 3   |

# I. Course Objectives:

- 1. To facilitate the students with a foundation of differential calculus.
- 2. To develop proficiency in solving ordinary differential equations arising in engineering applications.
- 3. Develop the knowledge of Linear Algebra referring to matrices.
- 4. Familiarize the importance of Integral calculus and Vector calculus.

# **II.** Teaching-Learning Process (General Instructions):

- 1. In addition to the traditional lecture method, innovative teaching methods shall be adopted.
- 2. State the need for Mathematics with Engineering Studies and Provide real-life examples.
- 3. Grading assignments and quizzes and documenting students' progress.
- 4. Encourage the students for group learning to improve their creative and analytical skills.

#### **Pre-requisites**

- 1. Trigonometric formulae.
- 2. Differentiation, Integration and properties.
- 3. Basic knowledge of scalar, vector and Matrix operations.

#### **III.COURSE CONTENT**

# Module-1:Differential calculus 10 Hours

**Polar curves** – Angle between the radius vector and tangent, angle between two curves, pedal equation. Curvature and radius of curvature – Cartesian and pedal forms (no derivations)-problems. Taylor's and Maclaurin's series.

**Partial differentiation:** Definition and problems, Jacobians-definition and problems. Maxima and minimafor a function of two variables.

**Textbook:**Chapter:sections: Discussion and coverage of contents as suggested in articles 4.3(4), 4.4, 4.7(1,2), 4.8, 4.10,4.11(1,5) 5.1, 5.2,5.7, 5.11 of textbook 1.

**Self Study:** Radius of curvature in Parametric form, Partial derivatives: Implicit functions, total derivatives and composite functions.

**RBT Levels:** L1, L2 and L3.

Module-2: Integral calculus 10 Hours

**Multiple Integrals:** Evaluation of double and triple integrals, evaluation of double integrals by change of order of integration, changing into polar coordinates. Applications to find Area, Problems.

**Beta and Gamma functions:** Definitions, properties, relation between Beta and Gamma functions. Problems.

**Textbook:** Chapter:sections: Discussion and coverage of contents as suggested in articles 7.1 to 7.5, 7.14, 7.15 & 7.16 of Textbook 1.

**Self Study:** Application to find Volume.

| RBT                                                                                                    |                                                                      |                |                      |                       |                     |                |               |                |                 |               |               |         |           | -      |        |                                 |
|----------------------------------------------------------------------------------------------------|----------------------------------------------------------------------|----------------|----------------------|-----------------------|---------------------|----------------|---------------|----------------|-----------------|---------------|---------------|---------|-----------|--------|--------|---------------------------------|
| Modu                                                                                                    |                                                                      |                |                      |                       |                     |                |               |                |                 |               |               |         |           |        |        | Hours                           |
|                                                                                                    | olen                                                                 | oida           |                      |                       |                     |                |               |                |                 |               |               |         |           | _      |        | t, divergence and ing practical |
|                                                                                                    |                                                                      |                |                      |                       |                     |                |               |                |                 |               |               |         |           |        |        | ates and Problems.              |
| 8.5,8.6                                                                                                    | 5, 8.                                                                | 7, 8.          | 18 8                 | 3.19,                 | 8.20                | of T           | extbo         | ook 1          | 1.              |               |               |         |           |        |        | ed in articles 8.1, 8.4,        |
|                                                                                                    |                                                                      |                |                      |                       |                     |                | dina          | tes, c         | ortho           | gonal         | ity a         | nd P    | roblems.  | Vecto  | or ide | entities.                       |
| RBT 1                                                                                                    | Lev                                                                  | els:           | L1, 1                | L2 ar                 | nd L3               | 3.             |               |                |                 |               |               |         |           |        |        |                                 |
| Modu                                                                                                    | Module-4: Solution of first Ordinary Differential equations 10 Hours |                |                      |                       |                     |                |               |                |                 |               |               |         |           |        |        |                                 |
| Linear and Bernoulli's differential equations. Exact differential equations. Orthogonal trajectories (Cartesian form only). Second order linear ODE's with constant coefficients: Inverse differential operator, Homogeneous and non Homogeneous DE's (or, Method of variation of parameters. |                                                                      |                |                      |                       |                     |                |               |                |                 |               |               |         |           |        |        |                                 |
|                                                                                                    |                                                                      |                |                      |                       |                     |                |               |                |                 |               |               |         |           |        |        | ed in articles 11.9 (only 1.    |
| forintroduction), 11.10, 11.11,12.3 (1, 2), 13.1, to 13.6 and 13.8(1) of Textbook 1.  Self Study: Reducible to exact differential equations. Orthogonal trajectories – polar form. Applications-LRcircuits.                                                                                   |                                                                      |                |                      |                       |                     |                |               |                |                 |               |               |         |           |        |        |                                 |
| RBT Levels: L1, L2 and L3.                                                                                                    |                                                                      |                |                      |                       |                     |                |               |                |                 |               |               |         |           |        |        |                                 |
| Modu                                                                                                    | Module-5: Linear Algebra 10 Hours                                    |                |                      |                       |                     |                |               |                |                 |               |               |         |           |        |        |                                 |
| Rank of a matrix by echelon and normal form. Consistency and Solution of system of linear equations. Gauss-elimination method. Approximate solution by Gauss-Seidel method. Determination of largest Eigen values and the corresponding Eigen vector by Rayleigh's power method.              |                                                                      |                |                      |                       |                     |                |               |                |                 |               |               |         |           |        |        |                                 |
| <b>Textb</b> 2.7(1,2                                                                                                    | ook<br>2,7)                                                          | <b>:Ch</b>     | <b>apte</b><br>)(1), | e <b>r: S</b><br>28.6 | <b>ectio</b> 5(1) 2 | ons:<br>28.7(2 | Disc<br>2)anc | ussic<br>1 28. | on ar<br>9 of ' | nd co<br>Text | vera;<br>book | ge o    | f content |        |        | ested in articles               |
| Self S                                                                                                    |                                                                      |                |                      |                       |                     |                | netho         | od an          | nd Ga           | iuss-J        | orda          | n me    | thod.     |        |        |                                 |
| RBT 1                                                                                                    | Lev                                                                  | els:           | L1, 1                | L2 ar                 | nd L3               | 3.             |               |                |                 |               |               |         |           |        |        |                                 |
|                                                                                                    | 1 .                                                                  |                |                      |                       |                     |                |               |                |                 | SE O          |               |         |           |        |        |                                 |
| CO1                                                                                                    |                                                                      |                |                      |                       |                     |                |               |                |                 |               |               |         |           |        |        | roblems on polar curves.        |
| CO2                                                                                                    | in                                                                   | tegra          | ıls aı               | nd th                 | eir u               | sage           | in co         | ompu           | ıting           | the a         | rea.          |         |           |        |        | ables to evaluate multiple      |
| CO3                                                                                                    | cu                                                                   | rvili          | near                 | cooi                  | rdina               | tes.           |               |                |                 |               |               |         |           |        |        | tional Vectors and              |
| CO4                                                                                                    | So                                                                   | lve c          | ordin                | ary o                 | diffe               | entia          | al equ        | uatio          | ns ar           | alyti         | cally         | usin    | g standaı | rd me  | thods  | 8.                              |
| CO5                                                                                                    |                                                                      | ake u<br>genve |                      |                       | trix t              | heor           | y for         | solv           | ing t           | he sy         | stem          | of li   | near equ  | ations | and    | compute eigen values and        |
|                                                                                                    |                                                                      |                |                      |                       |                     |                |               |                |                 |               |               |         | H=3; M=   |        |        |                                 |
| PO/PSO                                                                                                    | 1                                                                    | 2              | 3                    | 4                     | 5                   | 6              | 7             | 8              | 9               | 10            | 11            | 12      | S1        | S2     | S3     | S4                              |
| CO1                                                                                                    | 3                                                                    | 2              |                      |                       |                     |                |               |                |                 |               |               | 1       |           |        |        |                                 |
| CO2                                                                                                    | 3                                                                    | 2              |                      |                       |                     |                |               |                |                 |               |               | 1       |           |        |        |                                 |
| CO4                                                                                                    | 3                                                                    | 2              |                      |                       |                     |                |               |                |                 |               |               | 1       |           |        |        |                                 |
| CO5                                                                                                    | 3                                                                    |                |                      |                       |                     |                |               |                |                 |               |               | 1       |           |        |        |                                 |
|                                                                                                    | 1 -                                                                  | 1              | 1                    | 1                     | 1                   | V              | I.As          | sessi          | ment            | Deta          | ails (        |         | & SEE)    |        | 1      | 1                               |
| General Rules: Refer Annexure section 1                                                                                                    |                                                                      |                |                      |                       |                     |                |               |                |                 |               |               |         |           |        |        |                                 |
| Continuo                                                                                                    |                                                                      |                |                      |                       |                     |                |               |                | fer A           | nnex          | ure s         | section | on 1      |        |        |                                 |
| Semester                                                                                                    |                                                                      |                |                      |                       |                     |                |               |                |                 |               |               |         |           |        |        |                                 |
|                                                                                                    |                                                                      |                |                      |                       |                     | , <u></u>      |               |                |                 | ning          |               |         | es        |        |        |                                 |
| VII(a): T                                                                                                    | evt                                                                  | hool           | cs•                  |                       |                     |                |               | , 11,1         |                 |               |               |         |           |        |        |                                 |
| v 11(a). 1                                                                                                    | LAL                                                                  | JUUR           | <b>1</b> 0.          |                       |                     |                |               |                |                 |               |               |         |           |        |        |                                 |

| Sl. No. | Title of the Book                        | Name of the author  | Name of the publisher   | Edition and Year            |
|---------|------------------------------------------|---------------------|-------------------------|-----------------------------|
|         | Higher Engineering<br>Mathematics        | IR \ (\text{trewal} | Khanna<br>Publishers    | 44 <sup>th</sup> Ed., 2018. |
| VII(b): | <b>Reference Books:</b>                  |                     |                         |                             |
|         | Advanced Engineering<br>Mathematics      | IE. K revs710       | John Wiley & Sons       | 10 <sup>th</sup> Ed., 2016  |
| /       | A Textbook of Engineering  Mathematics   | IIVI anich          | Laxmi<br>Publications   | 10th Ed., 2022              |
| 1 4     | Higher Engineering<br>Mathematics        | IR V Ramana         | Tata Mc<br>Graw-Hill    | 11 <sup>th</sup> Ed., 2017  |
| 4       | Linear Algebra and its<br>Applications   |                     | Cengage<br>Publications | 4th Ed., 2022.              |
| _       | "Linear Algebra and its<br>Applications" | II )avid ( ' L av   | Pearson<br>Publishers   | 4th Ed., 2018.              |

# VII(c): Web links and Video Lectures (e-Resources):

- 1. <a href="http://nptel.ac.in/courses.php?disciplineID=111">http://nptel.ac.in/courses.php?disciplineID=111</a>
- 2. <a href="http://www.class-central-central.com/subject/math(MOOCs">http://www.class-central-central.com/subject/math(MOOCs)</a>
- 3. http://academiccarth.org/
- 4. VTU EDUSAT programme-20

# VIII: Activity Based Learning

Assignments, quiz and presentation.

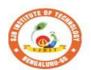

# Sri Adichunchanagiri Shikshana Trust (R) SJB Institute of Technology BGS Health and Education City, Dr. Vishnuvardhana Road, Kengeri, Bengaluru-560060

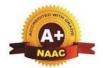

Approved by AICTE, New Delhi.

Autonomous Institute affiliated to Visvesvaraya Technological University, Belagavi

Accredited by NAAC with 'A+'grade, Certified by ISO 9001 - 2015 Recognized by UGC, New Delhi with 2(f) & 12 (B)

| Semester:                                             | II    | Coi           | ırse Type: | BSC |         |                 |    |  |  |  |  |  |
|-------------------------------------------------------|-------|---------------|------------|-----|---------|-----------------|----|--|--|--|--|--|
| Course Title: Mathematics-2 for CSE/ISE/AI&ML/CSE(DS) |       |               |            |     |         |                 |    |  |  |  |  |  |
| <b>Course Code:</b>                                   |       | 23            | 3MAT21A    |     |         | Credits:        | 4  |  |  |  |  |  |
| <b>Teaching Hou</b>                                   | rs/We | ek (L         | :T:P:O)    |     | 3:2:0:0 | Total Hours:    | 50 |  |  |  |  |  |
| CIE Marks:                                            | 5     | 50 SEE Marks: |            |     | 50      | 50 Total Marks: |    |  |  |  |  |  |
| SEE Type:                                             | The   | eory          |            |     |         | Exam Hours:     | 3  |  |  |  |  |  |

# I. Course Objectives:

- 1. Learn to use the Fourier series to represent periodical physical phenomena in Engineering analysis.
- 2. To facilitate the students with a concrete foundation of Laplace transforms.
- 3. Apply the knowledge of Numerical methods to develop computer algorithms.

# **II. Teaching-Learning Process (General Instructions):**

- 1. In addition to the traditional lecture method, innovative teaching methods shall be adopted.
- 2. State the need for Mathematics with Engineering Studies and Provide real-life examples.
- 3. Grading assignments and quizzes and documenting students' progress.
- 4. Encourage the students for group learning to improve their creative and analytical skills.

# **Pre-requisites**

- 1. Trigonometric formulae.
- 2. Differentiation, Integration and properties.

#### III. COURSE CONTENT

# Module-1: Partial Differential equations(PDE's)

10 Hours

Formation of Partial differential equations by elimination of arbitrary constants and functions, Solution of Lagrange's linear PDE. Derivation of one-dimensional heat and wave equations and solutions by the method of separation of variables.

**Textbook: Chapter: sections:** Discussion and coverage of contents as suggested in articles 17.2,17.5, 18.4(1, 2) and 18.5(1, 2) of Textbook 1.

**Self study:** Solution of non-homogeneous Partial differential equations by direct integration, Homogeneous Partial differential equations involving derivative with respect to one independent variable.

**RBT Levels:**L1, L2 and L3

Module-2:Fourier series 10 Hours

Introduction to infinite series, convergence and divergence. Periodic functions, Dirichlet's condition.

Fourier series of periodic functions with period  $2\pi$  and arbitrary period. Half range Fourier series.

Practical harmonic analysis.

**Textbook: Chapter: sections:** Discussion and coverage of contents as suggested in articles 10.1,10.2, 10.4, 10.6,10.7 10.11 of Textbook 1.

**Self Study:** Complex Fourier Series.

**RBT Levels:** L1, L2 and L3

### **Module-3:Numerical methods**

10 Hours

Solution of algebraic and transcendental equations: Newton-Raphson method.

Finite Differences and Interpolation: Forward, Backward differences, Interpolation, Newton-

Gregory Forward and Backward Interpolation formulae, Interpolation with unequal Intervals: Newton divided difference interpolation formula and Lagrange interpolation formula (no proof), problems.

**Numerical Integration**: Simpson 1/3rd rule and Simpson 3/8th rule.

**Textbook: Chapter: sections:** Discussion and coverage of contents as suggested in articles 28.2(3), 29.1(1, 2), 29.6, 29.9, 29.10, 29.11, 29.12, 30.4, 30.7, 30.8 of Textbook 1.

Self study: Regula-falsi method and Trapezoidal rule.

**RBT Levels:** L1, L2 and L3

# **Module-4: Laplace Transforms**

10 Hours

Existence and Uniqueness of Laplace transform, transforms of elementary functions (statements only). Problems on Laplace's Transform of  $e^{at}(t)$ ,  $t^n f(t)$ . Laplace transforms of Periodic

functions (statement only) and unit-step function – problems.

**Textbook:**Chapter:sections: Discussion and coverage of contents as suggested in articles 21.1to 21.5, 21.9, 21.10, 21.17 of Textbook 1.

**Self study:** Unit impulse function, applications.

**RBT Levels:** L1, L2 and L3

# **Module-5: Inverse Laplace Transforms**

10 Hours

Inverse Laplace transforms definition and problems, Convolution theorem to find the inverse Laplace transforms (without Proof) problems. Laplace transforms of derivatives, solution of differential equations.

**Textbook: Chapter: sections:** Discussion and coverage of contents as suggested in articles 21.12, 21.13, 21.14, 21.7, 21.15 of Textbook 1.

**Self Study:** Differentiation, Integration and its properties.

**RBT Levels:** L1, L2 and L3

# IV. COURSE OUTCOMES

|     | IV. COURSE OUTCOMES                                                                                                    |
|-----|----------------------------------------------------------------------------------------------------|
| CO1 | Demonstrate partial differential equations and their solutions for physical interpretations.                                 |
| CO2 | Demonstrate the Fourier series to study the behaviour of periodic functions and their applications in communications system. |
| CO3 | Apply the knowledge of numerical methods in solving physical and engineering                                                 |
| COS | phenomena.                                                                                                    |
| CO4 | Understand the concept of Laplace transform and solve the problems on periodic                                               |
| CO4 | functions and unit step functions.                                                                                           |

| CO5    | To                                        | To solve initial value problems using Laplace transform. |   |   |   |   |   |   |   |    |    |    |            |    |    |    |
|--------|-------------------------------------------|----------------------------------------------------------|---|---|---|---|---|---|---|----|----|----|------------|----|----|----|
|        | V. CO-PO-PSO MAPPING (mark H=3; M=2; L=1) |                                                          |   |   |   |   |   |   |   |    |    |    |            |    |    |    |
| PO/PSO | 1                                         | 2                                                        | 3 | 4 | 5 | 6 | 7 | 8 | 9 | 10 | 11 | 12 | <b>S</b> 1 | S2 | S3 | S4 |
| CO1    | 3                                         | 2                                                        |   |   |   |   |   |   |   |    |    | 1  |            |    |    |    |
| CO2    | 3                                         | 2                                                        |   |   |   |   |   |   |   |    |    | 1  |            |    |    |    |
| CO3    | 3                                         | 2                                                        |   |   |   |   |   |   |   |    |    | 1  |            |    |    |    |
| CO4    | 3                                         | 2                                                        |   |   |   |   |   |   |   |    |    | 1  |            |    |    |    |
| CO5    | 3                                         | 2                                                        |   |   |   |   |   |   |   |    |    | 1  |            |    |    |    |

# VI. Assessment Details (CIE & SEE)

**General Rules:** Refer Annexure section 1

Continuous Internal Evaluation (CIE): Refer Annexure section 1

Semester End Examination (SEE): Refer Annexure section 1

# VII. Learning Resources

# VII(a): Textbooks:

| Sl.<br>No. | Title of the Book              | Name of the author | Name of the publisher | Edition and Year            |
|------------|--------------------------------|--------------------|-----------------------|-----------------------------|
| 1          | Higher Engineering Mathematics | B.S. Grewal        | Khanna Publishers     | 44 <sup>th</sup> Ed., 2018. |

# VII(b): Reference Books:

| 1 | Advanced Engineering Mathematics              | E. Kreyszig                         | John Wiley & Sons     | 10 <sup>th</sup> Ed., 2016     |
|---|-----------------------------------------------|-------------------------------------|-----------------------|--------------------------------|
| 2 | Higher Engineering Mathematics                | H. K. Dass and Er.<br>Rajnish Verma | S. Chand Publication, | 3rd Ed., 2014.                 |
| 3 | Higher Engineering Mathematics                | B.V.Ramana                          | Tata Mc Graw-Hill     | 11 <sup>th</sup> Ed., 2017     |
| 4 | Calculus                                      | James Stewart                       | Cengage publications  | 7 <sup>th</sup> edition, 2019. |
| 5 | Introductory Methods<br>of Numerical Analysis | S.S.Sastry                          | Tata McGraw-Hill      | 11th Edition                   |

# VII(c): Web links and Video Lectures (e-Resources):

- 1. http://nptel.ac.in/courses.php?disciplineID=111
- 2. <a href="http://www.class-central-central.com/subject/math(MOOCs">http://www.class-central-central.com/subject/math(MOOCs)</a>
- 3. http://academiccarth.org/
- 4. VTU EDUSAT programme-20

# **VIII: Activity Based Learning**

Assignments, quiz and presentation.

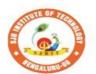

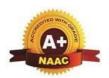

BGS Health and Education City, Dr. Vishnuvardhana Road, Kengeri, Bengaluru-560060
Approved by AICTE, New Delhi.

Autonomous Institute affiliated to Visvesvaraya Technological University, Belagavi Accredited by NAAC with 'A+'grade, Certified by ISO 9001 - 2015

Recognized by UGC, New Delhi with 2(f) & 12 (B)

| Semester:                                                      | I/II   | Co          | urse Type: |          |              |     |  |  |  |
|----------------------------------------------------------------|--------|-------------|------------|----------|--------------|-----|--|--|--|
| Course Title: Electrical Engineering for CSE/ISE/AI&ML/CSE(DS) |        |             |            |          |              |     |  |  |  |
| Course Cod                                                     | e:     | 23EET13A    | /23EET23A  | Credits: |              | 3   |  |  |  |
| Teaching H                                                     | ours/W | eek (L:T:P: | <b>O</b> ) | 3:0:0:0  | Total Hours: | 40  |  |  |  |
| CIE Marks                                                      | :      | 50          | SEE Marks: | 50       | Total Marks: | 100 |  |  |  |
| SEE Type                                                       | :      |             | Theory     |          | Exam Hours:  | 3   |  |  |  |

# I .Course Objectives:

This course will enable students:

- 1. To understand electricity evolution and electricity invention experiments.
- 2. To have an insights of energy sources and general structure of power system.
- 3. To study fundamentals of AC and analyse DC circuits.
- 4. To understand the construction, working principle and applications of electrical machines.
- 5. To explore fundamentals of solar PV systems, batteries, UPS and its applications.
- 6. To study the domestic wiring, tariff and electrical safety practices.

# **II. Teaching-Learning Process (General Instructions):**

- Chalk and talk method
- Power point presentation / keynotes
- Videos
- Animations

# **III.COURSE CONTENT**

# **Module-1: History of electricity and sources of electrical energy**

8 Hours

**History of electricity (Review only):** Evolution of electricity & electrical inventions (benjamin franklin kiteexperiment, thomas alva edison bulb invention)

**Introduction:** Conventional and non-conventional energy resources; general structure of electrical power systems using single line diagram approach.

**Sources of electrical energy**- Brief introduction to electrical generation using thermal, solar, hydro, wind (Blockdiagram approach).

#### **Textbook: Chapter: sections:**

A Course in Power systems, J B Gupta: Part-1, Chapter-1, section-1.3,1.4,1.5, Chapter-7, section 7.7,7.8

2. Power system engineering, Chakrabarty Part-1, chapter-2, section 2.2, Chapter-3, section-3.6, Part-2 Chapter-1, section-1,

Pre-requisites (Self Learning): Basics of Electricity.

RBT Levels: L1, L2

#### **Module-2: DC circuits and AC fundamentals**

8 Hours

**DC Circuits**: Introduction to DC circuits, ohms law, kirchhoff's laws, concept of power and energy. analysis of series parallel circuits. Numerical.

**AC Fundamentals**: Generation of sinusoidal voltage, concept of phasors, time period, frequency, instantaneous values, peak, average, RMS value, peak factor, and form factor. Numerical.

**Textbook: Chapter: sections:** Basic electrical engineering, D C Kulshreshtha: Chapter 2, Section-2.1,2.2, Chapter-3, Section-3.6, 3.7,3.8,3.9, Chapter-9, Section-9.1,9.2,9.3

#### **Pre-requisites (Self Learning):**

Faraday's Laws of Electromagnetic Induction

RBT Levels: L1, L2, L3

# Module-3: Single-phase transformers and DC motor

8 Hours

**Single phase transformers**: Construction and types, operating principle, EMF equations, losses and efficiency. Numerical.

**DC Motor**: Principle of operation, back emf and its significance. Torque equation, types of motors, characteristics of DC motors (series & shunt only). Applications of DC motors. Numerical.

**Textbook: Chapter: sections:** Basic electrical engineering, D.C. Kulshreshtha: Chapter 13, Section-13.1,13.2,13.5,13.10

Chapter-16: Section-16.2, 16.11,16.12,16.13.

Pre-requisites (Self Learning): Mutual Induction principle, Fleming's right-hand rule.

RBT Levels: L1, L2, L3

# **Module-4: Domestic wiring and safety measures**

8 Hours

**Domestic wiring:** Introduction, service mains, meter board and distribution board. Types of domestic wiring. Definition of "unit" used for consumption of electrical energy, two-part electricity tariff, calculation of electricity billfor domestic consumers.

**Equipment safety measures:** Working principle of fuse and Miniature Circuit Breaker (MCB), merits and demerits.

**Personal safety measures:** Electric shock and safety precautions, earthing and its types (plate and pipe)

**Textbook: Chapter: sections:** Basic electrical engineering, D C Kulshreshtha: Chapter 19: Section 19.2 to 19.10.

**Pre-requisites** (Self Learning): Fleming's right-hand rule.

RBT Levels: L1, L2, L3

# Module-5: UPS basics and fundamentals of solar PV systems and battery

8 Hours

**UPS basics:** Introduction, types of UPS, applications, example UPS of battery calculations.

**Fundamentals of Solar PV systems and Battery**: Overview of solar energy conversion devices and applications, basics of batteries and it's parameters, applications of batteries.

**Textbook: Chapter: sections: 1.** Uninterrupted power supply system, kamal Maity, Chapter 1,2,4&6 2. Non conventional energy sources, G D Rai, Chapter-3, section-3.1 to 3.3, Chapter -5, Section-5.2,5.6,5.11, Chapter-10, Section-10.3

**Pre-requisites** (Self Learning): Fundamentals of single-phase AC supply.

RBT Levels: L1, L2, L3

# **IV.COURSE OUTCOMES**

At the end of the course students will be able to

- CO1 Understand the evolution of electricity, sources of electrical energy and structure of power system.
- CO2 | Study of basic DC circuits and AC fundamentals
- **CO3** Explain the construction, types and working of electrical machines.
- **CO4** Describe the concepts of domestic wiring and safety measures.
- **CO5** | Enumerate the applications of UPS, Battery and solar PV systems.

#### V.CO-PO-PSO MAPPING (mark H=3; M=2; L=1)

| PO/PSO | 1 | 2 | 3 | 4 | 5 | 6 | 7 | 8 | 9 | 10 | 11 | 12 | S1 | <b>S2</b> | <b>S3</b> | S4 |
|--------|---|---|---|---|---|---|---|---|---|----|----|----|----|-----------|-----------|----|
| CO1    | 3 | 1 | - | - | - | 1 | 1 | 1 | - | -  | -  | 2  | 2  | -         | -         | -  |
| CO2    | 3 | 2 | ı | - | ı | 1 | 1 | 1 | - | -  | -  | 2  | 2  | -         | -         | ı  |
| CO3    | 3 | 2 | - | - | - | 1 | 1 | 1 | - | -  | -  | 2  | 2  | 2         | -         | -  |
| CO4    | 3 | 2 | - | - | - | 2 | 2 | 1 | - | -  | -  | 2  | 2  | -         | -         | -  |
| CO5    | 3 | 1 | - | - | - | 1 | 1 | 1 | - | -  | -  | 2  | 2  | -         | -         | -  |

# VI. Assessment Details (CIE & SEE)

General Rules: Refer appendix section 1

Continuous Internal Evaluation (CIE): Refer appendix section 1

# Semester End Examination (SEE):Refer appendix section 1

# VII. Learning Resources

# VII(a): Textbooks:

| Sl.<br>No. | Title of the Book                   | Name of the author          | Edition and Year              | Name of the publisher    |
|------------|-------------------------------------|-----------------------------|-------------------------------|--------------------------|
| 1          | Basic electrical engineering        | D C Kulshreshtha            | 2nd edition, 2019             | Tata McGraw hill.        |
| 2          | A Course in power systems           | J B Gupta                   | 11th edition, reprint 2021    | S.K. Kataria & sons      |
| 3          | Uninterrupted power supply system   | Kamal Maity                 | 1 <sup>st</sup> edition, 2017 | Independently published  |
| 4          | Power system engineering            | A Chakrabarti ,<br>M L Soni | 1st edition reprint, 2007     | Dhanpat rai & Co         |
| 5          | Non conventional sources of energy  | G D Rai                     | 6 <sup>th</sup> edition, 2017 | Khanna publishers        |
| VII(I      | b): Reference Books:                |                             |                               |                          |
| 1          | A Textbook of electrical technology | B.L.Theraja                 | Reprint edition 2014.         | S Chand and company      |
| 2          | Basicelectrical engineering         | D.P. Kothari                | 4th edition,2019.             | McGraw-Hill<br>education |

# VII(c): Web links and Video Lectures (e-Resources):

Mention the links of the online resources, video materials, etc.

https://www.youtube.com/@eeedepartment4878

https://www.youtube.com/watch?v=6p5WXzrYYiI

https://www.youtube.com/watch?v=0wkjlSZt0ko

# VIII: Activity Based Learning / Practical Based Learning/Experiential learning:

Activities like seminar, assignments, quiz, case studies, mini projects, industry visit, self-study activities, group discussions, etc

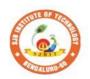

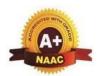

BGS Health and Education City, Dr. Vishnuvardhana Road, Kengeri, Bengaluru-560060

Approved by AICTE, New Delhi.

Autonomous Institute affiliated to Visvesvaraya Technological University, Belagavi Accredited by NAAC with 'A+'grade, Certified by ISO 9001 - 2015 Recognized by UGC, New Delhi with 2(f) & 12 (B)

| Semester:                                                       | I/II                     | Co   | ourse Type: | ESC          |               |    |  |  |  |  |
|-----------------------------------------------------------------|--------------------------|------|-------------|--------------|---------------|----|--|--|--|--|
| Course Title: Electronics Engineering for CSE/ISE/AI&ML/CSE(DS) |                          |      |             |              |               |    |  |  |  |  |
| <b>Course Code:</b>                                             | ,                        | 23E  | CT13/23A    |              | Credits:      | 3  |  |  |  |  |
| <b>Teaching Hours</b>                                           | s/Weel                   | k (L | :T:P:0)     | 3:0:0:0      | Total Hours:  | 40 |  |  |  |  |
| CIE Marks:                                                      | CIE Marks: 50 SEE Marks: |      | 50          | Total Marks: | 100           |    |  |  |  |  |
| SEE Type:                                                       |                          |      | Theory      | 7            | Exam Hours: 3 |    |  |  |  |  |
|                                                                 |                          |      | T           | O OI .       | 4.            |    |  |  |  |  |

# I. Course Objectives:

# Students will be taught

- 1. Operation of Semiconductor Diode, Zener diode and Rectifier
- 2. Construction, Operation and characteristics of BJT and FET.
- 3. Study of linear Op-amps and its applications.
- 4. Basic concepts of digital circuits and microprocessors.
- 5. Principles of Communication systems and cellular wireless networks.

# **II.** Teaching-Learning Process:

- 1. Chalk and Talk
- 2. ICT enabled Teaching-Learning
- 3. Show Video/animation films to explain the functioning of various analog and digital circuits

#### III.COURSE CONTENT

Module-1 8 Hours

#### **Semiconductor Diodes and Applications:**

Semiconductor diode, Ideal vs Practical, Resistance levels, Diode Equivalent Circuits, Semiconductor diode notation, Zener diode, Load line Analysis, Half wave rectification, Full wave rectification

Text1: Chapter 1 & 2

**RBT Levels:** L1 L2, L3

Module-2 8 Hours

#### **BJT and FET:**

**Bipolar Junction Transistor**: Transistor construction, Transistor operation, Common Base configuration, Common Emitter configuration, Common collector configuration, Operating point, **Field Effect Transistor**: Introduction, Construction and characteristics of JFETs, Transfer Characteristics, Important relationships, Depletion Type MOSFET, Enhancement-Type MOSFET

Text 1: Chapter 3 & 6

RBT Levels: L1, L2, L3

Module-3 8 Hours

# **Operational Amplifiers:**

Introduction, Op-amp basics, Practical Op-Amp Circuits, Op-Amp specifications-DC Offset parameters, Op-Amp Specifications-Frequency parameters, Op-Amp unit Specifications.

Text 1: Chapter 10

RBT Levels: L1, L2, L3

Module-4 8 Hours

# **Digital Circuits:**

Analogue Versus Digital, Introduction to Number Systems and conversions, Logic gates, Introduction to Boolean Algebra, Postulates of Boolean Algebra, Theorems of Boolean Algebra, Arithmetic Circuits – Half-Adder, Full Adder.

**Microprocessors:** Introduction to Microprocessors, Evolution of Microprocessors, Inside a Microprocessor, Basic Microprocessor Instructions, Addressing Modes, Programming Microprocessors.

Text 2: Chapter 1,3,5,6 & 12

RBT Levels: L1, L2, L3

Module-5 8 Hours

**Communication System**: Modern communication system scheme, Information source, and input transducer, Transmitter, Channel or Medium, Noise, Receiver, Types of communication systems.

**Cellular Wireless Networks**: Cellular Telephone System, Cellular concept and frequency Reuse, First Generation (1G) Technology, Second Generation (2G) Technology, Third Generation (3G) Technology, High-level architecture of LTE ,Fourth Generation (4G) Technology, Bluetooth .

Text 3: Chapter 1 & 8

| <b>RBT Levels</b> : L1, L2, L3 | <b>RBT</b> | Levels | : L1, | L2, L3 |
|--------------------------------|------------|--------|-------|--------|
|--------------------------------|------------|--------|-------|--------|

#### **IV.COURSE OUTCOMES**

At the end of the course the student will be able to:

| At the end | of the course the student will be able to.                                     |
|------------|--------------------------------------------------------------------------------|
| CO1        | Understand the Construction, Operation, Characteristics and Applications of    |
| COI        | semiconductor devices.                                                         |
| CO2        | Apply the acquired knowledge of semiconductor devices to construct small scale |
| COZ        | circuits like BJT and FET.                                                     |
| CO3        | Analyse the working of Op -Amp in various circuits.                            |
| CO4        | Design simple digital circuits by using logic gates and programming of         |
| CO4        | microprocessor.                                                                |
| CO5        | Summarize the conceptual blocks of Modern Communication system and             |
|            |                                                                                |

# concepts of Cellular systems. V.CO-PO-PSO MAPPING (mark H=3; M=2; L=1)

|        |   |   |   |   |   |   |   |   | ` |    |    | ,  | ,  |    |            |    |
|--------|---|---|---|---|---|---|---|---|---|----|----|----|----|----|------------|----|
| PO/PSO | 1 | 2 | 3 | 4 | 5 | 6 | 7 | 8 | 9 | 10 | 11 | 12 | S1 | S2 | <b>S</b> 3 | S4 |
| CO1    | 3 | 2 | 1 |   |   |   |   |   |   |    |    |    | 2  |    |            |    |
| CO2    | 3 | 2 | 1 |   |   |   |   |   |   |    |    |    | 2  |    |            |    |
| CO3    | 3 | 2 | 1 |   |   |   |   |   |   |    |    |    | 2  |    |            |    |
| CO4    | 3 | 2 | 1 |   |   |   |   |   |   |    |    |    | 2  |    |            |    |
| CO5    | 3 | 1 |   |   |   | 1 |   |   |   |    |    |    | 2  |    |            |    |

# VI. Assessment Details (CIE & SEE)

**General Rules:** Refer appendix section 1

Continuous Internal Evaluation (CIE): Refer appendix section 1

**Semester End Examination (SEE):** Refer appendix section 1

| VII.Learning Resources                              |                                          |                          |                                       |  |  |  |  |  |  |
|-----------------------------------------------------|------------------------------------------|--------------------------|---------------------------------------|--|--|--|--|--|--|
| VII(a): Textbooks:                                  |                                          |                          |                                       |  |  |  |  |  |  |
| Title of the<br>Book                                | Name of the author                       | Edition and<br>Year      | Name of<br>the<br>publisher           |  |  |  |  |  |  |
| Electronic devices and circuit theory               | Robert<br>1.Boylestad<br>Louis Nashelsky | Eleventh<br>Edition,2013 | Pearson                               |  |  |  |  |  |  |
| Digital Electronics Principles, Integrated Circuits | Anil K. Maini                            | 2019                     | Wiley                                 |  |  |  |  |  |  |
| Communication<br>Systems                            | S L Kakani and<br>Priyanka Punglia       | 2017                     | New Age<br>International<br>Publisher |  |  |  |  |  |  |

# VII(b): Reference Books:

| Electronic Devices and Circuits          | David A Bell   | 5th Edition, 2016               | Oxford       |  |
|------------------------------------------|----------------|---------------------------------|--------------|--|
| Digital Logic and<br>Computer<br>Design, | M. Morris Mano | 2008 ISBN-978-81-<br>203-0417-8 | PHI Learning |  |

# VII(c): Web links and Video Lectures (e-Resources):

- https://nptel.ac.in/courses/122106025
- https://nptel.ac.in/courses/108105132
- https://nptel.ac.in/courses/117104072
- https://youtu.be/C0s7TS6HK0I
- https://youtu.be/j8V8nDCIHXY

# VIII: Activity Based Learning / Practical Based Learning/Experiential learning:

Welcome to Virtual Labs - A MHRD Govt of India Initiative (vlabs.ac.in) Welcome to Virtual Labs - A MHRD Govt of india Initiative (vlabs.ac.in) Welcome to Virtual Labs - A MHRD Govt of india Initiative (vlabs.ac.in)

Welcome to Virtual Labs - A MHRD Govt of india Initiative (vlabs.ac.in)

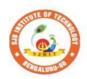

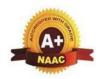

BGS Health and Education City, Dr. Vishnuvardhana Road, Kengeri, Bengaluru-560060

Approved by AICTE, New Delhi.

Autonomous Institute affiliated to Visvesvaraya Technological University, Belagavi Accredited by NAAC with 'A+'grade, Certified by ISO 9001 - 2015 Recognized by UGC, New Delhi with 2(f) & 12 (B)

| Semester:                                                      | I/II        | Course T    | ype:       | ESC     |              |     |  |  |  |  |  |
|----------------------------------------------------------------|-------------|-------------|------------|---------|--------------|-----|--|--|--|--|--|
| Course Title: Mechanical Engineering For CSE/ISE/AI&ML/CSE(DS) |             |             |            |         |              |     |  |  |  |  |  |
| Course Code:                                                   |             | 23MET14A    | /24A       |         | Credits:     | 3   |  |  |  |  |  |
| Teaching Hou                                                   | ırs/W       | eek (L:T:P: | <b>O</b> ) | 3:0:0:0 | Total Hours: | 40  |  |  |  |  |  |
| CIE Marks                                                      | <b>s:</b> 5 | 0 SEE       | Marks:     | 50      | Total Marks: | 100 |  |  |  |  |  |
| SEE Type                                                       | e:          |             | Theory     |         | Exam Hours:  | 3   |  |  |  |  |  |

# I. Course Objectives:

#### This course will enable students:

- Acquire basic knowledge of mechanical engineering and fundamentals of nonconventional energy sources.
- Attain knowledge about traditional and advanced manufacturing processes.
- Procure basic concepts of IC engines, and Electric vehicles.
- Obtain the knowledge of mechatronics and robotics.
- Gain the fundamental concepts of composite materials and joining processes.

# **II. Teaching-Learning Process (General Instructions):**

- Adopt different types of teaching methods to develop the outcomes through Power point presentations and Video demonstrations or Simulations.
- Arrange visits to show the working models & processes.
- Adopt collaborative (Group Learning) Learning in the class.
- Adopt Problem Based Learning (PBL), which foster students' Analytical skills and develops thinking skills such as evaluating, generalizing, and analysing information.

# Module-1: 8 Hours

#### **Introduction to Mechanical Engineering:**

Role of Mechanical Engineering in Industries and Society- Emerging Trends and Technologies in different sectors such as Energy, Manufacturing, Automotive, Aerospace, and Marine sectors.

# **Energy Sources and Power Plants:**

Basic working principles of Hydel power plant, Thermal power plant, nuclear power plant, Solar power plant, Tidal power plant and Wind power plant.

**Pre-requisites** (Self Learning): Basic knowledge of power generation

RBT Levels: L1, L2

Module-2: 8 Hours

# **Machine Tool Operations:**

**Lathe**: Principle of working of a centre lathe, lathe operations: Turning, facing, knurling, thread cutting, taper turning by swivelling the compound rest.

**Drilling Machine**: Working of simple drilling machine, drilling operations: drilling, boring, reaming, tapping, counter sinking, counter boring.

**Milling Machine**: Principle, Working and types of milling machine, milling operations: planemilling, end milling and slot milling.

(No sketches of machine tools, sketches to be used only for explaining the operations). **Pre-requisites (Self Learning):** Basic knowledge of machine tools RBT Levels: L1, L2 Module-3: 8 Hours **Introduction to IC Engines**: Components and working principles of 2 & 4-Stroke Petrol engine and 4-Stroke Diesel engines, performance of IC engines Insight into future mobility technology; Introduction to Electric and Hybrid Vehicles, Working Principle, Advantages and disadvantages of Electric Vehicles (EVs) and Hybrid vehicles. Emission standards. Pre-requisites (Self Learning): Basic knowledge of automobiles RBT Levels: L1, L2 **Module-4:** 8 Hours Mechanical Power Transmission: Belt Drives: Introduction, Types of belt drives (Open and Cross Belt Drive), length of the belt and tensions. Gear Drives: Types - spur, helical, bevel, worm and rack and pinion, velocity ratio, simple and compound gear trains. Joining Processes: Soldering, Brazing and Welding, Definitions, classification of weldingprocess, Arc welding, Gas welding, (types of flames) **Pre-requisites** (Self Learning): Basic knowledge of power transmissions and Joining **Process** RBT Levels: L1, L2, L3 **Module-5:** 8 Hours **Introduction to Modern Manufacturing Tools and Techniques:** CNC: Introduction, components of CNC, advantages and applications of CNC, Concepts ofSmart Manufacturing and Industrial IoT. **Introduction to Robotics:** Open-loop and closed-loop control systems. Joints & links, Robotanatomy, Applications of Robots in material handling, processing, assembly and inspection. **Pre-requisites** (Self Learning): Basic knowledge of Manufacturing process RBT Levels: L1, L2 IV.COURSE OUTCOMES Understand the basic concepts of mechanical engineering in the field of energy & CO<sub>1</sub> its utilization **CO2** Determine the conventional processes in manufacturing of components. **CO3** Interpret the fundamental concepts of engines & future mobility technology. **CO4** Apply the basic concept of transmission system and joining process Enumerate the application of advanced machining processes and robotics in **CO5** manufacturing. V.**CO-PO-PSO MAPPING** (mark H=3; M=2; L=1) 2 4 12 **S**1 **S**2 3 5 10 11 **S**3 **S**4 PO/PSO CO<sub>1</sub> 3 2 CO<sub>2</sub> 3 CO3 3 2 1 2 CO4 3 CO5 3 VI.Assessment Details (CIE & SEE)

General Rules: Refer Annexure Section 1

| Conti      | nuous Internal Evalua                                  | tion (CIE): Refer Ann                | nexure Section 1    |                                    |  |  |  |  |  |  |  |
|------------|--------------------------------------------------------|--------------------------------------|---------------------|------------------------------------|--|--|--|--|--|--|--|
| Seme       | ster End Examination                                   | (SEE): Refer Annexur                 | e Section 1         |                                    |  |  |  |  |  |  |  |
|            |                                                        | VII.Learning Reso                    | ources              |                                    |  |  |  |  |  |  |  |
| VII(a)     | VII(a): Textbooks:                                     |                                      |                     |                                    |  |  |  |  |  |  |  |
| Sl.<br>No. | Title of the Book                                      | Name of the author                   | Edition and<br>Year | Name of the publisher              |  |  |  |  |  |  |  |
| 1          | Elements of<br>Mechanical<br>Engineering,              | K R Gopala Krishna,                  | 2019                | Subhash Publications               |  |  |  |  |  |  |  |
| 2          | Elements of Workshop<br>Technology (Vol. 1<br>and 2)   | Hazra Choudhry and<br>Nirzar Roy     | 2010                | MediaPromoters and Publishers Pvt. |  |  |  |  |  |  |  |
| VII(b      | ): Reference Books:                                    |                                      |                     |                                    |  |  |  |  |  |  |  |
| 1          | An Introduction to<br>Mechanical<br>Engineering        | Jonathan Wickert and<br>Kemper Lewis | Third Edition       | S Chand and Company                |  |  |  |  |  |  |  |
| 2          | Manufacturing Technology- Foundry, Forming and Welding | P.N.Rao                              | Vol 1, 2019         | Tata McGraw Hill                   |  |  |  |  |  |  |  |
| 2          | Pohotics                                               | Appu Kutton VV                       | volumo 1            | K. International Pvt               |  |  |  |  |  |  |  |

volume 1

4<sup>th</sup> edition, 2018

Ltd.

# VII(c): Web links and Video Lectures (e-Resources):

production system and Mikell P Grover

3

4

Robotics

Automation,

- https://youtu.be/cT9UN1XENNk?si=EtVUDGO8cHU5xWfY
- https://youtu.be/fw8Jfoif1BM?si=IbGrPZSPpcyW2BZq
- https://www.youtube.com/watch?v=mNOYS-duUJYEV Electrical Systems BASICS!
- https://rakhoh.com/en/applications-and-advantages-of-steam-in-manufacturing- and-process-industry/
- Videos | Makino (For Machine Tool Operation)

# VIII: Activity Based Learning / Practical Based Learning/Experiential learning:

1. Visit to any manufacturing/aero/auto industry or any power plant

Appu Kuttan KK

- 2. Demonstration of lathe/milling/drilling/CNC operations
- 3. Demonstration of working of IC engine
- 4. Demonstration of metal joining process
- 5. Video demonstration of latest trends in mobility/robotics

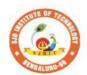

# || Jai Sri Gurudev || Sri Adichunchanagiri Shikshana Trust (R)

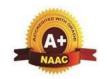

BGS Health and Education City, Dr. Vishnuvardhana Road, Kengeri, Bengaluru-560060 Approved by AICTE, New Delhi.

Autonomous Institute affiliated to Visvesvaraya Technological University, Belagavi Accredited by NAAC with 'A+'grade, Certified by ISO 9001 - 2015 Recognized by UGC, New Delhi with 2(f) & 12 (B)

| Semester:                     | I/II                                                      | Cou | rse Type: |   | ESC               |              |     |  |  |  |  |
|-------------------------------|-----------------------------------------------------------|-----|-----------|---|-------------------|--------------|-----|--|--|--|--|
| Course Title: Ci              | Course Title: Civil Engineering for CSE/ISE/AI&ML/CSE(DS) |     |           |   |                   |              |     |  |  |  |  |
| <b>Course Code:</b>           | Course Code: 23CVT14A/24A Credits: 3                      |     |           |   |                   |              |     |  |  |  |  |
| Teaching Hours/Week (L:T:P:O) |                                                           |     |           |   | 3:0:0:0           | Total Hours: | 40  |  |  |  |  |
| CIE Marks:                    | CIE Marks: 50 SEE Marks:                                  |     |           |   | 50                | Total Marks: | 100 |  |  |  |  |
| SEE Type: Exam Hours: 3       |                                                           |     |           |   |                   |              |     |  |  |  |  |
|                               |                                                           |     | T         | С | ourse Objectives: |              |     |  |  |  |  |

#### Course Objectives:

- To make students learn the scope of various fields of civil engineering.
- To develop student's ability to analyse the problems involving forces, moments with their applications.
- To develop the student's ability to find out the center of gravity and moment of inertia and theirapplications.

#### **Teaching-Learning Process (General Instructions):** II.

Chalk and talk, videos, Power Point presentation, animations.

#### **COURSE CONTENT**

# **Module-1: Introduction to Civil Engineering**

8 Hours

INTRODUCTION TO CIVIL ENGINEERING: Scope of different fields of Civil Engineering-Surveying, Building Materials, Construction Technology, Geotechnical Engineering, Engineering, Hydraulics, Water Resources and Irrigation Engineering, Transportation Engineering, Environmental Engineering. Effect of the infrastructural facilities on socio-economic development of a country.

CIVIL ENGINEERING MATERIALS: Stone as building material; Requirement of good building stones, Bricks; Classification, Requirement of good bricks. Cement Concrete blocks-requirement of good blocks.

Timber as construction material.

Fine aggregate: Natural and manufactured sand

Coarse aggregate: Natural and manufactured aggregate.

Textbook: H. J Sawant: Chapter-1: sections-1 **Self-Learning:** Smart materials used in construction

**RBT Levels: L1 L2** 

**Module-2: Building Construction** 

8 Hours

BUILDING CONSTRUCTION: Function and requirements of good foundation, types of

foundation, introduction to spread, combined, strap, mat and pile foundation.

Masonry: Definition and terms used in masonry. Brick masonry, characteristics, and requirements of goodbrick masonry, Requirements of good stone masonry, Classification.

Lintels and Arches: Definition, function, and classification of lintels.

Floors and roofs: Requirement of good floor and roof. Plastering and Pointing: Mortar and its types. Purpose,

materials Textbook: H. J Sawant: Chapter 3 &4: Sections 3&4 **Self-Learning:** Application of AI & ML in Building construction.

**RBT Levels: L1 L2** 

8 Hours Module-3: Analysis of Force Systems Page **16** 

**ANALYSIS OF FORCE SYSTEMS:** Concept of idealization, force, a system of forces, superposition, transmissibility, Resolution, and composition of forces, Law of Parallelogram of forces, polygonal law, Resultant of concurrent coplanar force system, coplanar non-concurrent force system, a moment of forces, couple, Varignon's theorem, resultant of coplanar non-concurrent force system – Numerical problems.

**Textbook**: H. J Sawant: **Chapter 6&8: Sections 6 & 8 Self-Learning:** Free body diagram for complex figures (3D)

RBT Levels: L1 L2 L3

# **Module-4: Equilibrium of Bodies**

8 Hours

**ANALYSIS OF BODIES IN EQUILIBRIUM:** Free body diagrams, Lami's theorem, Equations of Equilibrium, Equilibrium of coplanar concurrent and non-concurrent force systems – Numerical problems. **ANALYSIS OF BEAMS:** Types of Loads and Supports, statically determinate and indeterminate beams, Support Reaction in beams, Numerical problems on support reactions for statically determinate beams(Point load, UDL & uniformly varying loads and Moments).

Textbook: H. J Sawant: Chapter 7&12: Sections 7 & 12

**Self-Learning:** Finding support reactions for a complex loaded beam

RBT Levels: L1 L2 L3

#### Module-5: Centroid and Moment of Inertia

8 Hours

**CENTROID:** Introduction, methods of determining the centroid, locating the centroid of simple figures from first principle, Centroid of composite and built-up sections – Numerical problems.

**MOMENT OF INERTIA:** Introduction, method of determining the second moment of area of plane sections from first principles, parallel axis theorem and perpendicular axis theorem section modulus, the radius of gyration, moment of inertia of composite area and built-up sections – Numerical problems conceptof product of inertia (No problem).

Textbook: H. J Sawant: Chapter 10&11: Sections 10 & 11Self-Learning: Centroid & MOI for complex figures

**RBT Levels: L1 L2 L3** 

# **IV.COURSE OUTCOMES**

| CO1 | Summarize the various fields of civil | engineering and importance of       | f building materials. |
|-----|---------------------------------------|-------------------------------------|-----------------------|
| CO2 | Apply the Imprylades of science to st | andre the affact of force exertance | on the missid hedies  |

Apply the knowledge of science to study the effect of force systems on the rigid bodies.

CO3 | Analyse the action of force systems on the rigid bodies.CO4 | Determine the centroid and moment of inertia of regular and built-up sections.

#### V CO-PO-PSO MAPPING

|        | 7.00 TO TOO MAILING |   |   |   |   |   |   |   |   |    |    |    |            |    |    |    |
|--------|---------------------|---|---|---|---|---|---|---|---|----|----|----|------------|----|----|----|
| PO/PSO | 1                   | 2 | 3 | 4 | 5 | 6 | 7 | 8 | 9 | 10 | 11 | 12 | <b>S</b> 1 | S2 | S3 | S4 |
| CO1    | 2                   |   |   |   |   |   | 2 | 1 |   |    |    | 1  |            | 1  |    |    |
| CO2    | 3                   | 2 |   |   |   |   |   |   |   |    |    | 1  |            | 1  |    |    |
| CO3    | 3                   | 2 |   |   |   |   |   |   |   |    |    | 1  |            | 1  |    |    |
| CO4    | 3                   | 2 |   |   |   |   |   |   |   |    |    | 1  |            | 1  |    |    |

# VI.Assessment Details (CIE & SEE)

General Rules: Refer Appendix Section 1

Continuous Internal Evaluation (CIE): Refer Appendix Section 1

Semester End Examination (SEE): Refer Appendix Section 1

# **VII.Learning Resources**

# VII(a): Textbooks:

| Sl. No. | Title of the Book                                 | Name of the author | Edition and Year | Name of the publisher |
|---------|---------------------------------------------------|--------------------|------------------|-----------------------|
| 1       | Basic Civil Engineering and Engineering Mechanics | Bansal R. K.       | 2015             | Laxmi Publications    |
| 2       | Elements of Civil                                 | Kolhapure B K      | 2014             | ЕВРВ                  |

|         | Engineering and                                     |                             |                   |                           |
|---------|-----------------------------------------------------|-----------------------------|-------------------|---------------------------|
|         | Engineering                                         |                             |                   |                           |
|         | Mechanics                                           |                             |                   |                           |
| 3       | Elements of Civil<br>Engineering and<br>Mechanics   | H. J Sawant                 | 2014              | Technical<br>Publications |
| VII(b): | Reference Books:                                    |                             |                   |                           |
| 1       | Mechanics for<br>Engineers, Statics and<br>Dynamics | Beer F.P. and Johnston E. R | 1987              | McGraw Hill               |
| 2       | Engineering Mechanics                               | Bhavikatti S S              | 2019              | New Age<br>International  |
| 3       | Engineering Mechanics                               | Reddy Vijaykumar K          | 2011              | BS publication            |
| 4       | Engineering Mechanics                               | Timoshenko S                | 5th Edition, 2017 | Pearson Press             |
| 5       | Mechanics for<br>Engineers, Statics and<br>Dynamics | Beer F.P. and Johnston E. R | 1987              | McGraw Hill               |

# VII(c): Web links and Video Lectures (e-Resources):

https://www.youtube.com/watch?v=nGfVTNfNwnk

Engineering and

https://www.youtube.com/watch?v=nkg7VNW9UCc

https://www.youtube.com/watch?v=aiT5mcuXf5Y&list=PLOSWwFV98rfKXq2KBphJz95rao7q8PpwT&index=7

https://www.youtube.com/watch?v=VORcChR9IkU

https://www.youtube.com/watch?v=3YBXteL-qY4

https://www.youtube.com/watch?v=3YBXteL-qY4

https://www.youtube.com/watch?v=lheoBL2QaqU

https://www.youtube.com/watch?v=atoP5 DeTPE

https://www.youtube.com/watch?v=ksmsp9OzAsI

https://www.youtube.com/watch?v=x1ef048b3CE

https://www.youtube.com/watch?v=l\_Nck-X49qc

https://play.google.com/store/apps/details?id=appinventor.ai\_jgarc322.Resultant\_Force

https://www.youtube.com/watch?v=RIBeeW1DSZg

https://www.youtube.com/watch?v=R8wKV0UQtlo

https://www.youtube.com/watch?v=0RZHHgL8m\_A

https://www.youtube.com/watch?v=Bls5KnQOWkY

https://www.youtube.com/watch?v=nFBvLIfFFqI

# VIII: Activity Based Learning / Practical Based Learning/Experiential learning:

https://www.youtube.com/watch?v=Zrc\_gB1YYS0

https://play.google.com/store/apps/details?id=vn.edu.best4u.com.bieudonoiluc

https://www.youtube.com/watch?v=Hn\_iozUo9m4

https://play.google.com/store/apps/details?id=com.teobou

https://www.youtube.com/watch?v=WOHRp3V-QA0

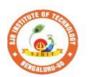

# SJB Institute of Technology

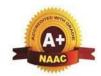

BGS Health and Education City, Dr. Vishnuvardhana Road, Kengeri, Bengaluru-560060

Approved by AICTE, New Delhi.

Autonomous Institute affiliated to Visvesvaraya Technological University, Belagavi Accredited by NAAC with 'A+'grade, Certified by ISO 9001 - 2015 Recognized by UGC, New Delhi with 2(f) & 12 (B)

| Semester:                            | I/II                                                  | Cours | se Type: | IESC |              |                    |                |  |  |  |
|--------------------------------------|-------------------------------------------------------|-------|----------|------|--------------|--------------------|----------------|--|--|--|
| Course Title:                        | Course Title: C Programming for CSE/ISE/AI&ML/CSE(DS) |       |          |      |              |                    |                |  |  |  |
| Course Code: 23CPI15A/25A Credits: 4 |                                                       |       |          |      |              |                    |                |  |  |  |
| Teaching Hours/Week (L:T:P:O)        |                                                       |       |          |      | 3:0:2:0      | Total Hours:       | 40 + Lab slots |  |  |  |
| CIE Marks:                           | CIE Marks: 50 SEE Marks:                              |       | Iarks:   | 50   | Total Marks: | 100                |                |  |  |  |
| SEE Type: Theory                     |                                                       |       |          |      |              | <b>Exam Hours:</b> | 3              |  |  |  |

## I. Course Objectives:

This course will enable students to:

- Familiarize with writing of algorithms, flowchart and fundamentals of C.
- Use of different Branching statements and loops
- Use and implement data structures like arrays and structures.
- Implement different programs using functions.
- Define and use of pointers with simple applications.

#### .II. Teaching-Learning Process (General Instructions):

These are sample Strategies, which teachers can use to accelerate the attainment of the various course outcomes.

- 1. Lecturer method (L) need not to be only traditional lecture method, but alternative effective teaching methods could be adopted to attain the outcomes.
- 2. Use of Video/Animation to explain functioning of various concepts.
- 3. Encourage collaborative (Group Learning) Learning in the class.
- 4. Ask at least three HOT (Higher order Thinking) questions in the class, which promotes critical thinking.
  5. Adopt Problem Based Learning (PBL), which fosters student's Analytical skills, develop design thinking skills such as the ability to design, evaluate, generalize, and analyze information rather than simply recall it. 6. Introduce Topics in manifold representations.
- 7. Show the different ways to solve the same problem and encourage the students to come up with their own creative ways to solve them.
- 8. Discuss how every concept can be applied to the real world and when that's possible, it helps to improve the student's understanding.
- 9. Use https://pythontutor.com/visualize.html#mode=edit in order to visualize the operations of C Programs

| CTTOGRAMS               |         |
|-------------------------|---------|
| III.COURSE CONTENT      |         |
| III(a). Theory PART     |         |
| Module-1: Introduction. | 8 Hours |

**Introduction to computers:** Definition, Characteristics of computers, Stored program concept, History of computers, Classification of computers, Applications of computers, Basic organization computers.

**Programming Basics & Overview of C:** Introduction, Problem solving. Introduction to C, Basicstructure of C program, Programming style.

Textbook1: Chapter1, Textbook2: 3.1, 3.2, 3.7, 3.8, 3.9.

**RBT Levels: 1** 

Module-2: Basics of C. 8 Hours

**C-tokens and Data types:** Introduction, Character set, C Tokens, Declaration of variables, Storage class, Assigning values to variables, Symbolic constants.

**Managing I/O operations and operators:** Managing I/O operations, Operators and Expressions. **Control statements:** Conditional and Un conditional branching statements with programming examples. Looping statements, break and continue statements.

Textbook 2: Chapter 4: 4.1-4.7, Chapter 5, Chapter 6, Chapter 8, Chapter 9.

**RBT Levels: 1,2** 

# Module-3: Arrays and Strings.

8 Hours

**Arrays:** One-Dimensional Array, Two-Dimensional Arrays (Declaration and Compile Time and Run Time Initialization), reading and displaying arrays, Searching and Sorting.

**Strings:** Introduction, Character Arrays, Declaring and Initializing String Variables, Reading Strings from Terminal, Writing Strings to Screen. Various String Handling Functions with programming examples.

Textbook 2: Chapter 10 and 11.

#### RBT Levels:2,3,4

# Module-4: Functions and files.

8 Hours

#### **User Defined Functions:**

Need for Functions, Types of functions, function definition, declaration and its scope, Category of functions Storage classes (Automatic, Static, Extern, and Register).

**Recursion:** Introduction recursion, types in recursive function, programming examples on recursive functions.

**Files:** Introduction to Files, Types of Files, declaring a File Pointer Variable, opening a File, Closing aFile, Read Data From Files, Writing Data to Files, Detecting the End Of-File

Textbook 2: Chapter 7, Textbook 1: Chapter 11: 11.9, Chapter 16.

#### RBT Levels:2.3.4

#### Module-5: Pointers and UDT.

8 Hours

**Pointers:** Declaration and Initialization of pointers, Obtaining a value of a pointer variable, pointerarrays, programming examples on pointers.

User defined data types: Introduction to structures, unions, and enumerated data types- Declaration and Initializing of variables, Accessing structure, union, and enumerator members, Arrays of structure, Arrays within structures, Structure within structures, Structures and functions.

#### Textbook 1: Chapter 14: 14.1 to 14.12, Chapter 15.

#### RBT Levels:2,3,4

|         | III(b). PRACTICAL PART                                                                                                    |  |  |  |  |  |  |  |  |
|---------|----------------------------------------------------------------------------------------------------|--|--|--|--|--|--|--|--|
| Sl. No. | Experiments / Programs / Problems                                                                                                    |  |  |  |  |  |  |  |  |
| 1       | Write a C Program to find area of a rectangular plot of land                                                                                                    |  |  |  |  |  |  |  |  |
| 2       | Write a C Program to calculate IHP, BHP, CR for a four stroke gas engine.                                                                                                    |  |  |  |  |  |  |  |  |
| 3       | Simulation of a Simple Calculator.                                                                                                    |  |  |  |  |  |  |  |  |
| 4       | An electricity board charges the following rates for the use of electricity: for the first 200 units 80 paisa per unit: for the next 100 units 90 paisa per unit: beyond 300 units Rs 1 per unit. All users are charged a minimum of Rs.100 as meter charge. If the total amount is more than Rs 400, then an additional surcharge of 15% of total amount is charged. Write a program to read the name of the user, number of units consumed and print out the charges. |  |  |  |  |  |  |  |  |
| 5       | Write a C Program to generate prime numbers up to a given range.                                                                                                    |  |  |  |  |  |  |  |  |
| 6       | Compute $\sin(x)/\cos(x)$ using Taylor series approximation. Compare your result with the built-in library function. Print both the results with appropriate inferences.                                                                                                    |  |  |  |  |  |  |  |  |
| 7       | Sort the given set of N numbers using Bubble sort.                                                                                                    |  |  |  |  |  |  |  |  |
| 8       | Implement Binary Search on Integers.                                                                                                    |  |  |  |  |  |  |  |  |
| 9       | Implement Matrix multiplication and validate the rules of multiplication.                                                                                                    |  |  |  |  |  |  |  |  |
| 10      | Write functions to implement string operations such as copy and concatenate using user defined functions.                                                                                                    |  |  |  |  |  |  |  |  |
| 11      | Write functions to implement string operations such as compare, reverse and find string length. Use the parameter passing techniques.                                                                                                    |  |  |  |  |  |  |  |  |
| 12      | Write a program to convert given decimal number to binary number using function.                                                                                                    |  |  |  |  |  |  |  |  |

| Sl.<br>No.      | Tit  | itle of the Book Name of the author                         |          |        |         | ]        | Edition and Year Name of the p |         |        | f the p | ublisher |              |                |         |            |            |                |
|-----------------|------|-------------------------------------------------------------|----------|--------|---------|----------|--------------------------------|---------|--------|---------|----------|--------------|----------------|---------|------------|------------|----------------|
| VII(a):         | Te   | xtb                                                         | ool      | KS:    |         |          |                                |         |        |         |          |              |                |         |            |            |                |
|                 |      |                                                             |          |        |         |          | VII.                           | Lear    | ning   | g Res   | ource    | es           |                |         |            |            |                |
| Semest          | er I | Enc                                                         | d E      | xam    | inatio  | n (SEI   | E): R                          | efer A  | App    | endix   | secti    | on 2         |                |         |            |            |                |
| Assessi         | men  | ıt I                                                        | )eta     | ils (  | both (  | CIE an   | d SI                           | EE):    | Ref    | er Ap   | pend     | ix se        | ction          | 2       |            |            |                |
| Genera          | al R | ule                                                         | es: F    | Refer  | Appe    | endix s  | ectio                          | n 2     |        |         |          |              |                |         |            |            |                |
|                 |      |                                                             |          |        |         | VI.As    | sessi                          | ment    | Det    | tails ( | CIE      | & SI         | EE)            |         |            |            |                |
| CO <sup>2</sup> | 1    | 2                                                           |          | 2      |         |          |                                |         |        |         |          |              |                |         |            |            |                |
| CO              | 3    | 2                                                           |          | 2      |         |          |                                |         |        |         |          |              |                |         |            |            |                |
| CO2             | 2    | 2                                                           |          | 1      |         |          |                                |         |        |         |          | 1            |                |         |            |            |                |
| CO              |      | 2                                                           |          | 1      | •       |          |                                |         |        |         |          | <del> </del> | - <del>-</del> | 2 1     | ~ <u>-</u> |            | ~ .            |
| PO/PS           | Ю    | 1                                                           | 2        | 3      | 4       | 5        | 6                              | 7       | 8      | 9       | 10       | 11–3,        | 12             | S1      | S2         | S3         | S4             |
|                 |      |                                                             | <u> </u> |        |         | )-PO-I   |                                |         |        |         |          |              | M-7            | )· [ _1 | )          |            |                |
| CO <sub>4</sub> |      | Implement programs using problem solving skills.            |          |        |         |          |                                |         |        |         |          |              |                |         |            |            |                |
| CO3             |      | Construct programming solutions for various basic problems. |          |        |         |          |                                |         |        |         |          |              |                |         |            |            |                |
| CO2             | 2    | Un                                                          | der      | stanc  | d and a | apply s  | uitab                          | le sy   | ntax   | for v   | ariou    | ıs pro       | blem           | ıs.     |            |            |                |
| CO1             |      | Illu                                                        | ıstra    | ate th | ne basi | ic cons  | truct                          | s of C  | C lar  | nguag   | e.       |              |                |         |            |            |                |
|                 |      |                                                             |          |        |         | I        | V.CC                           | OUR     | SE (   | OUT     | COM      | ES           |                |         |            |            |                |
| 15              |      | w ri<br>nan                                                 |          | С pr   | ogram   | to copy  | / a te:                        | xi 111e | : 10 a | ome     | i, reac  | mng c        |                | ie mpu  |            |            | nd target file |
| 14              | e    | eler                                                        | nent     | ts sto | red in  | an array | of N                           | I real  | num    | ibers.  |          |              |                |         |            | leviatio   |                |
| 13              | S    | SCO1                                                        | ring     | abov   | e and   | below t  | he av                          | erage   | maı    | rks fo  | a cla    | ss of        | N stu          | dents.  |            |            |                |
|                 | I    | lmp                                                         | lem      | ent s  | tructur | es to re | ad. w                          | rite a  | nd c   | ompu    | te ave   | rage-        | mark           | s of th | e stud     | lents, lis | st the student |

| No.    | Title of the Book                          | author                                            | Edition and Year              | Name of the publisher                |  |  |  |  |
|--------|--------------------------------------------|---------------------------------------------------|-------------------------------|--------------------------------------|--|--|--|--|
| 1      | Computer fundamentals and programming in C | Reema Thareja                                     | 3 <sup>rd</sup> Edition, 2023 | Oxford Unversity Press,<br>New Delhi |  |  |  |  |
| 2      | Programming in ANSI C                      | E.<br>Balaguruswamy                               | 7" Edition                    | Tata McGraw- Hill                    |  |  |  |  |
| VII(b) | : Reference Books:                         |                                                   |                               |                                      |  |  |  |  |
| 1      | The 'C' Programming Language               | Brian W.<br>Kernighan and<br>Dennis M.<br>Ritchie | -                             | Prentice Hall of India               |  |  |  |  |
| 2      | Computer Fundamentals & C Programming      | Sumitabha Das                                     | -                             | Mc Graw Hill Education               |  |  |  |  |

# VII(c): Web links and Video Lectures (e-Resources):

- 1. elearning.vtu.ac.in/econtent/courses/video/BS/15PCD23.html
- 2. https://nptel.ac.in/courses/106/105/106105171/ MOOC courses can be adopted for more clarity in understanding the topics and verities of problem solving method
- 3. https://tinyurl.com/4xmrexre

# VIII: Activity Based Learning / Practical Based Learning/Experiential learning:

Activity Based Learning (Suggested Activities in Class)/ Practical Based learning

- Quizzes
- Assignments
- Seminar

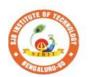

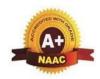

BGS Health and Education City, Dr. Vishnuvardhana Road, Kengeri, Bengaluru-560060

Approved by AICTE, New Delhi.

Autonomous Institute affiliated to Visvesvaraya Technological University, Belagavi Accredited by NAAC with 'A+'grade, Certified by ISO 9001 - 2015 Recognized by UGC, New Delhi with 2(f) & 12 (B)

| Semester:                     | I/II                                         | Cor      | urse Type: |     | IESC    |              |                |  |  |  |  |
|-------------------------------|----------------------------------------------|----------|------------|-----|---------|--------------|----------------|--|--|--|--|
| Course Titl                   | Course Title: CAED for CSE/ISE/AI&ML/CSE(DS) |          |            |     |         |              |                |  |  |  |  |
| Course Cod                    | le:                                          | Credits: | 4          |     |         |              |                |  |  |  |  |
| Teaching Hours/Week (L:T:P:O) |                                              |          |            |     | 3:0:2:0 | Total Hours: | 40 + Lab slots |  |  |  |  |
| CIE Marks                     | s: 5                                         | 0        | SEE Marl   | ks: | 50      | Total Marks: | 100            |  |  |  |  |
| SEE Type                      | e:                                           |          | Theor      | ry  |         | Exam Hours:  | 3              |  |  |  |  |

# **I** .Course Objectives:

This course will enable students to:

- Attain the basic principles and conventions of engineering drawing
- Understand the use of drawing as a communication mode
- Visualize 2D and 3D pictorial views using CAD software
- Enumerate the concepts of development of lateral surfaces
- Acquire multi-disciplinary concept of applications

# **II** .Teaching-Learning Process (General Instructions):

- Adopt different types of teaching methods to develop the outcomes through Power point presentations and Video demonstrations.
- Adopt teaching methods by using working models
- Adopt collaborative (Group Learning) Learning in the class.
- Adopt Problem Based Learning (PBL), which foster students Analytical skills and develops thinking skills such as evaluating, generalizing, and analysing information with the use of modern tools.

# Module-1: 8 Hours

#### **Introduction:**

Significance of Engineering drawing, BIS Conventions of Engineering Drawing, Free hand sketching of engineering drawing, Scales. Introduction to Computer Aided Drafting software, Co-ordinate systems

# Orthographic Projections of Points, Lines and Planes:

Introduction to Orthographic projections, Orthographic projections of points in all the quadrants. Orthographic projections of lines. (Placed in First quadrant only)

Orthographic projections of planes viz triangle, square, rectangle, pentagon, hexagon and circular lamina. (Placed in First quadrant only- Change of position method).

**Pre-requisites (Self Learning):** Basics of Geometry

RBT Levels: L1, L2, L3

Module-2: 8 Hours

# **Orthographic Projection of Solids:**

Orthographic projection of right regular solids (Solids Resting on HP only);

Prisms & Pyramids (triangle, square, rectangle, pentagon, hexagon), Cylinders, Cones & Cubes.

Pre-requisites (Self Learning): Basics of Geometry

#### RBT Levels: L1, L2, L3 **Module-3:** 8 Hours **Isometric Projections:** Isometric scale, Isometric projection of right regular prisms, pyramids, cylinders, cones spheres. (Isometric projection of combination of two simple solids.) Frustum of cone & square pyramid only. **Pre-requisites (Self Learning):** Basics of Geometry and 3D Drawing RBT Levels: L1, L2, L3 8 Hours **Module-4: Development of Lateral Surfaces of Solids:** Development of lateral surfaces of right regular prisms, cylinders, pyramids and cones resting with base on HP only. Development of their frustums and truncations. **Pre-requisites (Self Learning):** Basics of Geometry RBT Levels: L1, L2, L3 **Module-5: Multidisciplinary Applications & Practice:** 8 Hours Computer Graphics: : Basics of computer graphics, Application of Computer Graphics, Video Display Devices: Random Scan and Raster Scan displays, color CRT monitors, Flat panel displays. Raster-scan systems: video controller, raster scan Display processor, OpenGL: Introduction to OpenGL , coordinate reference frames, specifying two-dimensional world coordinate reference frames in OpenGL, OpenGL point functions, OpenGL line functions, point attributes, line attributes, curve attributes, OpenGL point attribute functions, OpenGL line attribute functions. Pre-requisites (Self Learning): Basics of Drawing RBT Levels: L1, L2, L3 **IV.COURSE OUTCOMES** Understand and visualize the objects with definite shape and dimensions CO<sub>1</sub> Analyse the shape and size of objects through different views CO<sub>2</sub> Create a 3D view using CAD software. **CO3** Develop the lateral surfaces of the object **CO4** Identify the interdisciplinary engineering components and systems through its graphical **CO5** representation. V.**CO-PO-PSO MAPPING** (mark H=3; M=2; L=1) PO/PSO 1 2 5 6 8 10 11 12 **S**1 S2 S3 S4 CO1 3 2 2 1 CO2 2 2 3 2 1 2 2 2 CO3 3 1 CO4 3 2 2 2 1 3 CO<sub>5</sub> 2 2 2 **VI.Assessment Details (CIE & SEE) General Rules:** Refer appendix section 3

Continuous Internal Evaluation (CIE): Refer appendix section 3

**Semester End Examination (SEE):** Refer appendix section 3

#### **VII.Learning Resources**

# VII(a): Textbooks:

| Sl.<br>No. | Title of the Book                      | Name of the author | Edition and<br>Year | Name of the publisher                         |
|------------|----------------------------------------|--------------------|---------------------|-----------------------------------------------|
| 1          | Engineering Drawing:<br>Planeand Solid | N.D. Bhatt.        | 53rd edition,       | Charotar Publishing House Pvt. Limited, 2019. |
|            | Geometry                               |                    |                     |                                               |

Page **23** 

| 2 | Textbook Of Computer<br>Aided Engineering Drawing                                                                    | K. R.<br>Gopalakrishna,<br>& Sudhir<br>Gopalakrishna: | 39th Edition,                        | Subash Stores, Bangalore, 2017                  |
|---|----------------------------------------------------------------------------------------------------|-------------------------------------------------------|--------------------------------------|-------------------------------------------------|
| 3 | Engineering Visualisation                                                                                            | S.N. Lal, & T<br>Madhusudhan                          | 1st Edition,                         | Cengage, Publication                            |
| 4 | Fundamentals of Engineering Drawing: with an Introduction to Interactive Computer Graphics for Design and Production | Warren J., Duff                                       | Eastern<br>Economy<br>Edition, 2005. | Prentice-Hall of India Pvt.<br>Ltd., New Delhi, |
| 5 | Computer Graphics with OpenGL Version                                                                                | Donald Hearn & Pauline Baker                          |                                      | Pearson Education,2011                          |
|   |                                                                                                    | VII(b): Referen                                       | ce books:                            |                                                 |
| 1 | Engineering Drawing                                                                                                  | ParthasarathyN. S., Vela Murali,                      | 2015                                 | Oxford University Press,.                       |
| 2 | C Projects                                                                                                    | Yashavant<br>Kanetkar                                 | 1995                                 | BPB Publications                                |

# NPTEL Videos:

https://youtube.com/playlist?list=PLp6ek2hDcoNCjoRLQ4rjpCozisCACBxKA

VIII: Activity Based Learning / Practical Based Learning/Experiential learning:

Activities like Model Preparation & Presentation, self-study activities.

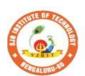

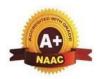

BGS Health and Education City, Dr. Vishnuvardhana Road, Kengeri, Bengaluru-560060
Approved by AICTE, New Delhi.

Autonomous Institute affiliated to Visvesvaraya Technological University, Belagavi Accredited by NAAC with 'A+'grade, Certified by ISO 9001 - 2015 Recognized by UGC, New Delhi with 2(f) & 12 (B)

| Semester:           | I/II                                           | Cours   | e Type:  | IBSC |             |                     |               |  |  |  |  |
|---------------------|------------------------------------------------|---------|----------|------|-------------|---------------------|---------------|--|--|--|--|
| Course Title: 1     | Course Title: Physics for CSE/IS/AI&ML/CSE(DS) |         |          |      |             |                     |               |  |  |  |  |
| <b>Course Code:</b> |                                                | 23PH    | [12A/22A |      | Credits: 4  |                     |               |  |  |  |  |
| <b>Teaching Hou</b> | rs/We                                          | ek (L:T | :P:O)    |      | 2:2:2:0     | <b>Total Hours:</b> | 40+ Lab slots |  |  |  |  |
| CIE Marks:          |                                                | 50      | SEE Ma   | rks: | 50          | <b>Total Marks:</b> | 100           |  |  |  |  |
| SEE Type:           |                                                | Theory  |          |      | Exam Hours: |                     | 3             |  |  |  |  |

# I .Course Objectives:

- To study the principles of quantum mechanics and its applications in quantum computing.
- To study the essentials of photonics for engineering applications.
- To study the electrical properties of materials.
- To understand basic concepts of nano materials and study the various relevant material characterization techniques.
- To understand the operations of different instruments and to analyze experimental results.

#### **III.** Teaching-Learning Process (General Instructions):

Some of the adapted methods in teaching learning methods are

- 1. Chalk and Talk
- 2. Blended Mode of Learning
- 3. Simulations, Interactive Simulations and Animations
- 4. Smart Classroom
- 5. Lab Experiment Videos

#### III.COURSE CONTENT

#### III(a). Theory part

# **Module-1:Modern Physics & Quantum Mechanics**

8 Hours

**Modern Physics:** Introduction to blackbody radiation spectrum- Wien's law, Rayleigh Jean's law, Stefan - Boltzmann law and Planck's law (qualitative), Deduction of Wien's law and Rayleigh Jeans law from Planck's law of radiation. de-Broglie hypothesis.

**Quantum Mechanics:** Heisenberg's uncertainty principle – statement and physical significance. Application of uncertainty principle - Non-existence of electron in the nucleus. Wave function - properties and physical significance. Probability density and normalization of wave function. Setting up of one-dimensional time independent Schrödinger wave equation. Eigen functions and Eigen values. Applications of Schrodinger's wave equation: Particle in a one-dimensional infinite potential well, Numerical problems.

#### Engineering physics by G. Aruldhas: Chapter: 9- Quantum Mechanics

Engineering Physics by R K Guptha and R K Gaur: Chapter: 56-Quantum Theory 57-Waves and particle

Pre-requisites (Self Learning) Phase velocity and group velocity

**RBT Levels:** L1 – Remembering, L2 – Understanding, L3 – Applying.

#### **Module-2: Quantum Computing**

8 Hours

**Function in Ket Notation:** Matrix form of wave function, Identity Operator, Determination of I|0> and I|1>, Pauli Matrices and its operations on 0 and 1 states, Mention of Conjugate and Transpose, Unitary Matrix U, Examples: Row and Column Matrices and their multiplication (Inner Product), Probability, Orthogonality.

**Principles of Quantum Information & Quantum Computing:** Introduction to Quantum Computing, Moore's law & its end. Single particle quantum interference, Classical & quantum information comparison. Differences between classical & quantum computing, quantum superposition and the concept of qubit. Properties of a qubit: Mathematical representation. Summation of probabilities, Representation of qubit by Bloch sphere.

Page 25

**Quantum Gates:** Single Qubit Gates: Quantum Not Gate, Pauli -Z Gate Hadamard Gate, Pauli Matrices, Phase Gate (or S Gate), T Gate Multiple Qubit Gates: Controlled gate, CNOT Gate, (Discussion for 4 different input states). Representation of, Swap gate, Controlled-Z gate, Toffoli gate, Numerical problems.

Quantum Computing by Vishal Sahani: Chapter: 1- Introduction to Quantum computing

Pre-requisites (Self Learning): Matrices multiplication

**RBT Levels:** : L1 – Remembering, L2 – Understanding, L3 – Applying,

#### **Module-3:Lasers and Optical Fiber**

8 Hours

**Lasers:** Interaction of radiation with matter, Einstein's coefficients (derivation of expression for energy density). Requisites of a Laser system. Conditions for Laser action. Principle, Construction, and working of semiconductor Lasers. Application of Lasers in Defense (Laser range finder) and Data storage.

**Optical Fibers:** Propagation mechanism, angle of acceptance, Numerical aperture, Modes of Propagation, Types of optical fibers, Attenuation, and Mention of expression for attenuation coefficient. Discussion of a block diagram of point-to-point communication, Merits and demerits of optical fiber. Optical fiber sensors-displacement. Numerical problems.

Applied Physics for engineers by P K Diwan: Chapter:4- Lasers Chapter: 5 – Optical fiber Modern Engineering Physics S.L. Guptha and Sanjeev Guptha: 4- Lasers and Holography and Chapter: 5- Fiber Optics

**Pre-requisites (Self Learning):** Basic mechanism of sensors

**RBT Levels:**: L1 – Remembering, L2 – Understanding, L3 – Applying,

#### **Module-4: Electrical properties of materials**

8 Hours

**Electrical Properties:** Review of classical free electron theory, limitations of classical free electron theory. Postulates of quantum free electron theory, Density of states (qualitative), Fermi energy, Fermi velocity, Fermi temperature, Fermi factor and its dependence on energy and temperature. Electrical conductivity (qualitative expression using effective mass and Fermi velocity). Merits of quantum free electron theory.

**Super Conductors:** Introduction to Super Conductors, Temperature dependence of resistivity, Meissner's Effect, Types of Superconductors, Temperature dependence of critical field, BCS theory (Qualitative), High- Temperature superconductivity, Quantum tunnelling, Josephson Junction, SQUIDs (Qualitative), Applications in quantum computing (mention). Numerical problems.

Modern Engineering Physics S.L. Guptha and Sanjeev Guptha: 19-Free electron theory and Chapter: 21-Semiconductor physics

Engineering Physics by SLGuptha and R K Gaur: Chapter: 60-Classifications of solids Wave

Pre-requisites (Self Learning): Concepts of electric current

**RBT Levels:** : L1 – Remembering, L2 – Understanding, L3 – Applying.

#### **Module-5: Modern Engineering Materials**

8 Hours

Nano Materials: Introduction to Nano materials, Surface to volume ratio, Quantum confinement – Quantumwell, Quantum wire, Quantum dot. Carbon Nano tubes, types, properties, Applications. Transmission Electron Microscopy (TEM), Scanning Electron Microscope (SEM), Application of SEMNumerical problems.

Engineering physics by G. Aruldhas: Chapter 16:- Nano technology

**Pre-requisites (Self Learning):** Properties of materials

**RBT Levels:**L1 – Remembering, L2 – Understanding, L3 – Applying.

#### III(b). Practical part

| Sl.<br>No. | Experiments                                                                          |
|------------|--------------------------------------------------------------------------------------|
| 1          | Measurement of Wavelength of LASER using Diffraction Grating                         |
| 2          | Determination of Numerical Aperture using optical fiber                              |
| 3          | Determination of resistivity of a material using Four Probe Method                   |
| 4          | Measurement of dielectric constant by Charging and Discharging method of a Capacitor |

| 5  | Study of Input and output characteristics of a Transistor                    |
|----|------------------------------------------------------------------------------|
| 6  | Study of IV characteristics Photo-Diode                                      |
| 7  | Study of frequency response of Series and Parallel LCR Circuits              |
| 8  | Measurement of Magnetic Field at any point along the axis of a circular coil |
| 9  | Determination of Plank's Constant using LEDs.                                |
| 10 | Determination of Fermi Energy of a conductor                                 |
| 11 | Determination of unknown components (L.C and R ) using Black Box             |
| 12 | Verification of Stefan's law                                                 |
| 13 | Particle size determination using LASER source                               |
| 14 | PHET Interactive Simulations                                                 |

# **Instructions for conduction of practical part:**

Any Ten Experiments must be completed from the list of experiments.

Each experiment to be evaluated for conduction with observation sheet and record writeup. Rubrics for the evaluation of the write-up for experiments designed by the faculty who is handling the laboratory session and is made known to students at the beginning of the practical session.

- Record should contain all the specified experiments in the syllabus and each experiment write-up will be evaluated for 50 marks.
- Average marks scored by the students from all the experiments are considered.
- Weightage to be given for neatness and submission of record/write-up on time.
- Department shall conduct 01 test for 50 marks, test shall be conducted after the completion of prescribed experiments.
- In each test, test write-up, conduction of experiment, acceptable result, and procedural knowledge will carry a weightage of 80% and the rest 20% for viva-voce.

| carry a weightage of 30% and the rest 20% for viva-voce.                   |                                                                                                    |   |   |   |     |       |       |        |      |          |     |       |    |    |            |    |
|----------------------------------------------------------------------------|----------------------------------------------------------------------------------------------------|---|---|---|-----|-------|-------|--------|------|----------|-----|-------|----|----|------------|----|
| IV.COURSE OUTCOMES                                                         |                                                                                                    |   |   |   |     |       |       |        |      |          |     |       |    |    |            |    |
| CO1 Discuss the basic principles of Quantum Mechanics and its applications |                                                                                                    |   |   |   |     |       |       |        |      |          |     |       |    |    |            |    |
| CO2 St                                                                     | Summarize the electrical properties of materials                                                              |   |   |   |     |       |       |        |      |          |     |       |    |    |            |    |
| CO <sub>3</sub> D                                                          | CO3 Describe the principles of LASERS and Optical fibers and their relevant applications.                     |   |   |   |     |       |       |        |      |          |     |       |    |    |            |    |
| CO <sub>4</sub> U                                                          | CO4 Understand basic concepts of nano science and technology.                                                 |   |   |   |     |       |       |        |      |          |     |       |    |    |            |    |
|                                                                            | CO5 Practice working in groups to conduct experiments in physics and perform precise and honest measurements. |   |   |   |     |       |       |        |      |          |     |       |    |    |            |    |
|                                                                            |                                                                                                    |   |   | V | .CO | -PO-P | SO MA | APPIN( | G(ma | ark H=3; | M=2 | ; L=1 | l) |    |            |    |
| PO/PSO                                                                     | 1                                                                                                    | 2 | 3 | 4 | 5   | 6     | 7     | 8      | 9    | 10       | 11  | 12    | S1 | S2 | <b>S</b> 3 | S4 |
| CO1                                                                        | 3                                                                                                    | 3 | - | - | -   | -     | -     | -      | -    | -        | -   | 2     |    |    |            |    |
| CO2                                                                        | 3                                                                                                    | 3 | - | - | -   | -     | -     | -      | -    | -        | -   | 2     |    |    |            |    |
| CO3                                                                        | 3                                                                                                    | 3 | - | - | -   | -     | -     | -      | -    | -        | -   | 2     |    |    |            |    |
| CO4                                                                        | 3                                                                                                    | 2 | 1 | - | 1   | -     | -     | -      | -    | -        | -   | 2     |    |    |            |    |
| CO5                                                                        | 3                                                                                                    | 2 | 1 | _ | 2   | _     | -     | -      | 3    | _        | -   | 2     |    |    |            |    |

# VI.Assessment Details (CIE & SEE)

**General Rules:** Refer Appendix section 2

**Continuous Internal Evaluation (CIE):** Refer Appendix section 2

semester End Examination (SEE): Refer Appendix section 2

# VII.Learning Resources

# VII(a): Textbooks:

| Sl.<br>No. | Title of the Book   | Name of the author | Edition and Year | Name of the publisher     |
|------------|---------------------|--------------------|------------------|---------------------------|
|            |                     |                    | 10th revised Ed  | S. Chand. & Company       |
| _          | Engineering Physics | P.G. Ksnirsagar    |                  | Ltd, New Delhi            |
|            | An Introduction to  | M.N.Avadhanulu and | Revised Edition  | S.Chand and Company Ltd - |
|            | J                   | P.S.Hemne          | 2012             | New Delhi                 |
|            | applications by     |                    |                  |                           |

| 3      | Modern Engineering<br>Physics                                                             | S.L.Gaur and Sanjeev<br>Gupta                                                                   | 2017                     | Dhanpat Rai Publications                   |
|--------|-------------------------------------------------------------------------------------------|-------------------------------------------------------------------------------------------------|--------------------------|--------------------------------------------|
| 4      | Concepts of Modern<br>Physics                                                             | Arthur Beiser                                                                                   | 6th Ed; 2006             | Tata McGraw Hill Edu Pvt<br>Ltd- New Delhi |
| 5      | Fundamentals of Fibre Optics in Telecommunication & Sensor Systems                        | B.P. Pal                                                                                        | 2 <sup>nd</sup> Ed; 2015 | New Age International<br>Publishers        |
| 6      | Quantum<br>Computation and<br>Quantum                                                     | Michael A. Nielsen &<br>Isaac L. Chuang                                                         | 2010 Ed                  | Cambridge Universities<br>Press            |
| 7      | Lasers and Non-<br>Linear Optics                                                          | B.B. Laud                                                                                       | 3 <sup>rd</sup> Ed 2011. | New Age International<br>Publishers        |
| 8      | LASERS Principles,<br>Types and<br>Applications                                           | K.R. Nambiar                                                                                    | 1st Ed; 2004             | New Age International<br>Publishers        |
| 9      | Solid State Physics                                                                       | S O Pillai                                                                                      | 8th Ed -2018             | New Age International<br>Publishers        |
| 10     | Engineering physics                                                                       | G. Aruldhas                                                                                     | First Ed-2010            | Eastern Economy Edition                    |
| 11     | Quantum Computing                                                                         | Vishal Sahani                                                                                   | 2007 Edition.            | McGraw Hill Education                      |
| 12     | Quantum Computation and Logic: How Quantum Computers Have Inspired Logical Investigations | Maria Luisa Dalla Chiara, Roberto Giuntini, Roberto Leporini, Giuseppe Sergioli, TrendsinLogic, | Volume 48                | Springer                                   |
| VII(b) | : Reference Books:                                                                        |                                                                                                 |                          |                                            |
| 1      | Engineering Physics                                                                       | S P Basvaraju                                                                                   | CBCS edition             | Subhas Publications                        |
| 2      | Applied Physics Lab<br>Manual.                                                            |                                                                                                 | 1st Ed ,2018             | Vayu Education of India                    |
| 3      | Engineering Physics                                                                       | R K Guptha and R K<br>Gaur                                                                      | 8th Revised-2001         | Dhanpat Rai Publications                   |
| 4      | engineers                                                                                 | P K Diwan                                                                                       | 2014                     | Wiley Publications                         |

# VII(c): Web links and Video Lectures (e-Resources):

https://vlab.amrita.edu/?sub=1&brch=282&sim=1512&cnt=1

https://vlab.amrita.edu/?sub=1&brch=282&sim=879&cnt=1

https://vlab.amrita.edu/index.php?sub=1&brch=189&sim=343&cnt=1

https://bop-iitk.vlabs.ac.in/basics-of-physics/List%20of%20experiments.html

https://virtuallabs.merlot.org/vl\_physics.html

https://phet.colorado.edu

https://www.myphysicslab.com

# VIII: Activity Based Learning / Practical Based Learning/Experiential learning:

Seminar, assignments, quiz, case studies, self-study activities, group discussions

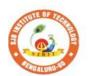

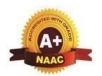

BGS Health and Education City, Dr. Vishnuvardhana Road, Kengeri, Bengaluru-560060
Approved by AICTE, New Delhi.

Autonomous Institute affiliated to Visvesvaraya Technological University, Belagavi Accredited by NAAC with 'A+'grade, Certified by ISO 9001 - 2015 Recognized by UGC, New Delhi with 2(f) & 12 (B)

| Semester:                                         | I/II     | (      | Course Type: | IBSC     |                 |                 |  |  |  |  |  |
|---------------------------------------------------|----------|--------|--------------|----------|-----------------|-----------------|--|--|--|--|--|
| Course Title: Chemistry for CSE/ISE/AI&ML/CSE(DS) |          |        |              |          |                 |                 |  |  |  |  |  |
| Course Code:                                      |          | 23C    |              | Credits: | 4               |                 |  |  |  |  |  |
| Teaching Hours/                                   | Week (L: | Г:Р:О) |              | 2:2:2:0  | Total Hours:    | 40+Lab<br>slots |  |  |  |  |  |
| CIE Marks:                                        | 50       | )      | SEE M        | 50       | 50 Total marks: |                 |  |  |  |  |  |
| SEE Type:                                         |          |        | Theor        |          | Exam Hours:     | 3               |  |  |  |  |  |

# I .Course Objectives:

- To enable students to acquire knowledge on principles of chemistry for engineering applications.
- To develop an intuitive understanding of chemistry by emphasizing the related branches of engineering.
- To provide students with a solid foundation in analytical reasoning required to solve societal problems.

# **III.** Teaching-Learning Process (General Instructions):

These are sample strategies, which teacher can use to accelerate the attainment of the various course outcomes and make Teaching-Learning more effective

- Tutorial &remedial classes for needy students
- Conducting Makeup classes/Bridge courses for needy students
- Demonstration of concepts either by building models or by industry visit
- Experiments in laboratories shall be executed in blended mode(conventional or non-Conventional methods)
- Use of ICT–Online videos, online courses

Use of online platforms for assignments/Notes/Quizzes(Ex. Google classroom)

#### III.COURSE CONTENT

#### III(a). THEORY PART

# **Module-1:Green Chemistry**

8 Hours

**Green Chemistry**: Basic principles of green chemistry -brief discussion on 12 principles of green chemistry. Variousgreen chemical approaches – Microwave synthesis, Bio catalysed reaction (only explanation with examples), Synthesis of typical organic compounds by conventional and green route; Adipic acid – Conventional synthesis from Benzene, Green synthesis from glucose.

**Green fuel**: Hydrogen-production by **electrolysis of water** (Alkaline water electrolysis, Proton Exchange Membrane Electrolysis, solid oxide electrolysis) and applications in hydrogen fuel cells. Biodiesel- Preparation and Applications. Construction, working and applications of Methanol-Oxygen fuel cell (H<sub>2</sub>SO<sub>4</sub> as electrolyte). Construction and working of solar photovoltaic cell, advantages, and disadvantages.

Textbook: Chapter: sections-An Introductory Text on Green Chemistry by Indu Tucker Sidhwani: Chapter 1,2,4,6: Section 1.1,2.1-2.13,4.5.2-4.5.3,6.2,6.3

#### **Pre-requisites (Self Learning):**

Atom economy, Zone refining, Physical and Chemical properties of Si, doping of Si

#### RBT Levels:L1,L2,L3

**Module-2:Corrosion Science and E-waste Management** 

8 Hours

**Corrosion:** Introduction, Electrochemical theory of corrosion, Types of corrosion - Differential metal and differential aeration (pitting and water line). Corrosion Penetration Rate (CPR), numerical problems on CPR.

**Corrosion Control:** Anodizing – Anodizing of aluminium, Cathodic protection - sacrificial anode, Metal coatings – Galvanization. Electroplating-Electroplating of Cr.

**E-Waste:** Introduction, sources of e-waste, Composition, Characteristics and Need of E-waste management, effects of e-waste on environment and human health, methods of disposal and its advantages. Extraction of copper and gold frome-waste.

#### **Textbook: Chapter: sections**

**E-Waste ManagementChallenges and Opportunities in India by VarshaBhagat-Ganguly:** Chapter 1,4,6: Section 1.1,4.1,6.1

Engineering Chemistry by R V Gadag: Chapter 6:Section: 6.3, 6.4, 6.5, 6.6, 6.7

**Pre-requisites** (**Self Learning**): Organic coatings: Paint, components of paints and their functions. Varnish, definition, differences between paints varnishes. Impact of heavy metals on environment and human health.

#### **RBT Levels: L1,L2,L3**

# Module-3: Advanced Polymers and Analytical Techniques

8 Hours

**Polymers**: Introduction, Types of polymerizations, molecular weight; number average and weight average, numerical problems. Synthesis and applications of PMMA, epoxy resins, Silicone rubbers.

Conducting Polymers: Introduction: Synthesis and Mechanism of conduction in polyacetylene.

**Polymer Composites**: Composites: Definition, Reinforcements and matrices, Kevlar Fibre composites (Synthesis, properties and application).

**Analytical Techniques**: Introduction, principle and instrumentation of Conductometry; its application in the estimation of strong acid and acid mixture. Potentiometry; its application in the estimation of iron. Introduction, principle and instrumentation of Colorimetry; its application in the estimation of Copper sulphate.

**Textbook: Chapter: Sections** 

Engineering Chemistry by R V Gadag: Chapter 7: Section: 7.4,7.5,7.6,7.15,7.16,10..1,10.2,10.3,10.4

Pre-requisites (Self Learning): Classification of polymers, synthesis and application of teflon,nylon 6,6

# RBT Levels: L1,L2,L3

# **Module-4:Sensors and Energy Systems**

8 Hours

**Sensors:**Introduction to sensors and transducers. Sensors: types and its applications in modern world. Working principle and applications of Electrochemical sensors, Thermometric sensors and Optical sensors. Sensor for the measurement of Dissolved Oxygen (DO). Electrochemical gas sensors for SOx and NOx. Introduction, properties and applications-Nano sensors.

**Energy Systems**: Introduction to electrode system and classification. Introduction to batteries, working and types of batteries. Construction, working and applications of Lithium ion battery, Sodium ion battery and flow battery (Vanadium redox flow battery). Concentration cell: Introduction, workingand numerical problems on concentration cell.

#### Textbook: Chapter: sections -

Sensors and Transducer: Chapter 3,6,8:Section 3.1,6.8,8.5

Engineering Chemistry by R V Gadag: Chapter 4: Section: 3.0,3.12,4.1,4.6

**Pre-requisites (Self Learning):** Types of electrochemical sensor, Gas sensor - O<sub>2</sub> sensor, Biosensor –Glucose sensors, derivation of SEP from Nernst equation, working of calomel electrode

# **RBT Levels: L1,L2,L3**

# **Module-5:Materials for Memory and Display Systems**

8 Hours

**Memory Devices**: Introduction, Basic concepts of electronic memory, History of organic/polymer electronic memory devices, Classification of electronic memory devices, types of organic memory devices (organic molecules, polymeric materials, organic inorganic hybrid materials).

**Display Systems**: Photoactive and electroactive materials, Liquid crystals (LC's) - Introduction, classification, properties and application in Liquid Crystal Displays (LCD's). Properties and application of Organic Light Emitting Diodes (OLED's). Nanomaterials- size dependent properties, synthesis of nanomaterials sol-gel technique and Si nanocrystals (properties and application in optoelectronic devices) and Quantum Light Emitting Diodes (QLED's). Quantum Dot Sensitized Solar Cells (QDSSC's) - Principle, Properties and Applications.

**Textbook: Chapter: Sections**-OLED Display Fundamentals and Applications by TakatoshiTsujimura: Chapter 2,3:Section: 2.1,3.1/Engineering analysis of smart material systems: Chapter 1: Section 1.1-1.8

**Pre-requisites (Self Learning):** Properties and functions of Silicon (Si), Germanium(Ge), Copper(Cu), Aluminium (Al), and Brominated flame retardants in computers.

| RBT Lev | vels: L1,L2,L3                                                                          |
|---------|-----------------------------------------------------------------------------------------|
|         | III(b). PRACTICAL PART                                                                  |
| Sl. No. | Experiments / Programs / Problems                                                       |
| 1       | Conductometric estimation of acid mixture                                               |
| 2       | Potentiometric estimation of FAS using K <sub>2</sub> Cr <sub>2</sub> O <sub>7</sub>    |
| 3       | Determination of pKa of vinegar using pH sensor (Glass electrode)                       |
| 4       | Estimation of Copper present in electroplating effluent by optical sensor (colorimetry) |
| 5       | Determination of Viscosity coefficient of lubricant (Ostwald's viscometer)              |
| 6       | Estimation of total hardness of water by EDTA method                                    |
| 7       | Estimation of iron in TMT bar by diphenyl amine/external indicator method               |
| 8       | Determination of Chemical Oxygen Demand (COD) of industrial waste water sample          |
| 9       | Estimation of metal in e-waste by optical sensors                                       |
| 10      | Determination of glucose by electrochemical sensors                                     |

#### **Instructions for conduction of practical part: Instructions for conduction of practical part:**

- Strict discipline should be maintained inside the laboratory.
- Lab batches will be allotted at the beginning of the semester.
- Student should enter into the lab by wearing Apron and having the Lab Manual along with a calculator and observation notebook.
- The student should conduct one experiments in the specified time of 2hrs duration in regular lab sessions
- All entries of the observation should be done by using black pen only. Avoid writing by pencil and overwriting
- The short procedure for the experiment must be prepared for writing in data sheet by the student before coming to the laboratory All calculations pertaining to the experiments should be completed in the laboratory. The results must be got corrected by the batch teacher only Then entry should be made in the record and also enter the marks in index book before leaving the laboratory.

Please remember that practical records are evaluated during regular class hours. Therefore it is imperative that each student takes care to see that experiments are well conducted and recorded.

|        |                                                                                                    |             |           | ]          | v. <b>co</b> t | JRSE (     | OUTCO    | OMES   | }      |        |        |    |    |    |            |    |
|--------|----------------------------------------------------------------------------------------------------|-------------|-----------|------------|----------------|------------|----------|--------|--------|--------|--------|----|----|----|------------|----|
| CO1    | Illı                                                                                                   | ustrate the | principle | es of Gree | en chemi       | istry in e | engineer | ing &  | techno | ology. |        |    |    |    |            |    |
| CO2    | Ur.                                                                                                    | nderstand t | he basic  | concepts   | of corro       | sion and   | l waste  | manag  | ement  |        |        |    |    |    |            |    |
| CO3    | 3 A <sub>I</sub>                                                                                       | pply the k  | nowledg   | ge of Ad   | vanced         | Polyme     | ers in E | nginee | ring A | Applic | cation | S  |    |    |            |    |
| CO4    | CO4 Develop solutions in the area of Applied materials and Energy systems for Engineering Applications |             |           |            |                |            |          |        |        |        |        |    |    |    |            |    |
| COS    | CO5 Analyse engineering materials to achieve practical solutions.                                      |             |           |            |                |            |          |        |        |        |        |    |    |    |            |    |
|        | V.CO-PO-PSO MAPPING (mark H=3; M=2; L=1)                                                               |             |           |            |                |            |          |        |        |        |        |    |    |    |            |    |
| PO/PSO | 1                                                                                                    | 2           | 3         | 4          | 5              | 6          | 7        | 8      | 9      | 10     | 11     | 12 | S1 | S2 | <b>S</b> 3 | S4 |
| CO1    | 3                                                                                                    | 1           | 1         | -          | -              | -          | 1        | 1      | -      | -      | -      | 1  |    |    |            |    |
| CO2    | 3                                                                                                    | 1           | 1         | -          | -              | -          | 1        | 1      | -      | -      | -      | 1  |    |    |            |    |
| CO3    | 3                                                                                                    | 1           | 1         | -          | -              | -          | 1        | 1      | -      | -      | -      | 1  |    |    |            |    |
| CO4    | 3                                                                                                    | 1           | 1         | -          | -              | -          | 1        | 1      | -      | -      | -      | 1  |    |    |            |    |
| CO5    | 3                                                                                                    | 1           | 1         | -          | -              | -          | 1        | 1      | -      | -      | -      | 1  |    |    |            |    |
|        |                                                                                                    |             |           | VI.A       | ssessm         | ent Det    | ails (C  | IE &   | SEE)   |        |        |    |    |    |            |    |

**General Rules:**Refer Annexure section 2

Continuous Internal Evaluation (CIE): Refer Annexure section 2

Semester End Examination (SEE): Refer Annexure section 2

#### **VII.Learning Resources**

#### VII(a): Textbooks:

|   |                                | Edition and Year | publisher                             |
|---|--------------------------------|------------------|---------------------------------------|
| , | ,                              | 01-Jan-2000      | Oxford University<br>Press            |
|   | en Chemistry: Theory and ctice | ,,               | , , , , , , , , , , , , , , , , , , , |

| 2     | Green<br>Chemistry: Environmentally<br>Benign Reactions   | V.K. Ahluwalia                                | 02-Jul-2021                   | Springer Nature                                      |
|-------|-----------------------------------------------------------|-----------------------------------------------|-------------------------------|------------------------------------------------------|
| 3     | Nanotechnology A Chemical Approach to Nanomaterials       | G.A. Ozin& A.C. Arsenault                     | 2005                          | RSC Publishing                                       |
| 4     | Linden's Handbook of Batteries                            | Kirby W.Beard                                 | Fifth Edition, 2019.          | McGraw Hill,                                         |
| 5     | Corrosion Engineering                                     | M.G.Fontana, N.D.Greene                       | 3 <sup>rd</sup> Edition, 1996 | McGrawHill<br>Publications,<br>NewYork               |
| 6     | Wiley Engineering Chemistry                               | Wiley                                         | 2 <sup>nd</sup> Edition-2013  | Wiley India<br>Pvt.Ltd.<br>NewDelhi                  |
| 7     | Engineering Chemistry                                     | R V Gadag                                     | 3rd Edition-2006              | I K International<br>house,Pvt.Ltd                   |
| VII(b | ): Reference Books:                                       |                                               | 1                             |                                                      |
| 1     | Engineering Chemistry                                     | O.G.Palanna                                   | Fourth Reprint 2017           | Tata McGraw Hill<br>Education Pvt.<br>Ltd. New Delhi |
| 2     | Engineering Chemistry                                     | Shubha Ramesh et.al.                          | 1st Edition, 2011             | Wiley India                                          |
| 3     | Fundamentals of Analytical chemistry                      | Douglas A. Skooget.al.                        | Eighth edition-2004           | Thomson Asia pte<br>Ltd                              |
| 4     | OLED Display Fundamentals and Applications                | TakatoshiTsujimura                            | 2012                          | Wiley–Blackwell                                      |
| 5     | Super capacitors: Materials,<br>Systems, and Applications | Max Lu, Francois<br>Beguin,ElzbietaFrackowiak | 1st edition, 2013             | Wiley-VCH                                            |

#### VII(c): Web links and Video Lectures (e-Resources):

http://libgen.rs/

https://nptel.ac.in/downloads/122101001/

https://nptel.ac.in/courses/104/103/104103019/

https://ndl.iitkgp.ac.in/

https://www.youtube.com/watch?v=faESCxAWR9k

https://www.youtube.com/watch?v=TBqXMWaxZYM&list=PLyhmwFtznRhuz8L1bb3X9IbHrDMjHWWh

https://www.youtube.com/watch?v=j5Hml6KN4TI

https://www.youtube.com/watch?v=X9GHBdyYcyo

https://www.youtube.com/watch?v=1xWBPZnEJk8

#### VIII: Activity Based Learning / Practical Based Learning/Experiential learning:

Seminar, Assignments, Quiz, Industry visit, self-study activities, group discussions, etc

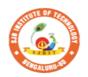

### 

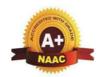

BGS Health and Education City, Dr. Vishnuvardhana Road, Kengeri, Bengaluru-560060

Approved by AICTE, New Delhi.

Autonomous Institute affiliated to Visvesvaraya Technological University, Belagavi Accredited by NAAC with 'A+'grade, Certified by ISO 9001 - 2015 Recognized by UGC, New Delhi with 2(f) & 12 (B)

| Semester:     | I/II  | Cou           | urse Type:  |                | HSMC         |       |  |  |  |  |  |  |
|---------------|-------|---------------|-------------|----------------|--------------|-------|--|--|--|--|--|--|
| Course Title: | Balak | ke Kar        | nnada (Kann | ada for Usage) |              |       |  |  |  |  |  |  |
| Course Cod    | le:   | 23B           | KAH04       |                | Credits:     | PP/NP |  |  |  |  |  |  |
| Teaching H    | ours/ | Week          | (L:T:P:O)   | 1:0:0:0        | Total Hours: | 15    |  |  |  |  |  |  |
| CIE Marks: 50 |       | SEE<br>Marks: | -           | Total Marks:   | 50           |       |  |  |  |  |  |  |
| SEE Type      | :     |               | -           |                | Exam Hours:  | -     |  |  |  |  |  |  |

#### Course Objective : ಬಳಕೆ ಕನ್ನಡ ಪಠ್ಯ ಕಲಿಕೆಯ ಉದ್ದೇಶಗಳು :

- To create the awareness regarding the necessity of learning local language for comfortable and healthy life .
- To enable learners to Listen and understand the Kannada Language Properly.
- To Speak, Read and Write Kannada Language as per requirement.
- To train the learners for correct and polite conversation.
- To know about Karnataka State and its Language, Literature and General Information about this State.

#### **II.COURSE CONTENT**

Module-1 3 Hours

- 1. Introduction, Necessity of learning a local language .Methods to learn the Kannada Language
- 2. Easy Learning of Kannada Language: A few Tips, Hints for Correct and Polite Conversation, Listening and Speaking activities, Key to Transcription
- 3. ವೈಯಕ್ತಿಕ, ಸ್ವಾಮ್ಯಸೂಚಕ / ಸಂಭಂದಿತ ಸರ್ವನಾಮಗಳ ಮತ್ತು ಪ್ರಶ್ನಾರ್ಥಕ ಪದಗಳು- Personal Pronouns, Possessive Forms, Interrogative Words

Textbook: Chapter: sections:

Pre-requisites (Self Learning)

RBT Levels:L1, L2

Module-2 3 Hours

- 1. ನಾಮಪದಗಳ ಸಂಬಂಧಾರ್ಥಕ ರೂಪಗಳು ,ಸಂದೇಹಾಸ್ಪದ ಮತ್ತು ಸಂಬಂಧವಾಚಕ ನಾಮಪದಗಳು -Possessive forms of Nouns , Dubitive Question and Relative Nouns.
- 2. ಗುಣ ಪರಿಣಾಮ ಮತ್ತು ವರ್ಣಬಣ್ಣ ವಿಶೇಷಣಗಳು , ಸಂಖ್ಯಾವಾಚಕಗಳು Qualitative , Quantitative and Colour Adjectives , Numerals
- 3. ಕಾರಕ ರೂಪಗಳು ಮತ್ತು ವಿಭಕ್ತಿ ಪ್ರತ್ಯಯಗಳು ಸಪ್ತವಿು ವಿಭಕ್ತಿ ಪ್ರತ್ಯಯ (ಆ , ಅದು , ಅವು , ಅಲ್ಲಿ )- Predictive Forms, Locative Case

**Textbook: Chapter: sections:** 

**Pre-requisites (Self Learning)** 

RBT Levels:L1, L2

Module-3: 3 Hours

1. ಚತುರ್ಥಿ ವಿಭಕ್ತಿ ಪ್ರತ್ಯಯದ ಬಳಕೆ ಮತ್ತು ಸಂಖ್ಯಾವಾಚಕಗಳು - Dative Cases and Numerals

- 2. ಸಂಖ್ಯಗುಣವಾಚಕಗಳು ಮತ್ತು ಬಹುವಚನ ನಾಮರೂಪಗಳು Ordinal Numerals and Plural Markers.
- 3. ನ್ಯೂನ / ನಿಷೇಧಾರ್ಥಕ ಕ್ರಿಯಾಪದಗಳು & ವರ್ಣ ಗುಣವಾಚಕಗಳುDefective / Negative Verbs and Colour Adjectives

**Textbook : Chapter: sections:** 

**Pre-requisites (Self Learning)** 

RBT Levels: L1, L2

Module-4 3 Hours

- 1. ಅಪ್ಪಣೆ / ಒಪ್ಪಿಗೆ , ನಿರ್ದೇಶನ , ಪ್ರೋತ್ಸಹ ಮತ್ತು ಒತ್ತಾಯ ಅರ್ಥರೂಪ ಪದಗಳು ಮತ್ತು ವಾಕ್ಯಗಳು Permission , Commands, Encouraging and urging words (Imperative Words and Sentences)
- 2. ಸಾಮಾನ್ಯ ಸಂಭಾಷಣೆಗಳಲ್ಲಿ ದ್ವಿತೀಯ ವಿಭಕ್ತಿ ಪ್ರತ್ಯಯಗಳು ಮತ್ತು ಸಂಭವನೀಯ ಪ್ರಕಾರಗಳು Accusative Cases and Potential Forms used in General Communication
- 3. ಇರು ಮತ್ತು ಇರಲ್ಲ ಸಹಾಯಕ ಕ್ರಿಯಾಪದಗಳು , ಸಂಭಾವ್ಯಸೂಚಕ ಮತ್ತು ನಿಷೇಧಾರ್ಥಕ ಕ್ರಿಯಾಪದಗಳು - Helping Verbs "iru" and "iralla" , corresponding Future and Negation Verbs.
- 4. ಹೋಲಿಕೆ (ತರತಮ ) , ಸಂಬಧ ಸೂಚಕ , ವಸ್ತು ಸೂಚಕ ಪ್ರತ್ಯಯಗಳು ಮತ್ತು ನಿಷೇಧಾರ್ಥಕ ಪದಗಳ ಬಳಕೆ - Comparative , Relationship , Identification and Negation Verbs

#### **Pre-requisites (Self Learning)**

RBT Levels: L1, L2

Module-5 3 Hours

- 1. ಕಾಲ ಮತ್ತು ಸಮಯದ ಹಾಗೂ ಕ್ರಿಯಾಪದಗಳ ವಿವಿಧ ಪ್ರಕಾರಗಳು Different types of Tense, Time and Verbs
- 2. ದ್, ತ್, ತು, ಇತು, ಆಗಿ, ಅಲ್ಲ, ಗ್, ಕ್, ಇದೆ, ಕ್ರಿಯಾ ಪ್ರತ್ಯಯಗಳೊಂದಿಗೆ ಭೂತ, ಭವಿಷ್ಯತ್ ಮತ್ತು ವರ್ತಮಾನ ಕಾಲ ವಾಕ್ಯ ರಚನೆ Formation of Past, Future and Present Tense Sentences with Verb Forms
- 3. Kannada vocabulary list : ಸಂಭಾಷಣೆಯಲ್ಲಿ ದಿನೋಪಯೋಗಿ ಕನ್ನಡ ಪದಗಳು -Kannada Words in Conversation

**RBT Levels:** L1, L2

#### III.COURSE OUTCOMES

ಬಳಕೆ ಕನ್ನಡ ಪಠ್ಯ ಕಲಿಕೆಯಿಂದ ವಿದ್ಯಾರ್ಥಿಗಳಿಗೆ ಆಗುವ ಅನುಕೂಲಗಳು ಮತ್ತು ಫಲಿತಂಶಗಳು : At the end of the course student will ne able to:

- CO1 To create the awareness regarding the necessity of learning local language for comfortable and healthy life.
- **CO2** To enable learners to Listen and understand the Kannada Language Properly.
- CO3 To Speak, Read and Write Kannada Language as per requirement.
- **CO4** To train the learners for correct and polite conversation.
- CO5 To know about Karnataka State and its Language, Literature and General Information about this State.

#### IV.CO-PO-PSO MAPPING (mark H=3; M=2; L=1)

| PO/PSO | 1 | 2 | 3 | 4 | 5 | 6 | 7 | 8 | 9 | 10 | 11 | 12 | <b>S</b> 1 | S2 | <b>S</b> 3 | S4 |
|--------|---|---|---|---|---|---|---|---|---|----|----|----|------------|----|------------|----|
| CO1    |   |   |   |   |   |   |   |   |   |    |    |    |            |    |            |    |
| CO2    |   |   |   |   |   |   |   |   |   |    |    |    |            |    |            |    |
| CO3    |   |   |   |   |   |   |   |   |   |    |    |    |            |    |            |    |

| CO4 |  |  |  |  |  |  |  |  |
|-----|--|--|--|--|--|--|--|--|
| CO5 |  |  |  |  |  |  |  |  |

#### V.Assessment Details (CIE & SEE)

**General Rules:** Refer Annexure section 7

Continuous Internal Evaluation (CIE): Refer Annexure section 7

**Semester End Examination (SEE):** Refer Annexure section 7

#### **VI.Learning Resources**

#### VII(a): Textbooks:

| Sl.<br>No. | Title of the<br>Book | Name of the author | Name of the publisher        | Edition and Year |
|------------|----------------------|--------------------|------------------------------|------------------|
| 1          | Balake<br>Kannada    | Dr. Timmesha       | Prasaranga, VTU,<br>Belagavi | 2018             |

#### VII(c): Web links and Video Lectures (e-Resources):

#### 1. VTU Website

#### VIII: Activity Based Learning

Contents related activities (Activity-based discussions)

For active participation of students instruct the students to prepare Flow Charts and Handouts

Organising group wise discussions connecting to placement activities

Quizzes and Discussions

Seminars and Assignments

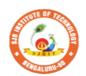

### 

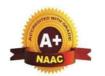

BGS Health and Education City, Dr. Vishnuvardhana Road, Kengeri, Bengaluru-560060

Approved by AICTE, New Delhi.

Autonomous Institute affiliated to Visvesvaraya Technological University, Belagavi Accredited by NAAC with 'A+'grade, Certified by ISO 9001 - 2015 Recognized by UGC, New Delhi with 2(f) & 12 (B)

| Semester:                         | I/II                                                                                                    | C     | ourse Type: I | HSMC    |              |    |  |  |  |  |  |  |
|-----------------------------------|----------------------------------------------------------------------------------------------------|-------|---------------|---------|--------------|----|--|--|--|--|--|--|
|                                   | Course Title: ಸಾಂಸ್ಕೃತಿಕ ಕನ್ನಡ - ಕನ್ನಡ ಬಲ್ಲ ಮತ್ತು ಕನ್ನಡ ಮಾತೃಭಾಷೆಯ ವಿದ್ಯಾರ್ಥಿಗಳಿಗೆ<br>ನಿಗದಿಪಡಿಸ್ಥ ಪಠ್ಯಕ್ರಮ |       |               |         |              |    |  |  |  |  |  |  |
| Course Code: 23SKAH03 Credits: 01 |                                                                                                    |       |               |         |              |    |  |  |  |  |  |  |
| Teaching Ho                       | urs/W                                                                                                    | eek ( | (L:T:P:O)     | 1:0:0:0 | Total Hours: | 15 |  |  |  |  |  |  |
| CIE Marks: 50 SEE Marks:          |                                                                                                    |       |               | :       | Total Marks: | 50 |  |  |  |  |  |  |
| SEE Type:                         |                                                                                                    |       | Theory        | ·       | Exam Hours:  | 01 |  |  |  |  |  |  |
|                                   | - I                                                                                                    |       |               |         | 1            |    |  |  |  |  |  |  |

#### Course Objective: ಸಾಂಸ್ಕೃತಿಕ ಕನ್ನಡ ಪಠ್ಯ ಕಲಿಕೆಯ ಉದ್ದೇಶಗಳು :

- ವೃತಿಪರ ಪದವಿ ವಿದ್ಯಾರ್ಥಿಗಳಾಗಿರುವುದರಿಂದ ಕನ್ನಡ ಭಾಷೆ, ಸಾಹಿತ್ಯ ಮತ್ತು ಕನ್ನಡ ಸಂಸ್ಕೃತಿಯ ಪರಿಚಯ ಮಾಡಿಕೊಡುವುದು.
- ಕನ್ನಡ ಸಾಹಿತ್ಯದ ಪ್ರಧಾನ ಭಾಗವಾದ ಆಧುನಿಕ ಪೂರ್ವ ಮತ್ತು ಆಧುನಿಕ ಕಾವ್ಯಗಳಸಾಂಕೇತಿಕವಾಗಿ ಪರಿಚಯಿಸುವುದು.
- ವಿದ್ಯಾರ್ಥಿಗಳಲ್ಲಿ ಸಾಹಿತ್ಯ ಮತ್ತು ಸಂಸ್ಕೃತಿಯ ಬಗ್ಗೆ ಅರಿವು ಹಾಗೂ ಆಸಕ್ತಿಯನ್ನು ಮೂಡಿಸುವುದು.
- ತಾ೧ತ್ರಿಕಾ ವ್ಯಕ್ತಿಗಳ ಪರಿಚಯವನ್ನು ಹಾಗೂ ಅವರುಗಳ ಸಾಧಿಸಿದ ವಿಷಯಗಳನ್ನು ಪರಿಚಯಿಸುವುದು.
- ಸಾಂಸ್ಕೃತಿಕ , ಜಾನಪದ ಹಾಗೂ ಪ್ರವಾಸ ಕಥನಗಳ ಪರಿಚಯ ಮಾಡಿಸುವುದು .

#### I.COURSE CONTENT

| ಘಟಕ- 01 ಕನ್ನಡ ಸಂಸ್ಕೃತಿ ಮತ್ತು ಭಾಷೆ ಕುರಿತಾದ | 3 Hours |
|-------------------------------------------|---------|
| ಲೇಖನಗಳು                                   |         |
|                                           |         |

- 01. ಕರ್ನಾಟಕ ಸಂಸ್ಕೃತಿ ಹಂಪೆ ನಾಗರಾಜಯ್ಯ
- 02. ಕರ್ನಾಟಕ ಏಕೀಕರಣ : ಒಂದು ಅಪೂರ್ವ ಚರಿತ್ರೆ ಜಿ ವೆಂಕಟಸುಬ್ಬಯ್ಯ
- 03. ಆಡಳಿತ ಭಾಷೆಯಾಗಿ ಕನ್ನಡ ಡಾ. ಎಲ್. ತಿಮ್ಮೇಶ್ ಮತ್ತು ಪ್ರೊ. ವಿ. ಕೇಶವಮೂರ್ತಿ

Textbook: Chapter: sections: ಸಾಂಸ್ಕೃತಿಕ ಕನ್ನಡ : ವಿಟಿಯು ನಿಗದಿಪಡಿಸಿಲಾದ ಪುಸ್ತಕ ಡಾ . ಹಿ. ಚಿ. ಬೋರಲಿಂಗಯ್ಯ ಮತ್ತು ಡಾ . ಎಲ್ . ತಿಮ್ಮೇಶ.

Pre-requisites (Self Learning)

RBT Levels:L1, L2

#### ಘಟಕ -02 ಆಧುನಿಕ ಪೂರ್ವದ ಕಾವ್ಯ ಭಾಗ

3 Hours

- 01.ವಚನಗಳು:ಬಸವಣ್ಣ,ಅಕ್ಕಮಹಾದೇವಿ,ಅಲ್ಲಮಪ್ರಭು,ಆಯ್ದಕ್ಕಿಮಾರಯ್ಯ, ಜೇಡರದಾಸಿಮಯ್ಯ , ಆಯ್ದಕ್ಕಿ ಲಕಮ್ಮ
- 02. ಕೀರ್ತನೆಗಳು : ಅದರಿಂದೇನು ಫಲ ಇದರಿಂದೇನು ಫಲ ಪುರಂದರದಾಸರು
- 03. ತತ್ವಪದಗಳು : ಸಾವಿರ ಕೊಡಗಳ ಸುತ್ತು ಶಿಶುನಾಳ ಶರೀಫ

Textbook: Chapter: sections: ಸಾಂಸ್ಕೃತಿಕ ಕನ್ನಡ : ವಿಟಿಯು ನಿಗದಿಪಡಿಸಿಲಾದ ಪುಸ್ತಕ

ಡಾ . ಹಿ. ಚಿ. ಬೋರಲಿಂಗಯ್ಯ ಮತ್ತು ಡಾ . ಎಲ್ . ತಿಮ್ಮೇಶ.

**Pre-requisites (Self Learning)** 

RBT Levels:L1, L2

#### **ಘಟಕ - 03 ಆಧುನಿಕ ಕಾವ್ಯಭಾಗ**

3 Hours

- 01. ಡಿ.ವಿ.ಜಿ. ರವರ ಮಂಕುತಿಮ್ಮನ ಕಗ್ನದಿಂದ ಆಯ್ದ ಕೆಲವು ಭಾಗಗಳು
- 02. ಕುರುಡುಕಾಂಚಾಣ : ದಾ. ರಾ ಬೇಂದ್ರೆ
- 03. ಹೊಸಬಾಳಿನ ಗೀತೆ : ಕುವೆಂಪು

Textbook : Chapter: sections: ಸಾಂಸ್ಕೃತಿಕ ಕನ್ನಡ : ವಿಟಿಯು ನಿಗದಿಪಡಿಸಿಲಾದ ಪುಸ್ತಕ

ಡಾ . ಹಿ. ಚಿ. ಬೋರಲಿಂಗಯ್ಯ ಮತ್ತು ಡಾ . ಎಲ್ . ತಿಮ್ಮೇಶ.

**Pre-requisites (Self Learning) RBT Levels:** L1, L2 3 Hours ಘಟಕ -04 ತಾ0ತ್ರಿಕ ವ್ಯಕ್ತಿಗಳ ಪರಿಚಯ 01. ಡಾ . ಸರ್ . ಎಂ . ವಿಶ್ವೇಶ್ವರಯ್ಯ : ವ್ಯಕ್ತಿ ಮತ್ತು ಐತಿಹ್ಯಾ - ಎ. ಎನ್ . ಮೂರ್ತಿರಾವ್ 02. ಕರಕುಶಲ ಕಲೆಗಳು ಮತ್ತು ಪರಂಪರೆಯ ವಿಜ್ಞಾನ : ಕರೀಗೌಡ ಬೀಚನಹಳ್ಳಿ ಘಟಕ Textbook: Chapter: sections: : ಸಾಂಸ್ಕೃತಿಕ ಕನ್ನಡ : ವಿಟಿಯು ನಿಗದಿಪಡಿಸಿಲಾದ ಪುಸ್ತಕ ಡಾ . ಹಿ. ಚಿ. ಬೋರಲಿಂಗಯ್ಯ ಮತ್ತು ಡಾ . ಎಲ್ . ತಿಮ್ಮೇಶ **Pre-requisites (Self Learning) RBT Levels:** L1, L2 <u>ಘಟಕ - 05 ಸಾಂಸ್ಕೃತಿಕ , ಜಾನಪದ ಕಥೆ ಮತ್ತು ಪ್ರವಾಸ ಕಥನ</u> 3 Hours 01. ಯುಗಾದಿ : ವಸುದೇಂದ್ರ 02.ಮೆಗಾನೆ ಎಂಬ ಗಿರಿಜನ ಪರ್ವತ : ಹಿ . ಚಿ . ಬೋರಲಿಂಗಯ್ಯ Textbook: Chapter: Sections: ಸಾಂಸ್ಕೃತಿಕ ಕನ್ನಡ : ವಿಟಿಯು ನಿಗದಿಪಡಿಸಿಲಾದ ಪುಸ್ತಕ ಡಾ . ಹಿ. ಚಿ. ಬೋರಲಿಂಗಯ್ಯ ಮತ್ತು ಡಾ . ಎಲ್ . ತಿಮ್ಮೇಶ Pre-requisites (Self Learning) **RBT Levels:** L1, L2 II.COURSE OUTCOMES ಸಾಂಸ್ಕೃತಿಕ ಕನ್ನಡ (23SKAH03) ಪಠ್ಯ ಕಲಿಕೆಯ ನಂತರ ವಿದ್ಯಾರ್ಥಿಗಳ್ಳಲಿ : СО1 ಕನ್ನಡ ಭಾಷೆ , ಸಾಹಿತ್ಯ , ಮತ್ತು ಕನ್ನಡ ಸಂಸ್ಕೃತಿಯ ಕುರಿತು ಅರಿವು ಮೂಡುವುದು. ಕನ್ನಡ ಸಾಹಿತ್ಯದ ಪ್ರಧಾನ ಭಾಗವಾದ ಆಧುನಿಕ ಪೂರ್ವ ಮತ್ತು ಆಧುನಿಕ ಕಾವ್ಯಗಳಸಾಂಕೇತಿಕವಾಗಿ CO<sub>2</sub> ಕಲಿತು ಹೆಚ್ಚಿನ ಓದಿಗೆ ,ಮತ್ತು ಜ್ಞಾನಕೆ ಸ್ಪೂರ್ತಿ ಮೂಡುತ್ತದೆ. СОЗ ವಿದ್ಯಾರ್ಥಿಗಳಲ್ಲಿ ಸಾಹಿತ್ಯ ಮತ್ತು ಸಂಸ್ಕೃತಿಯ ಬಗ್ಗೆ ಅರಿವು ಹಾಗೂ ಆಸಕ್ತಿಯನ್ನು ಹೆಚ್ಚಾಗುತ್ತದೆ ತಾ0ತ್ರಿಕಾ ವ್ಯಕ್ತಿಗಳ ಪರಿಚಯವನ್ನು ಹಾಗೂ ಅವರುಗಳ ಸಾಧಿಸಿದ ವಿಷಯಗಳನ್ನು ತಿಳಿದುಕೊಂಡು **CO4** ನಾಡಿನ ಇನ್ನಿತರ ವ್ಯಕ್ತಿಗಳ ಬಗ್ಗೆ ತಿಳಿದುಕೊಳ್ಳಲ್ಲು ಕೌತುಕಥೆ ಹೆಚ್ಚಾಗುತ್ತದೆ ಸಾಂಸ್ಕೃತಿಕ, ಜಾನಪದ ಹಾಗೂ ಪ್ರವಾಸ ಕಥನಗಳ ಪರಿಚಯ ಮಾಡಿಕೊಡುವುದು. CO<sub>5</sub> III.**CO-PO-PSO MAPPING** (mark H=3; M=2; L=1) PO/PSO 1 2 3 5 8 10 11 | 12 | S1 | S2 | S3 **S**4 6 CO<sub>1</sub> 1 1 CO<sub>2</sub> 1 1 CO<sub>3</sub> 1 1 CO4 1 1 CO<sub>5</sub> 1 IV. Assessment Details (CIE & SEE) General Rules: Refer Annexure section 7 **Continuous Internal Evaluation (CIE):** Refer Annexure section 7 Semester End Examination (SEE): Refer Annexure section 7 V.Learning Resources VII(a): Textbooks:: Sl. Title of the Name of the Name of the **Edition and Year** No. **Book** author publisher ಡಾ. ಹಿ. ಚಿ. ಸಾಂಸ್ಕೃತಿಕ ಬೋರಲಿಂಗಯ್ಯ 2018 1 ವಿಟಿಯು ಪ್ರಸಾರಾಂಗ ಕನ್ನಡ ಮತ್ತು ಡಾ. ಎಲ್. ತಿಮ್ಮೇಶ VII(c): Web links and Video Lectures (e-Resources): VIII: Activity Based Learning Assignments, quiz.

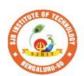

### SJB Institute of Technology

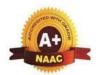

BGS Health and Education City, Dr. Vishnuvardhana Road, Kengeri, Bengaluru-560060

Approved by AICTE, New Delhi.

Autonomous Institute affiliated to Visvesvaraya Technological University, Belagavi Accredited by NAAC with 'A+'grade, Certified by ISO 9001 - 2015 Recognized by UGC, New Delhi with 2(f) & 12 (B)

| Semester:          | I/II    | <b>Course Type:</b> | Course Type: HSMC |                |              |    |  |  |  |  |  |  |  |
|--------------------|---------|---------------------|-------------------|----------------|--------------|----|--|--|--|--|--|--|--|
| Course Title: Prot | fession | al Skills and Eng   | glish             |                |              |    |  |  |  |  |  |  |  |
| Course Code:       |         | 23ENGH01            |                   | Credits: PP/NP |              |    |  |  |  |  |  |  |  |
| Teaching Hours/    | Week    | (L:T:P:O)           |                   | 0:1:1:0        | Total Hours: | 30 |  |  |  |  |  |  |  |
| CIE Marks:         | 50      | SEE Ma              | arks:             |                | Total Marks: | 50 |  |  |  |  |  |  |  |
| SEE Type:          |         | -                   |                   |                | Exam Hours:  |    |  |  |  |  |  |  |  |

#### **II.Course Objective**

- This course aims at achieving fluency and confidence in spoken and written English.
- Acquiring wide range of vocabulary and linguistic competence that is required for functional performance.
- Building elementary foundations for the knowledge related to conventions and use of language in society, particularly in speaking and listening skills
- Developing the basic skills for creative reading and writing with precision

#### **II.COURSE CONTENT**

#### **Module-1: Introduction to Communicative English**

Hrs: T/4 L/1

Fundamentals of Communicative English- Barriers to Effective Communication, Different styles in Technical Communication. Interpersonal Communication Skills, Types of communication Interpersonal Communication Skills, Non-Verbal Communication Skills (Body Language), Barrier in communication, how to improve it.

**Grammar Focus**: Basic English Grammar, Parts of speech.

**Activity**: Peer- Based Exercises to Ignite conversation. Allow students to interact with each other; talk about their Special Skill, Hobbies and Passion.

Textbook: Chapter: sections: Discussion and coverage of contents as suggested

inPART-01: .1.1, 1.2, 1.3, 1.4, 1.5, 1.6, 1.11, 1.13 of textbook 1.

**Pre-requisites (Self Learning):** Basics Of Grammar learnt in PUC- Parts of Speech.

RBT Levels:L1, L2 and L3

**Module-2: Listening Skills** 

Hrs: T/4 L/1

**Introduction to Phonetics**: Sounds and Symbols of vowels, Consonants, Diphthongs, Syllables Silent and Non-Silent letters. Pronunciation of 'The', Homophones and Homonyms.

**Importance Of Listening**: Difference between Hearing and Listening, Active Listening, Types of Listening, Barriers in Listening, Note taking, Active response, Empathy and Perspective-taking, Building Listening Habits.

**Activity:** Scenario – Based Activity

**Textbook: Chapter: sections:** Discussion and coverage of contents in **Part -02**: 7.1, 7.2, 7.6, 8.7. **Part-03**: 9.1, 9.2, 9.3, 9.4, 9.5, 9.6, 9.7, 9.8, 9.9, 9.10, 9.11, 9.12 of textbook 01.

**Pre-requisites (Self Learning):** Audio Track listening such as Podcasts, Audio Books, Language Learning to improve Pronunciation, Comprehension and over all Language Skills.

**RBT Levels:**L1, L2 and L3

**Module-3: Introduction to Speaking Skills**Hrs: T/4 L/1

Developing Vocabulary, Paraphrasing conversations, Paraphrasing content, Common Errors in Pronunciation. Importance of Non verbal communication [Body Language, Para linguistic features] Presentations on a various themes by organizing a larger unit of discourse and giving information and Expressing opinions, Group Discussions: Significance of GD and Do's & Don'ts. Assertive Communication skills, Answering to the Point following 7C's of communication. Extempore and Public Speaking.

Grammar focus: Reported Speech, Voice, One -word Substitution, Prefix and Suffix.

**Activity:** GD

Textbook : Chapter: sections: Discussion and coverage of contents in

**Part- 04:** 10.1, 10.2, 10.3, 11,1, 11.2, 11.3, 12, 13 of textbook 01.

#### **Pre-requisites (Self Learning)**

Basic English Grammar, Pronunciation, Speaking on general topics

**RBT Levels:** L1, L2 and L3

#### **Module-4: Introduction to Reading Skills**

Hrs: T/4 L/1

Types of reading [Skimming, and Scanning, Extensive and intensive reading], Oral skills with emphasis on conversational practice. Reading Comprehension. Analytical and Comparative Reading, Usage of Dictionary.

Reading Job advertisements, understanding Job specifications, requirements in application form [Job or for higher studies].

**Grammar focus:** Subject verb agreement, use of Active verbs, Sequence of Tenses.

**Activity:** Book review [Fiction& Non- Fiction], News Paper article reading, Magazine and Journals review.

**Textbook: Chapter: sections: :** Discussion and coverage of contents in PART-05: 17.1, 17.2, 17.3, 17.7, 17,8, 17.9, 17.10, of textbook 01.

**Pre-requisites (Self Learning):** Basic Reading skills.

**RBT Levels:** L1, L2 and L3

#### **Module-5: Introduction to Writing Skills**

Hrs: T/4 L/1

Techniques in Paragraph Writing, Organizing Principles of Paragraphs in Documents, Reportwriting; Long and Short, Punctuations, Emails, Blog writing, Resume and Cover Letter writing.

**Grammar focus :** Misplaced Modifiers, Idioms and Phrases

Activity: Students write a short Article and Report on Recent Technological Innovations.

**Textbook: Chapter: Sections:** Discussion and coverage of contents in

Part-06: 20, 20.1, 20.2, 20.3, 20.4, 22.7, 23.5, 23.13, 25.1, 25.2, 25.3, 25.6, of textbook 01.

Pre-requisites (Self Learning): Basic English Grammar, Vocabulary.

**RBT Levels:** L1. L2 and L3

#### **III.COURSE OUTCOMES**

- CO1 Develop the ability to speak English language with the right way of pronunciation.
  - **CO2** Practice listening effectively to communication in English.
  - **CO3** Express the viewpoints with confidence in English.
  - **CO4** Implement English vocabulary at command and language proficiency.
  - CO5 Perform well in campus recruitment, engineering and all other general competitive examinations.

| IV.CO-PO-PSO MAPPING (mark H=3: 1 | : M=2: | 3: M=2: | : I = |
|-----------------------------------|--------|---------|-------|
|-----------------------------------|--------|---------|-------|

| PO/PSO | 1 | 2 | 3 | 4 | 5 | 6 | 7 | 8 | 9 | 10 | 11 | 12 | <b>S</b> 1 | S2 | <b>S</b> 3 | S4 |
|--------|---|---|---|---|---|---|---|---|---|----|----|----|------------|----|------------|----|
| CO1    |   |   |   |   |   |   |   |   | 2 | 2  |    |    |            |    |            |    |
| CO2    |   |   |   |   |   |   |   |   | 2 | 2  |    |    |            |    |            |    |
| CO3    |   |   |   |   |   |   |   |   | 2 | 2  |    |    |            |    |            |    |
| CO4    |   |   |   |   |   |   |   |   | 2 | 2  |    |    |            |    |            |    |
| CO5    |   |   |   |   |   |   |   |   |   | 2  |    |    |            |    |            |    |

V.Assessment Details (CIE & SEE)

**General Rules:** Refer Annexure Section 7 Continuous Internal Evaluation (CIE): Refer Annexure Section 7 Semester End Examination (SEE): Refer Annexure Section 7 VI.Learning Resources VII(a): Textbooks: Title of the Name of the Name of the Sl. No. **Edition and Year** Book author publisher Oxford University Communication Sanjay Kumar 1 02<sup>th</sup> Ed., 2015. Skills Puspa Latha Press VII(b): Reference Books: (Insert or delete rows as per requirement) How to Analyze People: The Ultimate Guide to Speed Reading People Through Proven Oxford English 1 Sebastian 02<sup>nd</sup> Ed., 2018 Psychological **Dictionary Croft** Techniques, Body Language Analysis and Personality Types and Patterns English Krishnaswamy, New York: Cambridge 2 04<sup>th</sup> Ed., 2018

University Press.

Subashree.

Grammar

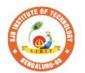

## Sri Adichunchanagiri Shikshana Trust (R) SJB Institute of Technology CS Halth and Education City, Da Vishanusadhana Boad Kangari Bangalus 56006

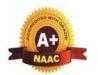

BGS Health and Education City, Dr. Vishnuvardhana Road, Kengeri, Bengaluru-560060
Approved by AICTE, New Delhi.

Autonomous Institute affiliated to Visvesvaraya Technological University, Belagavi Accredited by NAAC with 'A+'grade, Certified by ISO 9001 - 2015 Recognized by UGC, New Delhi with 2(f) & 12 (B)

| Semester:           | I/II                                                        | Co          | urse Type: |               | HSMC         |     |  |  |  |  |
|---------------------|-------------------------------------------------------------|-------------|------------|---------------|--------------|-----|--|--|--|--|
| <b>Course Title</b> | Course Title: Constitution of India and Professional Ethics |             |            |               |              |     |  |  |  |  |
| Course<br>Code:     |                                                             | 23CII       | PH05       | Credits: 1    |              |     |  |  |  |  |
| Teaching Ho         | ours/V                                                      | Veek (L:    | T:P)       | 1:0:0:0       | Total Hours: | 15  |  |  |  |  |
| <b>CIE Marks:</b>   | 5                                                           | 0 <b>SI</b> | EE Marks:  | 50            | Total Marks: | 100 |  |  |  |  |
| SEE Type:           |                                                             |             | Theory     | Exam Hours: 2 |              |     |  |  |  |  |

#### I. Course Objectives:

The course Indian Constitution will enable the students.

- To know about the basic structure of Indian Constitution.
- To know the Fundamental Rights (FR's), DPSP's and Fundamental Duties (FD's) of our constitution.
- To know about our Union Government, political structure & codes, procedures.
- To know the State Executive & Elections system of India.
- To learn the Amendments and Emergency Provisions, other important provisions given by the constitution.

#### **II.** Teaching-Learning Process (General Instructions):

The pedagogy shall involve the combination of different methodologies which suit modern technological tools. (i) Direct instructional method (ii) Advanced Technological tools (iii) Enquiry and evaluation based learning (iv) Personalized learning

Apart from conventional lecture methods, various types of innovative teaching techniques through videos may be adapted so that the delivered lesson can progress the students.

#### III.COURSE CONTENT

#### Module-1: Indian Constitution 3 Hours

**Indian Constitution:** Necessity of the Constitution, Societies before and after the Constitution adoption. Introduction to the Indian constitution, Making of the Constitution, Role of the Constituent Assembly. Salient features of India Constitution. The Preamble of Indian Constitution & Key concepts of the Preamble. Salient features of India Constitution.

**Text Book:** "Introduction to the Constitution of India", (Students Edition.) by Durga Das Basu.

**RBT Levels:** L1, L2

#### Module-2: FR's, FD's and DPSP's

03 Hours

FR's, FD's and DPSP's: Fundamental Rights and its Restriction and limitations in different Complex Situations. Directive Principles of State Policy (DPSP) and its present relevance in our society with examples. Fundamental Duties and its Scope and significance in Nation building.

Text Book: "Constitution of India" by M V Pylee.

**RBT Levels:** L1, L2

Module-3: Union Executive 3 Hours

**Union Executive:** Parliamentary System, Union Executive – President, Prime Minister, UnionCabinet, Parliament - LS and RS, Parliamentary Committees, Important Parliamentary Terminologies. Supreme Court of India, Judicial Reviews and Judicial Activism.

Text Book: "Introduction to the Constitution of India", (Students Edition.) by Durga Das

Basu. **RBT Levels:** L1, L2

**Module-4: State Executive & Elections** 

3 Hours

State Executive & Elections, Amendments and Emergency Provisions: State Executive, Election Commission, Elections & Electoral Process. Amendment to Constitution (How and Why) and Important Constitutional Amendments till today. Emergency Provisions. Text Book: "Constitution of India" by M V Pylee.

**RBT Levels:** L1, L2

**Module-5: Professional Ethics** 

3 Hours

**Professional Ethics:** Ethics & Values. Types of Ethics. Scope & Aims of Professional & Engineering Ethics. Positive and Negative Faces of Engineering Ethics. Clash of Ethics, Conflicts of Interest. The impediments to Responsibility. Trust & Reliability in Engineering, IPRs (Intellectual Property Rights), Risks, Safety and liability in Engineering **Text Book:** "Engineering Ethics", M.Govindarajan, S.Natarajan, V.S.Senthilkuma

**RBT Levels:** L1, L2

#### **IV.COURSE OUTCOMES**

| CO1 | Analyse the basic structure of Indian Constitution.                                       |
|-----|-------------------------------------------------------------------------------------------|
| CO2 | Outline the Fundamental Rights, DPSP's and Fundamental Duties (FD's) of our constitution. |
| COL | Extend knowledge about Union and State Government, Elections system of India &            |

Amendments.

**CO4** Outline the importance of Engineering Ethics

#### V.CO-PO-PSO MAPPING (mark H=3; M=2; L=1)

| PO/PSO | 1 | 2 | 3 | 4 | 5 | 6 | 7 | 8 | 9 | 10 | 11 | 12 | <b>S</b> 1 | S2 | <b>S</b> 3 | S4 |
|--------|---|---|---|---|---|---|---|---|---|----|----|----|------------|----|------------|----|
| CO1    | 3 |   |   |   |   | 2 |   |   |   |    |    | 3  |            |    |            |    |
| CO2    | 3 |   |   |   |   | 2 |   |   |   |    |    | 3  |            |    |            |    |
| CO3    | 3 |   |   |   |   | 2 |   |   |   |    |    | 3  |            |    |            |    |
| CO4    | 3 |   |   |   |   | 2 |   | 3 |   |    |    | 3  |            |    |            |    |

#### **VI.Assessment Details (CIE & SEE)**

**General Rules:** Refer Annexure Section 6

**Continuous Internal Evaluation (CIE):** Refer Annexure Section 6

Semester End Examination (SEE): Refer Annexure Section 6

#### **VII.Learning Resources**

#### VII(a): Textbooks

| Sl.<br>No. | Title of the<br>Book                              | Name of the author                                  | Edition and<br>Year    | Name of the publisher |
|------------|---------------------------------------------------|-----------------------------------------------------|------------------------|-----------------------|
|            | "Introduction to<br>the Constitution<br>of India" | Durga Das Basu                                      | Students Edition, 2008 | Prentice –Hall        |
| 2.         | "Engineering<br>Ethics"                           | M.Govindarajan,<br>S.Natarajan,<br>V.S.Senthilkumar | 2004                   | Prentice –Hall        |

VII(b): Reference Books

Page **42** 

| 1 | "Constitution of India, Professional Ethics and Human Rights" | Shubham Singles,<br>Charles E. Haries, and<br>et<br>al. | Latest Edition – 2019    | Cengage Learning India |
|---|---------------------------------------------------------------|---------------------------------------------------------|--------------------------|------------------------|
| 2 | "Constitution of India"                                       | M V Pylee                                               | 16 <sup>th</sup> Edition | Vikas Publication      |

#### VII(c): Web links and Video Lectures (e-Resources):

https://www.studyiq.com/articles/important-articles-of-the-indian-constitution/ https://byjus.com/free-ias-prep/constitution-of-india-an-overview/

#### VIII: Activity Based Learning / Practical Based Learning/Experiential learning:

Contents related activities (Activity-based discussions)

For active participation of students instruct the students to prepare Flowcharts and Handouts Organising Group wise discussions Connecting to placement activities Quizzes and Discussions

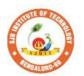

### Sti Adichunchanagiri Shikshana Trust (R) SJB Institute of Technology

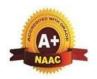

BGS Health and Education City, Dr. Vishnuvardhana Road, Kengeri, Bengaluru-560060 Approved by AICTE, New Delhi.

Autonomous Institute affiliated to Visvesvaraya Technological University, Belagavi Accredited by NAAC with 'A+'grade, Certified by ISO 9001 - 2015 Recognized by UGC, New Delhi with 2(f) & 12 (B)

| Semester:                   | I/II                                | Cou | urse Type: | HS   | SMC     |     |            |     |  |  |
|-----------------------------|-------------------------------------|-----|------------|------|---------|-----|------------|-----|--|--|
| Course Titl                 | Course Title: Environmental Studies |     |            |      |         |     |            |     |  |  |
| Course Cod                  | le:                                 |     | 23ENVH02   |      |         |     | Credits:   | 01  |  |  |
| Teaching Hours/Week (L:T:P) |                                     |     |            |      | 1:0:0:0 | To  | tal Hours: | 15  |  |  |
| CIE Marks                   | : 50                                | )   | SEE Ma     | rks: | 50      | To  | tal Marks: | 100 |  |  |
| <b>SEE Type:</b>            |                                     | •   | Theo       | ry   |         | Exa | am Hours:  | 2   |  |  |

#### I. Course Objectives:

- To create environmental awareness among the students.
- To gain knowledge on different types of pollution in the environment.

#### **II** .Teaching-Learning Process (General Instructions):

These are sample Strategies; which teacher can use to accelerate the attainment of the various course outcomes.

- 1. Apart from conventional lecture methods various types of innovative teaching techniques through videos, and animation films may be adopted so that the delivered lesson can progressthe students in theoretical, applied and practical skills.
- 2. Environmental awareness program for the in-house campus
- 3. Encourage collaborative (Group Learning) Learning in the class.
- 4. Seminars, surprise tests and Quizzes may be arranged for students in respective subjects to develop skills.

#### III.COURSE CONTENT

Module-1 3 Hours

**Introduction to Environmental Studies**: Introduction: Environment - Components of Environment Ecosystem: Types & Structure of Ecosystem, Balanced ecosystem Human Activities – Food, Shelter, And Economic & Social Security.

Impacts of Agriculture & Housing Impacts of Industry, Mining & Transportation Environmental Impact Assessment, Sustainable Development.

Textbook: Bharucha, E. (2015). Textbook of Environmental Studies

**RBT Levels:** L1, L2

Module-2 3 Hours

**Natural Resources:** Water resources – Availability & Quality aspects, Water borne diseases & water induced diseases, Fluoride problem in drinking water Mineral resources, Forest Wealth Material Cycles – Carbon Cycle, Nitrogen Cycle & Sulphur Cycle.

**Energy** – Different types of energy, Conventional sources & Non Conventional sources of energy Solar energy, Hydro electric energy, Wind Energy, Nuclear energy, Biomass & Biogas Fossil Fuels, Hydrogen as an alternative energy.

Textbook: "Environmental Studies", by Benny Joseph

RBT Levels: L1, L2

Module-3 3 Hours

**Environmental Pollution** (Sources, Impacts, Corrective and Preventive measures, Relevant Environmental Acts, Case-studies): Surface and Ground Water Pollution; Noise pollution; Soil Pollution and Air Pollution.

Waste Management & Public Health Aspects: Bio-medical Wastes; Solid waste; Hazardous wastes; E-wastes; Industrial and Municipal Sludge.

Textbook: Environmental Science- Principles and Practices, by Das R.C

**RBT Levels:** L1, L2

Module-4 3 Hours

**Global Environmental Concerns** (Concept, policies and case-studies): Ground wate depletion/recharging, Climate Change; Acid Rain; Ozone Depletion; Radon and Fluoride probler in drinking water; Resettlement and rehabilitation of people, Environmental Toxicology.

**Textbook:** "Environmental Studies – From Crisis to Cure" by R Rajagopalan

RBT Levels: L1, L2

Module-5 3 Hours

Latest Developments in Environmental Pollution Mitigation Tools (Concept an Applications): G I S. &Remote Sensing, Environment Impact Assessment, Environmenta Management Systems, ISO14001; Environmental Stewardship- NGOs.

**Field work:** Visit to an Environmental Engineering Laboratory or Green Building or Wate Treatment Plant or Waste water treatment Plant; ought to be Followed by understanding of processand its brief documentation

**Textbook:** Environmental and Pollution Science. Pepper I.L., Gerba C.P. & Brusseau M.L.

**RBT Levels:** L1, L2

#### **IV.COURSE OUTCOMES**

| CO1   | To identify the major challenges in environmental issues and evaluate possible     |
|-------|------------------------------------------------------------------------------------|
| COI   | solutions.                                                                         |
| ~ ~ • | Develop analytical skills, critical thinking and demonstrate socio-economic skills |

CO2 Develop analytical skills, critical thinking and demonstrate socio-economic skills for sustainable development.

CO3 To analyze an overall impact of specific issues and develop environmental management plan.

|         | V. <b>CO-PO-PSO MAPPING</b> (mark H=3; M=2; L=1) |   |   |   |   |   |   |   |   |    |    |    |    |    |    |    |
|---------|--------------------------------------------------|---|---|---|---|---|---|---|---|----|----|----|----|----|----|----|
| PO /PSO | 1                                                | 2 | 3 | 4 | 5 | 6 | 7 | 8 | 9 | 10 | 11 | 12 | S1 | S2 | S3 | S4 |
| CO1     | 3                                                |   |   |   |   | 2 |   |   |   |    |    | 2  |    |    |    |    |
| CO2     | 3                                                | 2 |   |   |   |   | 2 |   |   |    |    | 2  |    |    |    |    |
| CO3     | 3                                                | 2 |   |   |   | 2 | 2 |   |   |    |    | 2  |    |    |    |    |

**VI.Assessment Details (CIE & SEE)** 

General Rules: Refer Annexure Section 6

Continuous Internal Evaluation (CIE): Refer Annexure Section 6

Semester End Examination (SEE): Refer Annexure Section 6

#### **VII.Learning Resources**

#### VII(a): Textbooks

| Sl.<br>No. | Title of the<br>Book                                     | Name of the author                               | Edition and Year  | Name of the publisher                       |
|------------|----------------------------------------------------------|--------------------------------------------------|-------------------|---------------------------------------------|
| 1          | Textbook of<br>Environmental<br>Studies                  | Bharucha, E.                                     | (2015)            | -                                           |
| 2          | Environmental Studies                                    | Benny Joseph                                     | 2nd Edition, 2012 | Tata Mc Graw – Hill.                        |
| 3          | Environmental<br>Studies – From<br>Crisis to Cure        | R Rajagopalan                                    | 2005              | Oxford Publisher                            |
| 4          | Environmental<br>Science-<br>Principles and<br>Practices | Das, R.C.                                        | 1711118           | I Ed., Printice Hall of India,New<br>Delhi. |
| 5          | and Pollution                                            | Pepper, I.L., Gerba,<br>C.P. & Brusseau,<br>M.L. | 2006              | Elsevier Academic Press.                    |

| VII(b | ): Reference Bo                                     | oks                                              |                               |                             |
|-------|-----------------------------------------------------|--------------------------------------------------|-------------------------------|-----------------------------|
| 1     | Principals of Environmental Science and Engineering | Raman Sivakumar                                  | 2 <sup>nd</sup> Edition, 2005 | Cengage learning, Singapur. |
| 2     |                                                     | Odum, E.P., Odum,<br>H.T. & Andrews, J.          | 1971                          | -                           |
| 3     | Pollution and                                       | Vesilind, P.J.,<br>Peirce, J.J., &<br>Weiner R.F | 1990.                         | .Butterworth-Heinemann, USA |

#### VII(c): Web links and Video Lectures (e-Resources):

https://www.youtube.com/watch?v=or-z0Q03pcY https://www.youtube.com/watch?v=qS8mfAX1tAk

VIII: Activity Based Learning / Practical Based Learning/Experiential learning:

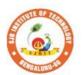

### SJB Institute of Technology

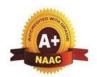

BGS Health and Education City, Dr. Vishnuvardhana Road, Kengeri, Bengaluru-560060
Approved by AICTE, New Delhi.

Autonomous Institute affiliated to Visvesvaraya Technological University, Belagavi

Accredited by NAAC with 'A+'grade, Certified by ISO 9001 - 2015 Recognized by UGC, New Delhi with 2(f) & 12 (B)

| I          | Course Type: | NCMC                                        |                                                      |                                                                                                    |  |  |  |  |  |
|------------|--------------|---------------------------------------------|------------------------------------------------------|----------------------------------------------------------------------------------------------------|--|--|--|--|--|
| nality Dev | elopment-1   |                                             |                                                      |                                                                                                    |  |  |  |  |  |
|            | 23PDSN01     |                                             | Credits:                                             | PP/NP                                                                                                    |  |  |  |  |  |
| eek (L:T:  | P:O)         | 0:0:0:2                                     | Total Hours:                                         | 24                                                                                                    |  |  |  |  |  |
| 50         | SEE Marks:   | -                                           | Total Marks:                                         | 50                                                                                                    |  |  |  |  |  |
|            | -            |                                             | Exam Hours:                                          | 00                                                                                                    |  |  |  |  |  |
|            | eek (L:T:    | nality Development-1 23PDSN01 eek (L:T:P:O) | nality Development-1 23PDSN01  eek (L:T:P:O) 0:0:0:2 | nality Development-1  23PDSN01  Credits:  eek (L:T:P:O)  0:0:0:2  Total Hours:  50  SEE Marks:  - Total Marks: |  |  |  |  |  |

#### **I Course Objectives:**

- 1. Explore techniques to boost self-esteem and overcome self-doubt
- 2. Learn effective techniques for structuring and delivering presentations.
- 3. Recognizing the Role of Aptitude in Placement
- 4. Learn to express thoughts and ideas clearly and confidently.
- 5. Improve overall language proficiency and grammatical accuracy.

#### **II.** Teaching-Learning Process (General Instructions):

These are sample Strategies, which teachers can use to accelerate the attainment of the various course outcomes.

1.Lecturer method (L) need not to be only a traditional lecture method, but alternative effective teaching methods could be adopted to attain the outcomes.

Use of Video/Animation to explain functioning of various concepts.

Encourage collaborative (Group Learning) Learning in the class.

- 4. Ask at least three HOT (Higher order Thinking) questions in the class, which promotes critical thinking.
- 5. Adopt Problem Based Learning (PBL), which fosters students' Analytical skills, develop design

thinking skills such as the ability to design, evaluate, generalize, and analyze information ratherthan simply recall it.

Introduce Topics in manifold representations.

- 7. Show the different ways to solve the same problem with different circuits/logic and encourage the students to come up with their own creative ways to solve them.
- 8.Discuss how every concept can be applied to the real world and when that's possible, it helps improve the students' understanding.

| III.COURSE CONTENT                                       |         |
|----------------------------------------------------------|---------|
| III(a). Theory PART                                      |         |
| Module-1:Personality Development and Presentation skills | 5 Hours |
| C-16 L-4 d-4: - T: - W 4- L C-16 C C-1 A-4 - 6 C4 T-11:  | 1 4 - 4 |

Self-Introduction Tips, Ways to Improve Self Confidence, Art of Story Telling and presentation Skills, Five beats of story telling, Activity(Story narration by students) and basics of presentation slides making, Body language and postures.

#### **Pre-requisites (Self Learning)**

**Module-2:**Overview of Aptitude, Problems on Number series and Simplification 5 Hours

Aptitude concept, Basic idea on how Aptitude helps in getting placed, What are the benefits in learning Aptitude, Vedic Maths Techniques, Problems on Number series and puzzles, Problems on Simplification.

**Pre-requisites (Self Learning)** 

| Module-3           | <b>3:</b> Pul | blio | c Spea  | aking and       | Etiq  | uette      |         |          |       |       |            |              |         |            | 4 H    | ours       |          |
|--------------------|---------------|------|---------|-----------------|-------|------------|---------|----------|-------|-------|------------|--------------|---------|------------|--------|------------|----------|
|                    |               |      |         | ommunica        |       |            | ls. F   | Publi    | c Sr  | eaki  | ng S       | tage         | Pres    | sence      |        |            | dressing |
|                    | -             |      | _       | ,Campus         |       |            |         |          |       |       | _          | _            |         |            |        |            | _        |
| Social Et          |               |      |         | , campus        | 1110  | . , 10 //  | uii     | ~ I ()I  |       | ٠,٠   | J. J. 1110 | <b></b> (    | -4000   | , 111      |        | ים פי      |          |
| Pre-requi          | _             |      |         | earning)        |       |            |         |          |       |       |            |              |         |            |        |            |          |
|                    |               |      |         | and Verba       | l Ap  | titud      | e       |          |       |       |            |              |         |            | 6 H    | ours       |          |
|                    |               |      |         | and Spot        |       |            | Erro    | rs, V    | erba  | ıl ap | titude     | con          | cept,   | Probl      | lems   | on         | seating  |
|                    |               |      |         | (Team Bu        | ildir | ıg).       |         |          |       |       |            |              |         |            |        |            |          |
| Pre-requ           |               |      |         | earning)        |       |            |         |          |       |       |            |              |         |            | 1      |            |          |
| Module-5           |               |      |         |                 |       |            |         |          |       |       |            |              |         |            | 4 H    | ours       |          |
|                    |               |      |         | Assessmen       | t     |            |         |          |       |       |            |              |         |            |        |            |          |
| Pre-requ           | isite         | s (S | Self L  | earning)        |       |            |         |          |       |       |            |              |         |            |        |            |          |
|                    |               |      |         |                 |       | COU        |         |          |       |       |            |              |         |            |        |            |          |
| CO1                | To i          | imp  | prove   | verbal abi      | lity  | skill      | and     | comi     | muni  | cativ | e ski      | ll of        | the st  | udents     | 5      |            |          |
| CO2                | To            | imį  | prove   | verbal abi      | lity  | skill      | and     | comi     | nuni  | cativ | e ski      | ll of        | the st  | udents     | 3      |            |          |
| CO3                | Stu           | den  | its wi  | ll commur       | nicat | e effe     | ectiv   | ely &    | z app | oropr | iately     | in r         | eal lif | e situa    | ation  |            |          |
| CO4                | It w          | 'ill | enhar   | nce studen      | ts pr | oblei      | n so    | lving    | skil  | 1.    |            |              |         |            |        |            |          |
| CO5                |               |      |         | ll be able      |       |            |         |          |       |       | c and      | priv         | ate se  | ector e    | xam    | s &        |          |
| COS                |               |      | nent d  |                 | _     | •          |         |          | •     |       |            | •            |         |            |        |            |          |
|                    |               |      |         | V.CO-PO         | -PS   | O M        | APP     | ING      | l (ma | ırk H | [=3; N     | <u>/I=2;</u> | L=1)    | )          |        |            |          |
| PO/PSO             | 1             |      | 2       | 3               | 4     | 5          | 6       | 7        | 8     | 9     | 10         | 11           | 12      | <b>S</b> 1 | S2     | <b>S</b> 3 | S4       |
| CO1                | 2 2 1         |      |         |                 |       |            |         |          |       |       |            |              |         |            |        |            |          |
| CO2                | 2 2 1         |      |         |                 |       |            |         |          |       |       |            |              |         |            |        |            |          |
| CO3                |               |      |         |                 |       |            |         |          |       |       |            |              |         |            |        |            |          |
| CO4                | CO3 2 2 1     |      |         |                 |       |            |         |          |       |       |            |              |         |            |        |            |          |
| CO5                | 2             |      |         |                 |       |            |         |          | 2     |       | 2          |              | 1       |            |        |            |          |
|                    |               |      |         |                 |       |            |         |          |       |       |            |              |         |            |        |            |          |
| G 17               |               | _    | 2 6     |                 |       | sses       | sme     | nt D     | etail | s (Cl | (E)        |              |         |            |        |            |          |
| General I          |               |      |         |                 |       |            | ъс      |          | 1     |       |            | 0            |         |            |        |            |          |
| Continuo           |               |      |         |                 |       |            |         |          |       |       |            | 8            |         |            |        |            |          |
| Semester           | Ena           |      | xamıı   | nation (51      |       |            |         |          |       |       |            |              |         |            |        |            |          |
| VII(b), D          | o Com         |      | a Da    | alea.           | VJ    | I.Lea      | arnı    | ng K     | esou  | irces |            |              |         |            |        |            |          |
| VII(b): R          |               |      |         |                 | ۔ ا   | TT 4 -     | VT TO 2 | ٠        | ۔ ا   | 005   |            |              |         |            |        |            |          |
|                    | e po          | we   | r of h  | abıt            |       | HAR        |         |          | 2     | 007   |            |              |         | Goo        | d rea  | aders      |          |
| 1                  |               |      |         |                 |       | UHI<br>LOC |         | )        |       |       |            |              |         |            |        |            |          |
| Ne                 | ver '         | Snl  | lit the | Differenc       |       | hris       |         | <u> </u> | 7     | 015   |            |              |         | Goo        | d res  | aders      | <u> </u> |
|                    |               | -    |         | if Your Li      |       | 11113      | 1 033   | ,        |       | 013   |            |              |         | 000        | ,a 100 | .uc18      | •        |
|                    | _             |      | l on It |                 | -     |            |         |          |       |       |            |              |         |            |        |            |          |
| Th                 | •             |      |         | and Slow        | D     | anie       | l       |          | 2     | 011   |            |              |         | Goo        | d rea  | aders      |          |
|                    | rdco          |      |         |                 | K     | ahne       | man     |          |       |       |            |              |         |            |        |            |          |
| VII(c): W          | eb li         | ink  | ks and  | l Video L       | ectu  | res (      | e-Re    | sour     | ces)  | :     |            |              |         |            |        |            |          |
| https://swa        | ayam          | ı.go | ov.in/  | <u>explorer</u> |       |            |         |          |       |       |            |              |         |            |        |            |          |
| https://npt        |               |      |         |                 |       |            |         |          |       |       |            |              |         |            |        |            |          |
| VIII: Acti         | _             |      |         |                 |       | actic      | al Ba   | ased     | Lea   | rnin  | g/Exp      | erie         | ntial   | learni     | ing:   |            |          |
| Mention s          | ugge          | este | ed Act  | tivities lik    | e _   |            |         |          |       |       |            |              |         |            |        |            |          |
| seminar            |               |      |         |                 |       |            |         |          |       |       |            |              |         |            |        |            |          |
| assignmen          | ıts           |      |         |                 |       |            |         |          |       |       |            |              |         |            |        |            |          |
| quiz<br>mini proje | oto           |      |         |                 |       |            |         |          |       |       |            |              |         |            |        |            |          |
| mini proje         | CIS           |      |         |                 |       |            |         |          |       |       |            |              |         |            |        |            |          |

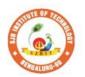

### SJB Institute of Technology

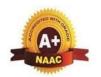

BGS Health and Education City, Dr. Vishnuvardhana Road, Kengeri, Bengaluru-560060
Approved by AICTE, New Delhi.

Autonomous Institute affiliated to Visvesvaraya Technological University, Belagavi Accredited by NAAC with 'A+'grade, Certified by ISO 9001 - 2015 Recognized by UGC, New Delhi with 2(f) & 12 (B)

| Semester:                                                                                                    | II                                                                                                    | Cou   | rse Type:     |                     | NCMC                                  |                  |  |  |  |  |  |  |  |  |
|----------------------------------------------------------------------------------------------------|----------------------------------------------------------------------------------------------------|-------|---------------|---------------------|---------------------------------------|------------------|--|--|--|--|--|--|--|--|
| Course Title:                                                                                                    |                                                                                                    | 1     |               | ent-2               |                                       |                  |  |  |  |  |  |  |  |  |
| Course Code:                                                                                                    |                                                                                                    |       | PDSN02        |                     | Credits:                              | PP/NP            |  |  |  |  |  |  |  |  |
|                                                                                                    | <u> </u>                                                                                                    |       |               | 0.002               |                                       |                  |  |  |  |  |  |  |  |  |
| Teaching Hou                                                                                                    | Irs/ vv                                                                                                    | eek ( | (L:1:P:0)     | 0:0:0:2             | Total Hours:                          | 24               |  |  |  |  |  |  |  |  |
| CIE Marks:                                                                                                    | 5                                                                                                    | 0     | SEE Marks     |                     | Total Marks:                          | 50               |  |  |  |  |  |  |  |  |
| SEE Type:                                                                                                    |                                                                                                    |       | -             |                     | Exam Hours:                           | -                |  |  |  |  |  |  |  |  |
|                                                                                                    |                                                                                                    |       | I.            | Course Object       | ives:                                 |                  |  |  |  |  |  |  |  |  |
| <ul> <li>Demon</li> </ul>                                                                                                    | strate                                                                                                    | the a | ability to wr | ite clear, concise, | and grammatica                        | lly correct      |  |  |  |  |  |  |  |  |
| messag                                                                                                    | -                                                                                                    |       |               |                     |                                       |                  |  |  |  |  |  |  |  |  |
|                                                                                                    | _                                                                                                    | -     |               | ulum vitae (CV)     | suitable for acade                    | emic and         |  |  |  |  |  |  |  |  |
| professional pursuits.  Apply problem-solving strategies to real-world situations.                                               |                                                                                                    |       |               |                     |                                       |                  |  |  |  |  |  |  |  |  |
| Apply problem-solving strategies to real-world situations.  Collaborate effectively with peers in group activities and projects. |                                                                                                    |       |               |                     |                                       |                  |  |  |  |  |  |  |  |  |
| Develop a systematic approach to creative problem solving                                                                        |                                                                                                    |       |               |                     |                                       |                  |  |  |  |  |  |  |  |  |
|                                                                                                    | II. Teaching-Learning Process (General Instructions):                                                                                       |       |               |                     |                                       |                  |  |  |  |  |  |  |  |  |
| Mention the                                                                                                    | II. Teaching-Learning Process (General Instructions):  Mention the planned/proposed sample Strategies, which teachers can use to accelerate |       |               |                     |                                       |                  |  |  |  |  |  |  |  |  |
| theattainmen                                                                                                    |                                                                                                    |       |               |                     |                                       |                  |  |  |  |  |  |  |  |  |
|                                                                                                    |                                                                                                    |       |               | URSE CONTE          |                                       |                  |  |  |  |  |  |  |  |  |
|                                                                                                    |                                                                                                    |       |               | a). Theory PAR      | T                                     |                  |  |  |  |  |  |  |  |  |
| Module-1: (                                                                                                    | _                                                                                                    |       | -             |                     |                                       | 6 Hours          |  |  |  |  |  |  |  |  |
|                                                                                                    |                                                                                                    |       |               | d time and distance | ce, clocks and ca                     | lendars          |  |  |  |  |  |  |  |  |
| Pre-requisit                                                                                                    |                                                                                                    |       |               | d III d:4:          | -1-911-                               | 4 11             |  |  |  |  |  |  |  |  |
|                                                                                                    |                                                                                                    |       |               | and Handwriting     |                                       | 4 Hours          |  |  |  |  |  |  |  |  |
| technical wri                                                                                                    |                                                                                                    |       |               | Resume and CV       | building, Hand                        | iwnung skilis,   |  |  |  |  |  |  |  |  |
| Pre-requisit                                                                                                    |                                                                                                    |       |               |                     |                                       |                  |  |  |  |  |  |  |  |  |
| Module-3: I                                                                                                    |                                                                                                    |       |               | Puzzles             |                                       | 6 Hours          |  |  |  |  |  |  |  |  |
|                                                                                                    |                                                                                                    |       |               | eduction, Cross v   | word puzzles. A                       |                  |  |  |  |  |  |  |  |  |
|                                                                                                    |                                                                                                    |       |               | ng Challenge)       | , , , , , , , , , , , , , , , , , , , | (====8=          |  |  |  |  |  |  |  |  |
| Pre-requisit                                                                                                    |                                                                                                    |       |               |                     |                                       |                  |  |  |  |  |  |  |  |  |
| Module-4: 7                                                                                                    | Team                                                                                                    | Build | ding, Teamw   | ork/                |                                       | 4 Hours          |  |  |  |  |  |  |  |  |
| Essentials of                                                                                                    | f tean                                                                                                    | n bui | lding, Resp   | onsibility, Collab  | oration, Coordi                       | nation, Activity |  |  |  |  |  |  |  |  |
| (Marshmallo                                                                                                    |                                                                                                    |       | <u> </u>      |                     |                                       |                  |  |  |  |  |  |  |  |  |
| Pre-requisit                                                                                                    |                                                                                                    |       |               |                     |                                       |                  |  |  |  |  |  |  |  |  |
| Module-5:B                                                                                                    |                                                                                                    |       |               |                     |                                       | 4 Hours          |  |  |  |  |  |  |  |  |
|                                                                                                    |                                                                                                    |       | -             | _                   | -                                     | hnique, Crawford |  |  |  |  |  |  |  |  |
|                                                                                                    |                                                                                                    |       |               |                     | , Star burstin                        | g, Round robin   |  |  |  |  |  |  |  |  |
| brainstormin                                                                                                    |                                                                                                    |       |               | t                   |                                       |                  |  |  |  |  |  |  |  |  |
| Pre-requisit                                                                                                    | es (S                                                                                                    | eii L | earning)      |                     |                                       |                  |  |  |  |  |  |  |  |  |

|            |                                                 |              |           |       | IV                | .CC      | OUR   | SE (  | OUT    | COM    | IES   |         |            |        |        |         |
|------------|-------------------------------------------------|--------------|-----------|-------|-------------------|----------|-------|-------|--------|--------|-------|---------|------------|--------|--------|---------|
| CO1        | To i                                            | mp           | rove      | vei   | bal a             | bilit    | y ski | ll aı | nd co  | mmu    | nicat | ive s   | kill of t  | he s   | tuder  | nts     |
| CO2        | To i                                            | mp           | rove      | vei   | bal a             | bilit    | y ski | ll aı | nd co  | mmu    | nicat | ive s   | kill of t  | he s   | tuder  | nts     |
| CO3        | Stuc                                            | lent         | S W       | ill c | omm               | unic     | ate e | ffec  | tively | / & aj | pproj | oriate  | ely in re  | al li  | fe sit | uation  |
| CO4        | It w                                            | ill e        | nha       | nce   | stud              | ents     | prob  | lem   | solvi  | ng sk  | ill.  |         |            |        |        |         |
| CO5        | Stuc                                            |              |           |       |                   | e to     | prepa | are f | or va  | rious  | pub   | lic ar  | nd priva   | ite so | ector  | exams & |
|            |                                                 |              |           |       |                   |          |       |       | ,      |        |       |         | 2; L=1)    |        |        |         |
| PO/PSO     |                                                 | 2            | 3         | 4     | 5                 | 6        | 7     | 8     | 9      | 10     | 11    | 12      | <b>S</b> 1 | S2     | S3     | S4      |
| CO1        | 2                                               |              |           |       |                   |          |       | 2     |        | 2      |       | 1       |            |        |        |         |
| CO2        | 2                                               |              |           |       |                   |          |       | 2     |        | 2      |       | 1       |            |        |        |         |
| CO3        | 2                                               |              |           |       |                   |          |       | 2     |        | 2      |       | 1       |            |        |        |         |
| CO4        | 2 2                                             |              |           |       |                   |          |       | 2     |        | 2      |       | 1       |            |        |        |         |
| CO5        |                                                 |              |           |       | X 7 T             | <b>A</b> |       |       | D.4    |        | CIE   | _       |            |        |        |         |
|            |                                                 |              |           |       |                   |          |       |       | Deta   | ils of | CIE   | '       |            |        |        |         |
| General    | Rules                                           | : R          | efer      | app   | endi              | x sec    | ction | 8     |        |        |       |         |            |        |        |         |
| Continu    | ous In                                          | ter          | nal       | Eva   | ıluat             | ion (    | (CIE  | ): R  | efer a | appen  | dix s | section | on 8       |        |        |         |
| Semeste    | r End                                           | Ex           | ami       | nat   |                   |          |       |       |        |        |       | on 8    |            |        |        |         |
|            |                                                 |              |           |       |                   | VII.I    | Lear  | ning  | g Res  | ourc   | es    |         |            |        |        |         |
| VII(b): I  | Refere                                          | nce          | e Bo      |       |                   |          |       |       |        |        |       |         |            |        |        |         |
|            | he pov<br>abit                                  | wer          | of        | D     | HAR<br>UHI<br>LOG | GG'      |       | 2     | 2007   |        |       |         | Goo        | d rea  | aders  |         |
| 2 N<br>Y   | lever Solfferer<br>legotia<br>legotia<br>legend | nce<br>iting | :<br>g as | ifC   | hris `            | Voss     | S     | 2     | 2015   |        |       |         | Goo        | d rea  | aders  |         |
| 3 ai       | hinkir<br>nd Slo<br>lardco                      | W            |           | υ     | aniel<br>ahne     |          | l     | 2     | 2011   |        |       |         | Goo        | d rea  | aders  |         |
| VII(c): V  | Veb li                                          | nks          | s an      | d V   | ideo              | Lec      | tures | (e-   | Reso   | urces  | s):   |         |            |        |        |         |
| https://sw | vayam                                           | .go          | v.in      | /exp  | lorer             |          |       |       |        |        |       |         |            |        |        |         |
| https://np | otel.ac                                         | .in/         | cou       | ses   |                   |          |       |       |        |        |       |         |            |        |        |         |
| VIII: Ac   | tivity                                          | Ba           | sed       | Lea   | rnin              | g / F    | Pract | ical  | Base   | ed Le  | arni  | ng/E    | xperie     | ntia   | l lear | ning:   |
| Mention    | sugge                                           | stec         | d Ac      | tivi  | ties l            | ike      |       |       |        |        |       |         |            |        |        |         |
| seminar    |                                                 |              |           |       |                   |          |       |       |        |        |       |         |            |        |        |         |
| assignme   | ents                                            |              |           |       |                   |          |       |       |        |        |       |         |            |        |        |         |
| quiz       | t -                                             |              |           |       |                   |          |       |       |        |        |       |         |            |        |        |         |
| mini proj  | ects                                            |              |           |       |                   |          |       |       |        |        |       |         |            |        |        |         |

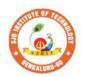

## Sri Adichunchanagiri Shikshana Trust (R) SJB Institute of Technology CS Halth and Education City, Da Vishanusadhana Boad Kangari Bangalus 56006

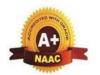

BGS Health and Education City, Dr. Vishnuvardhana Road, Kengeri, Bengaluru-560060
Approved by AICTE, New Delhi.

Autonomous Institute affiliated to Visvesvaraya Technological University, Belagavi Accredited by NAAC with 'A+'grade, Certified by ISO 9001 - 2015 Recognized by UGC, New Delhi with 2(f) & 12 (B)

| Semester:          | I                     | Cou    | rse Type:        |                   | AEC           |     |  |  |  |  |  |  |  |
|--------------------|-----------------------|--------|------------------|-------------------|---------------|-----|--|--|--|--|--|--|--|
| Course Title: Skil | l Develo <sub>l</sub> | pment  | Course – 1: W    | TEB 2.0 (HTML, C  | SS & JAVASCRI | PT) |  |  |  |  |  |  |  |
| Course Code:       |                       | 23C    | SAE11            |                   | Credits:      | 1   |  |  |  |  |  |  |  |
| Teaching Hours/V   | eek (L:               | T:P:O  | ))               | 0:1:1:1           | Total Hours:  | 40  |  |  |  |  |  |  |  |
| CIE Marks:         | 50                    | )      | SEE Marks:       | 50                | 100           |     |  |  |  |  |  |  |  |
| SEE Type           | Theor                 | y/prac | tical/other asse | ssment(practical) | Exam Hours:   | 2   |  |  |  |  |  |  |  |

#### I .Course Objectives:

- 1. Learn Web tool box and history of web browsers
- 2. Learn HTML, XHTML tags with utilizations.
- 3. Know CSS with dynamic document utilizations.
- 4. Learn JavaScript with Element access in JavaScript
- 5. Logically plan and develop web pages..

#### II .Teaching-Learning Process (General Instructions):

These are sample Strategies, which teachers can use to accelerate the attainment of the various course outcomes.

- 1. Lecturer method (L) need not to be only a traditional lecture method, but alternative effective teaching methods could be adopted to attain the outcomes.
- 2. Use of Video/Animation to explain functioning of various concepts.
- 3. Encourage collaborative (Group Learning) Learning in the class.
- 4. Ask at least three HOT (Higher order Thinking) questions in the class, which promotes critical thinking.
- 5. Adopt Problem Based Learning (PBL), which fosters students' Analytical skills, develop design thinking skills such as the ability to design, evaluate, generalize, and analysed information rather than simply recall it.
- 6. Introduce Topics in manifold representations.
- 7. Show the different ways to solve the same problem with different circuits/logic and encourage the students to come up with their own creative ways to solve them.
- 8. Discuss how every concept can be applied to the real world and when that's possible, it helps improve the students' understanding.

| improve the students' understanding.                                      |             |
|---------------------------------------------------------------------------|-------------|
| III.COURSE CONTENT                                                        |             |
| Module-1                                                                  | 8 hours     |
| Introduction to Web Programming: Internet, WWW, Web Browsers, and Web Ser | vers,       |
| URLs, MIME, HTTP, Security, The Web Programmers Toolbox.                  |             |
| Textbook 1: Chapter 1(1.1 to 1.9)                                         |             |
| Pre-requisites (Self Learning)                                            |             |
| RBT Levels: L1 and L2                                                     |             |
| Module-2:                                                                 | 8 hours     |
| HTML and XHTML: Origins of HTML and XHTML, Basic syntax, Standard XHT     | ML document |

HTML and XHTML: Origins of HTML and XHTML, Basic syntax, Standard XHTML document structure, Basic text markup, Images, Hypertext Links, Lists, Tables, Frames, HTML Color, HTML

Attributes ,. Forms, Frames in HTML and XHTML, Syntactic differences between HTML and XHTML.

Textbook 1 :Chapter 2(2.1 to 2.10)

**Pre-requisites (Self Learning): HTML** 

RBT Levels:L1, L2

Module-3: 8 hours

**CSS**: Introduction, Levels of style sheets, Style specification formats, Selector forms, Property valueforms, Font properties, List properties, Color, Alignment of text, Background images, tags. Textbook 1: Chapter 3(3.6 to 3.12)

#### **Pre-requisites (Self Learning); HTML**

RBT Levels: L2, L3

Module-4: 8 hours

Java Script – I: Object orientation and JavaScript; General syntactic

characteristics; Primitives, Operations, and expressions; Screen output and keyboard input.

Reference Book: Chapter 4(4.1 to 4.5)

Pre-requisites (Self Learning): HTML and CSS

RBT Levels: L2, L3

Module-5: 8 hours

**Java Script** – **II:** Control statements, Object creation and Modification; variables, data types Arrays; Functions; Constructor; Pattern matching using expressions; Errors, Element access in JavaScript DOMand BOM Objects.

Text Book 1 :Chapter 4(4.6 to 4.14)

#### **Pre-requisites (Self Learning):**

**RBT Levels: L3** 

#### **IV.COURSE OUTCOMES**

- **CO1** Describe the fundamentals of web and concept of HTML.
- CO2 Use the Concepts of HTML, XHTML to construct the web pages.
- **CO3** Interpret CSS for Dynamic Documents.
- **CO4** Evaluate different concepts of JS and Construct Dynamic Documents
- CO5 Design a small project using HTML ,CSS and JavaScript

#### V.CO-PO-PSO MAPPING (mark H=3; M=2; L=1)

| PO/PSO | 1 | 2 | 3 | 4 | 5 | 6 | 7 | 8 | 9 | 10 | 11 | 12 | PS1 | PS2 | PS3 | PS4 |
|--------|---|---|---|---|---|---|---|---|---|----|----|----|-----|-----|-----|-----|
| CO1    | 2 |   | 2 |   | 2 |   |   |   |   |    |    |    |     |     |     |     |
| CO2    | 2 |   | 2 |   | 2 |   |   |   |   |    |    |    |     |     |     |     |
| CO3    | 2 |   | 2 |   | 2 |   |   |   |   |    |    |    |     |     |     |     |
| CO4    | 2 |   | 2 |   | 2 |   |   |   |   |    |    |    |     |     |     |     |
| CO5    | 2 |   | 2 |   | 2 |   |   |   |   |    |    |    |     |     |     |     |

#### VI.Assessment Details (CIE & SEE)

**General Rules:** Refer appendix section 5

Continuous Internal Evaluation (CIE): Refer appendix section 5

Semester End Examination (SEE): Refer appendix section 5

#### **VII.Learning Resources**

VII(a): Text Books

| Sl. No. | Title of the Book              | Name of the author | Edition and Year              | Name of the publisher |
|---------|--------------------------------|--------------------|-------------------------------|-----------------------|
| 1       | Programming the World Wide Web | Robert W Sebesta   | 6 <sup>th</sup> Edition, 2008 | Pearson Education     |

#### VII(b): Reference Books:

| Sl. No. | Title of the Book | Name of the author | Edition and Year       | Name of the publisher |
|---------|-------------------|--------------------|------------------------|-----------------------|
| 1       | Castro            | Elizabeth and      | Eight Edition And 2013 | Peach pit Press       |
|         |                   | Hyslop             |                        |                       |
| 2       | Basics of Web     | Felke-Morris       | Fifth Edition And 2019 | Pearson Education     |
|         | Design            |                    |                        |                       |
| 3       | Beginning         | Silvia, and Green  | First Edition And 2015 | Apress                |
|         | HTML5 Media       | Tom                |                        |                       |

#### VII(c): Web links and Video Lectures (e-Resources):

Introduction to web Development:

https://www.youtube.com/watch?v=l1EssrLxt7E&list=PLfqMhTWNBTe3H6c9OGXb5\_6wcc1Mca52n Introduction to HTML , CSS , Java Script :

https://www.youtube.com/watch?v=6mbwJ2xhgzM&list=PLu0W\_9lII9agiCUZYRsvtGTXdxkzPy Itg Tutorial Link:

- 1. http://www.tutorialspoint.com
- 2. http://www.w3schools.com

#### VIII: Activity Based Learning / Practical Based Learning/Experiential learning:

**Demonstration of Simple Projects** 

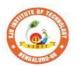

### Sri Adichunchanagiri Shikshana Trust (R) SJB Institute of Technology BGS Health and Education City, Dr. Vishnuvardhana Road, Kengeri, Bengaluru-560060

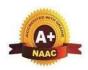

Approved by AICTE, New Delhi.

Autonomous Institute affiliated to Visvesvaraya Technological University, Belagavi
Accredited by NAAC with 'A+'grade, Certified by ISO 9001 - 2015
Recognized by UGC, New Delhi with 2(f) & 12 (B)

| Semester:     | II                           | Cor    | urse Type:     |                           |                    | AEC          |    |  |  |  |  |
|---------------|------------------------------|--------|----------------|---------------------------|--------------------|--------------|----|--|--|--|--|
| Course Title: | INTRO                        | )DU    | CTION TO       | PYTI                      | HON PROGRAMMII     | NG           |    |  |  |  |  |
| Course Code   | Course Code: 23CSAE21 Credit |        |                |                           |                    |              |    |  |  |  |  |
| Teaching Ho   | ırs/We                       | ek (I  | L:T:P:O)       |                           | 0:1:1:1            | Total Hours: | 40 |  |  |  |  |
| CIE Marks:    | 5                            | 0      | SEE Ma         | arks: 50 Total Marks: 100 |                    |              |    |  |  |  |  |
| SEE Type:     | The                          | eory/p | practical/othe | er ass                    | essment(practical) | Exam Hours:  | 02 |  |  |  |  |

#### I. Course Objectives:

- 1. Learn the syntax and semantics of the Python programming language.
- 2. Illustrate the process of structuring the data using lists, tuples
- 3. Demonstrate the use of built-in functions to navigate the file system.
- 4. Implement the Object-Oriented Programming concepts in Python.

#### **II. Teaching-Learning Process (General Instructions):**

These are sample Strategies, which teachers can use to accelerate the attainment of the various course

#### outcomes.

- 1. Lecturer method (L) need not to be only a traditional lecture method, but alternative effective teaching methods could be adopted to attain the outcomes.
- 2. Use of Video/Animation to explain functioning of various concepts.
- 3. Encourage collaborative (Group Learning) Learning in the class.
- 4. Ask at least three HOT (Higher order Thinking) questions in the class, which promotes critical thinking.
- 5. Adopt Problem Based Learning (PBL), which fosters students' Analytical skills, develop design thinking skills such as the ability to design, evaluate, generalize, and analysed information rather than simply recall it.
- 6. Introduce Topics in manifold representations.
- 7. Show the different ways to solve the same problem with different circuits/logic and encourage the students to come up with their own creative ways to solve them.
- 8. Discuss how every concept can be applied to the real world and when that's possible, it helps improve the students' understanding.

#### III. COURSE CONTENT

Module-1 8 Hours

**Python Basics**: Difference between basic programming Language and Python, Python History, Python Operators and Operator Precedence, Keywords & Identifier, Statements & Comments, Python Data types.

**Lists:** The List Data Type, Working with Lists, Augmented Assignment Operators, Methods, Example.

**Dictionaries and Structuring Data:** The Dictionary Data Type, Pretty Printing, Using Data Structures to Model Real-World Things.

Textbook 1: Chapter 1-3 **Pre-requisites (Self Learning)** RBT Levels: L1 and L2 **Module-2:** 8 Hours Flow control: Python if...else, Python for and while Loop, break, Continue and Pass Statement. Functions: def Statements with Parameters, Return Values and return Statements, The None Value, Keyword Arguments and print(), Local and Global Scope, The global Statement, Exception Handling. Textbook 1: Chapter 2 (2.1 to 2.1 Pre-requisites (Self Learning): HTML RBT Levels:L1, L2 **Module-3:** 8 Hours Manipulating Strings: Working with Strings, Useful String Methods. **Exception Handling:** Common Exceptions, User-defined Exception Declaring multiple Exception, Raising Exception, Python Directory. Textbook 1: Chapter 6, 8 Pre-requisites (Self Learning); HTML RBT Levels: L2, L3 **Module-4:** 8 Hours File handling: Reading from a file, writing to a file, Reading and writing CSV file Reading and writing Excel file, Python Classes, Python Objects, Operator Overloading. Python Modules: Create Module and Standard module. Textbook 1: Chapter 9-10 Pre-requisites (Self Learning): HTML and CSS RBT Levels: L2, L3 **Module-5:** 8 Hours Classes and objects: Inheritance, Multiple Inheritance, Python Namespace, Programmer-defined Classes and methods: Object-oriented features, Printing objects, Another example, A more complicated example, Theinit method, The str method, Operator overloading, Type-based dispatch. Text Book 2: Chapter 15-17 **Pre-requisites (Self Learning): RBT Levels: L3** IV. COURSE OUTCOMES Demonstrate proficiency in handling loops and creation of functions. **CO1** Identify the methods to create and manipulate lists, tuples and dictionaries. CO<sub>2</sub> Develop programs for string processing and file organization CO<sub>3</sub> Interpret the concepts of Object-Oriented Programming as used in Python. **CO4** Design a small project using HTML ,CSS and JavaScript **CO5** V. CO-PO-PSO MAPPING (mark H=3; M=2; L=1) PO/PSO 3 5 10 12 PS1 PS2 PS3 PS4 1 2 6 8 11 2 2 CO1 2

CO<sub>2</sub>

2

2

2

| CO3 | 2 | 2 | 2 |  |  |  |  |  |  |
|-----|---|---|---|--|--|--|--|--|--|
| CO4 | 2 | 2 | 2 |  |  |  |  |  |  |
| CO5 | 2 | 2 | 2 |  |  |  |  |  |  |

#### VI. Assessment Details (CIE & SEE)

**General Rules:** Refer appendix section 5

Continuous Internal Evaluation (CIE): Refer appendix section 5

**Semester End Examination (SEE):** Refer appendix section 5

#### **VII Learning Resources**

- 1. Al Sweigart, "Automate the Boring Stuff with Python", 1st Edition, No Starch Press, 2015. (Available under CC-BY-NC-SA license at <a href="https://automatetheboringstuff.com/">https://automatetheboringstuff.com/</a>) (Chapters 1 to 18, except 12) for lambda functions use this link: <a href="https://www.learnbyexample.org/python-lambda-function/">https://www.learnbyexample.org/python-lambda-function/</a>
- 2. Allen B. Downey, **"Think Python: How to Think Like a Computer Scientist"**, 2<sup>nd</sup> Edition, Green Tea Press, 2015. (Available under CC-BY-NC license at <a href="http://greenteapress.com/thinkpython2/thinkpython2.pdf">http://greenteapress.com/thinkpython2/thinkpython2.pdf</a>

(Chapters 13, 15, 16, 17, 18) (Download pdf/html files from the above link)

#### VII(c): Web links and Video Lectures (e-Resources):

- Introduction to web Development :
- https://www.learnbyexample.org/python/
- <a href="https://www.learnpython.org/">https://www.learnpython.org/</a> <a href="https://pythontutor.com/visualize.html#mode=edit">https://pythontutor.com/visualize.html#mode=edit</a>

#### VIII: Activity Based Learning / Practical Based Learning/Experiential learning:

Demonstration of Simple Projects Quizzes for list, tuple, string dictionary slicing operations using below link <a href="https://github.com/sushantkhara/Data-Structures-And-Algorithms-with-Python/raw/main/Python%203%20">https://github.com/sushantkhara/Data-Structures-And-Algorithms-with-Python/raw/main/Python%203%20</a> %20400%20exercises%20and%20solutions%20for%20beginn ers.pdf

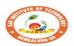

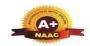

Autonomous Institute affiliated to Visvesvaraya Technological University, Belagavi Accredited by NAAC with '4+'grade, Certified by ISO 9001 - 2015 Recognized by UGC, New Delhi with 2(f) & 12 (B)

#### CIE & SEE Evaluation strategy for Autonomous Scheme 2023 (Tentative)

|          |                                                                                       |              | Continuous Internal Evaluation (CIE)  I. Theory Component  II. Practical Component |       |         |        |                 |      |                   |                     |       |         |              |                        |      |                |                | S                        | emester                   | End E        | camina         | tion (SE | E)   |                |                |      |              |                 |
|----------|---------------------------------------------------------------------------------------|--------------|------------------------------------------------------------------------------------|-------|---------|--------|-----------------|------|-------------------|---------------------|-------|---------|--------------|------------------------|------|----------------|----------------|--------------------------|---------------------------|--------------|----------------|----------|------|----------------|----------------|------|--------------|-----------------|
|          |                                                                                       |              |                                                                                    |       |         | I. The |                 |      |                   |                     |       |         |              |                        | Com  | onent          |                |                          |                           |              |                | Theory   |      | P              | ractical       |      |              | Total           |
| SI<br>No | Course Type<br>/Credits                                                               | Total<br>CIE | Min.                                                                               |       | Min.    | A. Ur  | nit test        |      | rmative<br>sments | Tot.                |       | Min.    |              | eekly<br>ation         | D.   | Internal       | Test           | Tot. marks               | Total<br>CIE              | Dur. In hrs. | Max.           | Max.     |      | Max.           | Max.<br>consid | min. | Total<br>SEE | Marks<br>(CIE+S |
| 110      | Percurs                                                                               | marks        | Eligty.                                                                            | Marks | Eligty. | Nos.   | Marks<br>/ Each | Nos. | Marks/<br>Each    | Theory<br>marks (I) | Marks | Eligty. | Each<br>week | Tot.<br>marks          | Nos. | Marks/<br>Each | Total<br>marks | (11)                     | marks                     | Dur.         | cond.<br>marks | red      | pass | cond.<br>marks | ered<br>marks  | %    | marks        | •               |
| 1        | BSC/ESC/PCC/ETC/<br>PEC/OEC<br>(3 or 4 Credit<br>courses)                             | 50           | 50%                                                                                | 50    | 50%     | 3      | 50              | 2    | 50                | 50<br>(avg. of 5)   | 1     | -1      | 1            | 1                      | -    | 1              | 1              | 1                        | 50 (I)                    | 03           | 100            | 50       | 40%  |                | -              |      | 50           | 100             |
| 2        | IBSC/IESC/IPCC<br>(4 Credit courses)                                                  | 50           | 50%                                                                                | 50    | 50%     | 3      | 50              | 1    | -                 | 50<br>(avg. of 3)   | 50    | 50%     | 50           | 50<br>(Avg.<br>of all) | 1    | 50             | 50             | 50<br>(Avg. of C<br>& D) | 50<br>(Avg. of I<br>& II) | 03           | 100            | 50       | 40%  |                |                |      | 50           | 100             |
| 3        | IESC - CAED (4<br>credit course)                                                      | 50           | 50%                                                                                |       |         |        |                 |      |                   |                     | 50    | 50%     | 50           | 50<br>(Avg.<br>of all) | 1    | 50             | 50             | 50<br>(Avg. of C<br>& D) | 50                        | 03           |                |          |      | 100            | 50             | 40%  | 50           | 100             |
| 4        | PCCL<br>(1 Credit courses)                                                            | 50           | 50%                                                                                |       |         |        | 1               | ı    |                   |                     | 50    | 50%     | 50           | 50<br>(Avg.<br>of all) | 1    | 50             | 50             | 50<br>(Avg. of C<br>& D) | 50 (II)                   | 03           |                |          | -    | 100            | 50             | 40%  | 50           | 100             |
| 5        | AEC- IDT, Skill<br>Development courses<br>(1 credit course)                           | 50           | 50%                                                                                | 50    | 50%     | 2      | 50              | 1    | 50                | 50 (Avg. of<br>3)   |       |         | 1            |                        |      |                |                |                          | 50 (I)                    | 02           | 50             | 50       | 40%  |                |                |      | 50           | 100             |
| 6        | HSMC- CIP, Env<br>studies, SFH, UHV<br>(1 credit course)                              | 50           | 50%                                                                                | 50    | 50%     | 2      | 50              | 1    | 50                | 50 (Avg. of<br>3)   |       |         | ı            |                        |      |                |                |                          | 50 (I)                    | 02           | 50             | 50       | 40%  |                |                |      | 50           | 100             |
| 7        | HSMC - English,<br>Kannada (No credits)                                               | 50           | 50%                                                                                | 50    | 50%     | 2      | 50              | 1    | 50                | 50 (Avg. of<br>3)   | 1     |         | I            | 1                      |      | -              |                |                          | 50 (I)                    |              |                | -        |      |                |                |      |              | 50              |
| 8        | NCMC - Personality<br>Development courses,<br>PE, Yoga, NCC, NSS,<br>IKS (No credits) | 50           | 50%                                                                                | 50    | 50%     | -1     | 1               | 1    | 50                | 50                  | 1     |         | 1            | 1                      | -    | 1              |                |                          | 50 (I)                    | 1            |                | 1        | -    | 1              | 1              | -    |              | 50              |

Formative (Successive) Assessments: Assignments/quiz/ seminars/field survey and report presentation/course project/etc. based on the faculty & dept. planning

Practical Conduction: The conduction of each experiment/program per week should evaluate for 50 Marks and average of all shall be taken.

In case of Integrated course, minimum eligibility shall be attained as prescribed in both the theory and practical components.

Self Learning Courses (SLC) Courses, Internship, Mini project & Major Project: Rubrics & Methodology shall be defined seperately

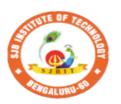

#### || Jai Sri Gurudev || Sri Adichunchanagiri Shikshana Trust (R)

### SJB Institute of Technology

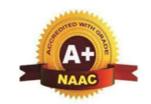

E'-- - 1 D - --- --

BGS Health and Education City, Dr. Vishnuvardhana Road, Kengeri, Bengaluru-560060
Approved by AICTE, New Delhi.

Autonomous Institute affiliated to Visvesvaraya Technological University, Belagavi Accredited by NAAC with 'A+'grade, Certified by ISO 9001 - 2015 Recognized by UGC, New Delhi with 2(f) & 12 (B)

#### CIE and SEE guidelines based on course Type for Autonomous Scheme 2023

#### Note:

- > The CIE conduction coordination will be done by the office of Controller of Examination (COE).
- > The SEE will be conducted by the office of Controller of Examination (COE).

| Continuous Internal Evaluation (CIE)                                                                                                    | Semester End Examination (SEE)                | Final Passing requirement |  |
|----------------------------------------------------------------------------------------------------|-----------------------------------------------|---------------------------|--|
| 1. BSC/ESC/PCC/ ETC/PEC/OEC – Theory Course (03 & 04 Credit courses)                                                                      |                                               |                           |  |
| The weightage of Continuous Internal Evaluation (CIE) is 50% and for Sen                                                                  | nester End Exam (SEE) is 50%.                 |                           |  |
| The minimum passing mark for the CIE is 50% of the maximum marks (25)                                                                     | The minimum passing mark for SEE is 40%       | The student is declared   |  |
| marks out of 50).                                                                                                    | of the maximum marks (20 out of 50 marks).    | as a pass in the course   |  |
|                                                                                                    |                                               | if he/she secures a       |  |
| Continuous Internal Evaluation:                                                                                                    | <b>Semester-End Examination:</b>              | minimum of 45% (45        |  |
| CIE will be conducted by the department and it will have only 01                                                                          | Duration of 03 hours and total marks of 100.  | marks out of 100) in      |  |
| component:                                                                                                    |                                               | the sum total of the      |  |
| I. Theory component.                                                                                                    | • The question paper will have ten questions. | CIE and SEE taken         |  |
| Theory Component will consist of                                                                                                    | Each question is set for 20 marks.            | together.                 |  |
| A. Internal Assessment Test                                                                                                    | • There will be 2 questions from each         |                           |  |
| B. Formative assessments                                                                                                    | module. Each of the two questions under a     |                           |  |
|                                                                                                    | module (with a maximum of 3 sub-              |                           |  |
| A. Internal Assessment Test:                                                                                                    | questions), should have a mix of topics       |                           |  |
| • There are 03 tests each of 50 marks conducted during 6 <sup>th</sup> week, 10 <sup>th</sup> week & 15 <sup>th</sup> week, respectively. | under that module.                            |                           |  |

- The question paper will have four questions (max of 3 sub questions) The students have to answer 5 full from the notified syllabus. Each question is set for 25 marks.
- The student have to answer 2 full questions (one from 1st & 2nd questions and another from 3<sup>rd</sup> & 4<sup>th</sup> question).
- Internal Assessment Test question paper shall be designed to attain the different levels of Bloom's taxonomy as per the outcome defined for the course.

#### **B. Formative assessments:**

- 02 formative assessments each of 50 marks shall be conducted by the course coordinator based on the dept. planning during random times.
- One formative assessment shall be completed before 5<sup>th</sup> week and second shall be completed before 12th week.
- The syllabus content for the formative assessment shall be defined by the course coordinator.
- The formative assessments include Assignments/ Quiz/ seminars/case study/field survey/ report presentation/ course project/etc.
- The assignment QP or Quiz QP shall indicate marks of each question and the relevant COs & RBT levels.
- The rubrics required for the other formal assessments shall be defined by the departments along with mapping of relevant COs & POs.

#### The final CIE marks will be 50:

Average of all 05 events of Internal Assessment test and formative assessments.

The documents of all the assessments shall be maintained meticulously.

- questions, selecting one full question from each module.
- Marks scored shall be proportionally reduced to 50 marks.

#### 2. IBSC/IESC/IPCC – Integrated with Theory & Practical (04 credit courses)

The weightage of Continuous Internal Evaluation (CIE) is 50% and for Semester End Exam (SEE) is 50%.

The minimum passing mark for the CIE is 50% of the maximum marks (25) marks out of 50).

Minimum eligibility of 50% marks shall be attained separately in both the theory component and practical component.

#### **Continuous Internal Evaluation:**

CIE will be conducted by the department and it will have 02 component:

- I. Theory Component.
- II. Practical Component.
- I. Theory Component will consist of
  - A. Internal Assessment Test
  - B. Formative assessments (Not required for Integrated courses)

#### A. Internal Assessment Test:

- There are 03 tests each of 50 marks conducted during 6<sup>th</sup> week, 10<sup>th</sup> week & 15<sup>th</sup> week, respectively.
- The question paper will have four questions (max of 3 sub questions) from the notified syllabus. Each question is set for 25 marks.
- It is suggested to include questions on laboratory content in the | Marks scored shall be proportionally Internal Assessment test Question papers.
- The student have to answer 2 full questions (one from 1st & 2nd questions and another from 3<sup>rd</sup> & 4<sup>th</sup> question).
- Internal Assessment Test question paper shall be designed to attain the different levels of Bloom's taxonomy as per the outcome defined for the course.

#### **B.** Formative assessments:

• Not required for Integrated courses.

The minimum passing mark for SEE is 40% of the maximum marks (20 out of 50 marks).

#### **Semester-End Examination:**

Only theory SEE for duration of 03 hours and total marks of 100.

- The question paper will have ten questions. Each question is set for 20 marks.
- There will be 2 questions from each module. Each of the two questions under a module (with a maximum of 3 subquestions), should have a mix of topics under that module.
- The laboratory content must be included in framing the theory question papers.
- The students have to answer 5 full questions, selecting one full question from each module.
- reduced to 50 marks.

#### No Practical SEE for Integrated Course.

Note: CAED Course shall not be considered here, it shall be considered as in sl. No. 3 in the next row

The student is declared as a pass in the course if he/she secures a minimum of 45% (45 marks out of 100) in the sum total of the CIE and SEE taken together.

#### **II. Practical Component:**

- C. Conduction of each experiment/program should be evaluated for 50 marks and average of all the experiments/programs shall be taken. (rubrics will be published by the lab conduction committee)
- **D.** One laboratory Internal Assessment test will be conducted during the 14<sup>th</sup> week for 50 marks. (rubrics will be published by the lab conduction committee)

The final CIE marks will be 50 =

Avg. {**I** [ Avg. of 03 Internal assessment tests] + **II** [Avg. of (C & D)]}

The documents of all the assessments shall be maintained meticulously.

Note: CAED Course shall not be considered here, it shall be considered as in sl. No. 3 in the next row

#### 3. IESC: CAED Course (4 credits)

The weightage of Continuous Internal Evaluation (CIE) is 50% and for Semester End Exam (SEE) is 50%.

The minimum passing mark for the CIE is 50% of the maximum marks (25 marks out of 50).

- CIE shall be conducted for max. marks of 100 and shall be scaled down to 50 marks
- CIE component should comprise of both Manual and computer drafting i.e. 50% manual and 50% computer drafting out of total 100 marks
- CIE component should comprise of Continuous evaluation of drawing work of students as and when the modules are covered based on below detailed weightage.

|          | Module        | Evaluation Weightage i<br>marks      |                     |
|----------|---------------|--------------------------------------|---------------------|
| Module   | Max.<br>Marks | Computer<br>display and<br>print out | Manual<br>Sketching |
| Module 1 | 20            | 10                                   | 10                  |
| Module 2 | 20            | 10                                   | 10                  |
| Module 3 | 20            | 10                                   | 10                  |
| Module 4 | 20            | 10                                   | 10                  |
| Module 5 | 20            | 10                                   | 10                  |
| TOTAL    | 100           | 50                                   | 50                  |

The minimum passing mark for SEE is 40% of the maximum marks (20 out of 50 marks).

#### **Semester-End Examination:**

SEE for duration of 03 hours and total marks of 100.

- SEE shall be conducted and evaluated for maximum marks of 100 and shall be scaled down to 50 marks.
- Question paper shall be made available for each batch as per schedule.
- Evaluation shall be carried jointly by both the internal & external examiners.
- Scheme of Evaluation: To be defined by both the examiners jointly.
- Maximum 3 questions shall be set as per the following pattern.

The student is declared as a pass in the course if he/she secures a minimum of 45% (45 marks out of 100) in the sum total of the CIE and SEE taken together.

- At least one Test covering all the modules is to be conducted for 100 marks during 14th week and the same is to be scaled down to 25 Marks.
- Assignments = 10 Marks from each module. (50 marks scaled down to 25 Marks)
- The final CIE 50 marks = Test (25 marks) + Assignment (25 marks).

| From Module                                |                     | Marks<br>Allotted              |                |
|--------------------------------------------|---------------------|--------------------------------|----------------|
| Module 01 (Choice between Lines or Planes) |                     | 30                             |                |
| Module 02 (Compulsory question)            |                     | 40                             |                |
| Module 03 or Module 04 or<br>Module 05     |                     | 30                             |                |
| TOTAL                                      |                     | 100                            |                |
| Q.<br>No.                                  | Manual<br>Sketching | Computer display and print out | TOTAL<br>MARKS |
| 1                                          | 15                  | 15                             | 30             |
| 2                                          | 20                  | 20                             | 40             |
| 3                                          | 15                  | 15                             | 30             |
| TOT.                                       | 50                  | 50                             | 100            |

#### 4. PCCL: Laboratory course (01 credit course)

The weightage of Continuous Internal Evaluation (CIE) is 50% and for Semester End Exam (SEE) is 50%.

The minimum passing mark for the CIE is 50% of the maximum marks (25 marks out of 50).

#### **Continuous Internal Evaluation:**

CIE will be conducted by the department and it will have only 01 component:

- I. Theory Component. (Not required for Laboratory course)
- II. Practical Component.

#### **II. Practical Component:**

- C. Conduction of each experiment/program should be evaluated for 50 marks and average of all the experiments/program shall be taken (rubrics will be published by the lab conduction committee).
- **D.** One laboratory Internal Assessment test will be conducted for 50 marks (rubrics will be published by the lab conduction committee).

The final CIE marks will be 50 = Avg. of (C & D)

The minimum passing mark for SEE is 40% of the maximum marks (20 out of 50 marks). **Semester-End Examination:** 

Only laboratory SEE will be conducted jointly by the internal examiner and external examiner appointed by COE as per the scheduled timetable for duration of 03 hours.

- The examination shall be conducted for 100 marks and shall be reduced to 50 marks proportionately.
- All laboratory experiments/programs are to be included for practical examination.
- Breakup of marks (Rubrics) and the instructions printed on the cover page of the answer script to be strictly adhered to by the examiners (OR) based on the course

The student is declared as a pass in the course if he/she secures a minimum of 45% (45 marks out of 100) in the sum total of the CIE and SEE taken together.

#### The documents of all the assessments shall be maintained meticulously. requirement evaluation rubrics shall be decided jointly by examiners. Students can pick one question (experiment/program) from the questions lot prepared by the internal /external examiners jointly. • Evaluation of test write-up/ conduction procedure and result/viva will be conducted jointly by examiners. • General rubrics suggested for SEE: writeup-20%, Conduction procedure and results -60%, Viva-voce 20% of maximum marks. • Change of experiment is allowed only once and shall be assessed only for 85% of the maximum marks. 5. AEC: Ability Enhancement Courses (01 credit courses) The weightage of Continuous Internal Evaluation (CIE) is 50% and for Semester End Exam (SEE) is 50%. The minimum passing mark for the CIE is 50% of the maximum marks (25 The student is declared The minimum passing mark for SEE is 40% of the maximum marks (20 out of 50 marks). marks out of 50). as a pass in the course if he/she secures a

#### **Continuous Internal Evaluation:**

CIE will be conducted by the department and will have only 01 component:

#### I. Theory component.

Theory Component will consist of

- A. Internal Assessment Test
- B. Formative assessments

#### A. Internal Assessment Test:

- There are 02 tests each of 50 marks conducted during 6<sup>th</sup> week & 15<sup>th</sup> week, respectively.
- The question paper will be of Multiple-Choice Questions (MCQ).
- The student have to answer all questions.
- Internal Assessment Test question paper shall be designed to attain the different levels of Bloom's taxonomy as per the outcome defined for the course

#### **Semester-End Examination:**

Theory SEE will be conducted by COE as per the scheduled timetable for duration of 02 hours and total marks of 50.

- Multiple choice Question paper.
- The students have to answer all questions.

minimum of 45% (45 marks out of 100) in the sum total of the CIE and SEE taken together.

#### **B.** Formative assessments:

- •01 formative assessments of 50 marks shall be conducted by the Course coordinator based on the dept. planning before 14<sup>th</sup> week.
- The formative assessments include Assignments/seminars/case study/field survey/ report presentation/course project/etc.
- The assignment QP shall indicate marks of each question and the relevant COs & RBT levels.
- The rubrics required for the other formal assessments shall be defined by the departments along with mapping of relevant COs & POs.

#### The final CIE marks will be 50:

Average of all 03 events (02 Internal Assessment test and 01 formative assessment).

The documents of all the assessments shall be maintained meticulously.

#### 6. HSMC: (01 credit course)

The weightage of Continuous Internal Evaluation (CIE) is 50% and for Semester End Exam (SEE) is 50%.

The minimum passing mark for the CIE is 50% of the maximum marks (25 marks out of 50).

#### **Continuous Internal Evaluation:**

CIE will be conducted by the department and will have only 01 component:

#### I. Theory component.

Theory Component will consist of

- A. Internal Assessment Test
- B. Formative assessments

#### A. Internal Assessment Test:

- There are 02 tests each of 50 marks conducted during 6<sup>th</sup> week & 15<sup>th</sup> week, respectively.
- The question paper will be of Multiple-Choice Questions (MCQ).
- The student have to answer all questions.

The minimum passing mark for SEE is 40% of the maximum marks (20 out of 50 marks).

#### **Semester-End Examination:**

Theory SEE will be conducted by COE as per the scheduled timetable for duration of 02 hours and total marks of 50.

- Multiple choice Question paper.
- The students have to answer all questions.
- Marks scored shall be proportionally reduced to 50 marks.

The student is declared as a pass in the course if he/she secures a minimum of 45% (45 marks out of 100) in the sum total of the CIE and SEE taken together.

| • Internal Assessment Test question paper shall be designed to attain the different levels of Bloom's taxonomy as per the outcome defined for the course                                                                                                    |                              |                             |
|----------------------------------------------------------------------------------------------------|------------------------------|-----------------------------|
| B. Formative assessments:                                                                                                    |                              |                             |
| <ul> <li>• 01 formative assessments of 50 marks shall be conducted by the faculty based on the dept. planning before 14<sup>th</sup> week.</li> <li>• The formative assessments include Assignments/seminars/case study/field survey/ report presentation/course project/etc.</li> <li>• The assignment QP shall indicate marks of each question and the relevant COs &amp; RBT levels.</li> <li>• The rubrics required for the other formal assessments shall be defined by the departments along with mapping of relevant COs &amp; POs.</li> </ul> |                              |                             |
| The final CIE marks will be 50: Average of all 03 events (02 IA test and 01 formative assessment).                                                                                                    |                              |                             |
| The documents of all the assessments shall be maintained meticulously.                                                                                                    |                              |                             |
| 7. HSMC: (0 credit courses)                                                                                                    |                              |                             |
| The weightage is only for Continuous Internal Evaluation (CIE).                                                                                                    |                              |                             |
| The minimum passing mark for the CIE is 50% of the maximum marks (25 marks out of 50).                                                                                                    | No Semester End Examination. | The str<br>as a pa<br>if he |
| Continuous Internal Evaluation:                                                                                                    |                              | minim                       |

#### **Continuous Internal Evaluation:**

CIE will be conducted by the department and it will have only 01 component:

#### I. Theory component.

Theory Component will consist of

- C. Internal Assessment Test
- D. Formative assessments

#### **A. Internal Assessment Test:**

- There are 02 tests each of 50 marks conducted during 6<sup>th</sup> week & 15<sup>th</sup> week, respectively.
- The question paper will be of Multiple-Choice Questions (MCQ).
- The student have to answer all questions.

| on. | The student is declared |
|-----|-------------------------|
|     | as a pass in the course |
|     | if he/she secures a     |
|     | minimum of 50% (25      |
|     | marks out of 50) in the |
|     | CIE.                    |
|     |                         |
|     |                         |

| • Internal Assessment Test question paper shall be designed to attain the                           |                              |
|----------------------------------------------------------------------------------------------------|------------------------------|
| different levels of Bloom's taxonomy as per the outcome defined for                                 |                              |
| the course                                                                                          |                              |
|                                                                                                    |                              |
| B. Formative assessments:                                                                           |                              |
| • 01 formative assessments of 50 marks shall be conducted by the faculty                            |                              |
| based on the dept. planning during random times.                                                    |                              |
| • The formative assessments include Assignments/seminars/case                                       |                              |
| study/field survey/ report presentation/course project/etc.                                         |                              |
| • The assignment QP shall indicate marks of each question and the                                   |                              |
| relevant COs & RBT levels.                                                                          |                              |
| • The rubrics required for the other formal assessments shall be defined                            |                              |
| by the departments along with mapping of relevant COs & POs.                                        |                              |
| The final CIE marks will be 50 = Average of all 03 events (02 IA test and                           |                              |
| 01 formative assessment).                                                                           |                              |
| The documents of all the assessments shall be maintained meticulously.                              |                              |
| 8. NCMC: (0 credit course)                                                                          |                              |
| The weightage is only for Continuous Internal Evaluation (CIE).                                     |                              |
| The minimum passing mark for the CIE is 50% of the maximum marks (25 • No Semester End Examination. | The student is declared      |
| marks out of 50).                                                                                   | as a pass in the course      |
| Continuous Internal Evaluation:                                                                     | if he/she secures a          |
| CIE will be conducted by the department and it will have only 01                                    | minimum of 50% (25           |
| component:                                                                                          | marks out of 50) in the CIE. |
| I. Theory component. Theory Component will consist of only 01 assessment                            | CIE.                         |
| A. Internal Assessment Test (not required for NCMC course).                                         |                              |
| B. Formative assessments.                                                                           |                              |
|                                                                                                    |                              |
| B. Formative assessments:                                                                           |                              |
| • 01 formative assessments of 50 marks shall be conducted by the                                    |                              |
| faculty based on the dept. planning during random times.                                            |                              |
| The formative assessments include Quiz/Assignments/seminars/case                                    |                              |
| study/field survey/ report presentation/course project/etc.                                         |                              |
| • The assignment QP shall indicate marks of each question and the relevant COs & RBT levels.        |                              |
| malarrant COs & DDT larrals                                                                         |                              |

| The rubrics required for the other formal assessments shall be defined by the departments along with mapping of relevant COs & POs. |  |
|----------------------------------------------------------------------------------------------------|--|
| The final CIE marks will be 50 The documents of all the assessments shall be maintained meticulously.                               |  |

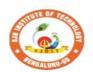

### Sri Adichunchanagiri Shikshana Trust (R) SJB Institute of Technology

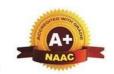

BGS Health and Education City, Dr. Vishnuvardhana Road, Kengeri, Bengaluru-560060
Approved by AICTE, New Delhi.

Autonomous Institute affiliated to Visvesvaraya Technological University, Belagavi Accredited by NAAC with 'A+'grade, Certified by ISO 9001 - 2015 Recognized by UGC, New Delhi with 2(f) & 12 (B)

#### **Program Outcomes (POs)- Graduate Attributes**

#### **Engineering Graduates will be able to:**

- 1. **Engineering knowledge**: Apply the knowledge of mathematics, science, engineering fundamentals, and an engineering specialization to the solution of complex engineering problems.
- 2. **Problem analysis**: Identify, formulate, review research literature, and analyze complex engineering problems reaching substantiated conclusions using first principles of mathematics, natural sciences, and engineering sciences.
- 3. **Design/development of solutions**: Design solutions for complex engineering problems and design system components or processes that meet the specified needs with appropriate consideration for the public health and safety, and the cultural, societal, and environmental considerations.
- 4. **Conduct investigations of complex problems**: Use research-based knowledge and research methods including design of experiments, analysis and interpretation of data, and synthesis of the information to provide valid conclusions.
- 5. **Modern tool usage**: Create, select, and apply appropriate techniques, resources, and modern engineering and IT tools including prediction and modeling to complex engineering activities with an understanding of the limitations.
- 6. **The engineer and society**: Apply reasoning informed by contextual knowledge to assess societal, health, safety, legal and cultural issues and the consequent responsibilities relevant to the professional engineering practice.
- 7. **Environment and sustainability**: Understand the impact of professional engineering solutions in societal and environmental contexts, and demonstrate the knowledge of, and need for sustainable development.
- 8. **Ethics**: Apply ethical principles and commit to professional ethics and responsibilities and norms of engineering practice.
- 9. **Individual and teamwork**: Function effectively as an individual, and as a member or leader in diverse teams, and in multidisciplinary settings.
- 10. **Communication**: Communicate effectively on complex engineering activities with the engineering community and with society at large, such as, being able to comprehend and write effective reports and design documentation, make effective presentations, and give and receive clear instructions.
- 11. **Project management and finance**: Demonstrate knowledge and understanding of the engineering and management principles and apply these to one's own work, as a member and leader in a team, to manage projects and in multidisciplinary environments.
- 12. **Life-long learning**: Recognize the need for, and have the preparation and ability to engage in independent and life-long learning in the broadest context of technological change.

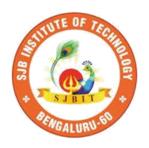

|| Jai Shree Gurudev || Sri Adichunchanagiri Shikshana Trust ®

# SJB Institute of Technology

BGS Health and Education City, Dr. Vishnuvardhan Road, kengeri, Bengaluru – 560060

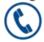

+91-80-28612445 / 46

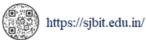

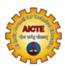

Approved by AICTE, New Delhi

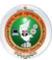

Affiliated to Visvesvaraya Technological University, Belagavi

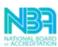

Accredited by NBA

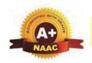

Accredited by NAAC with A+

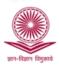

Recognized by UGC, New Delhi with 2(f) and 12(B)

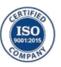

Certified by ISO 9001-2015

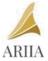

ATAL Ranking: Band Performer

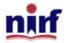

Band of 151 to 300 in Innovation Category